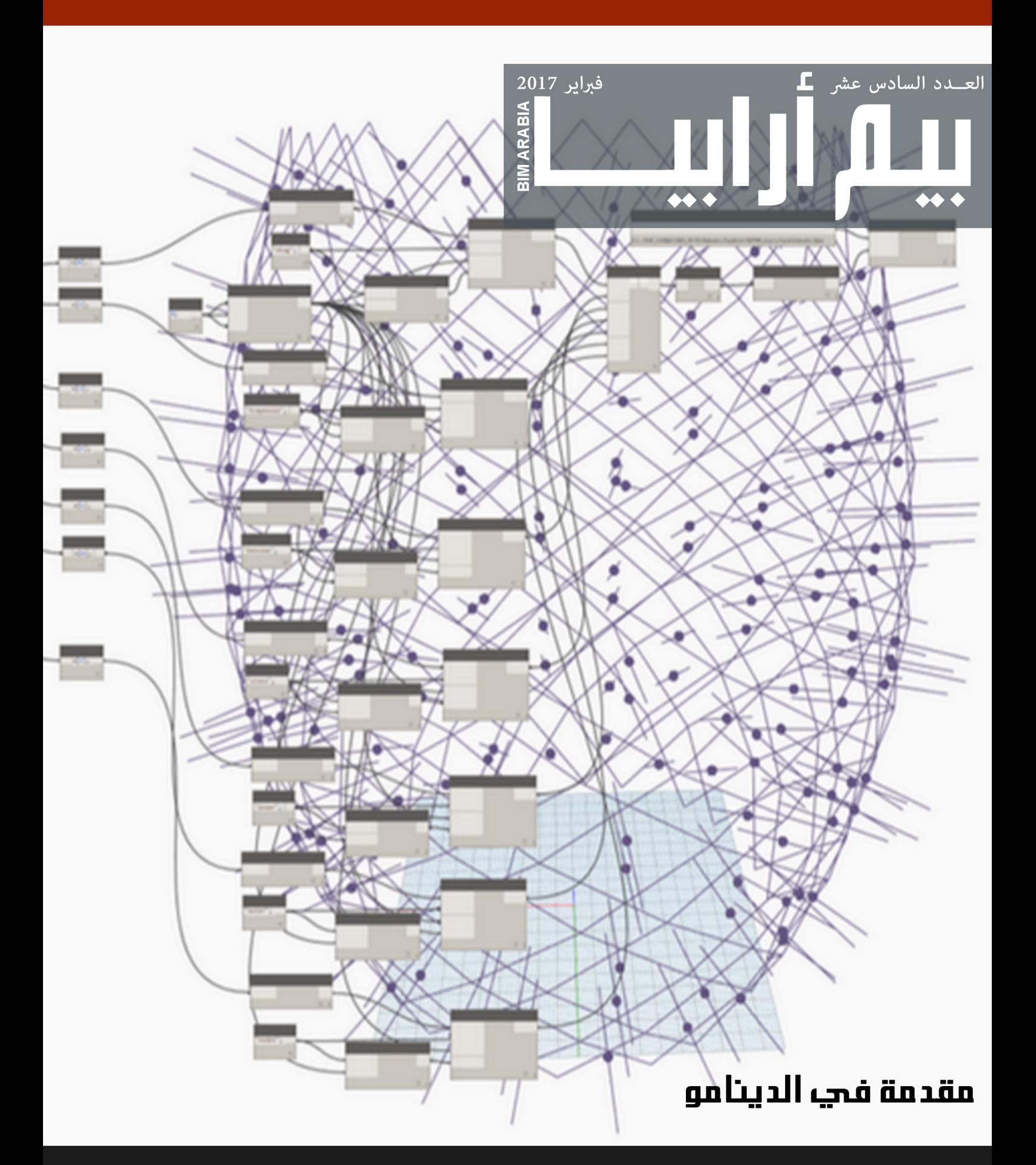

إذا كنت تريد أن تكون مهندسا ناجحا .... ال تتعلم الريفيت # األبنية الخضراء # البيم الزائف # المتغيرات في الريفيت

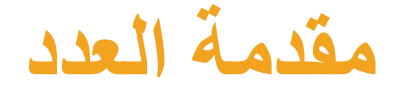

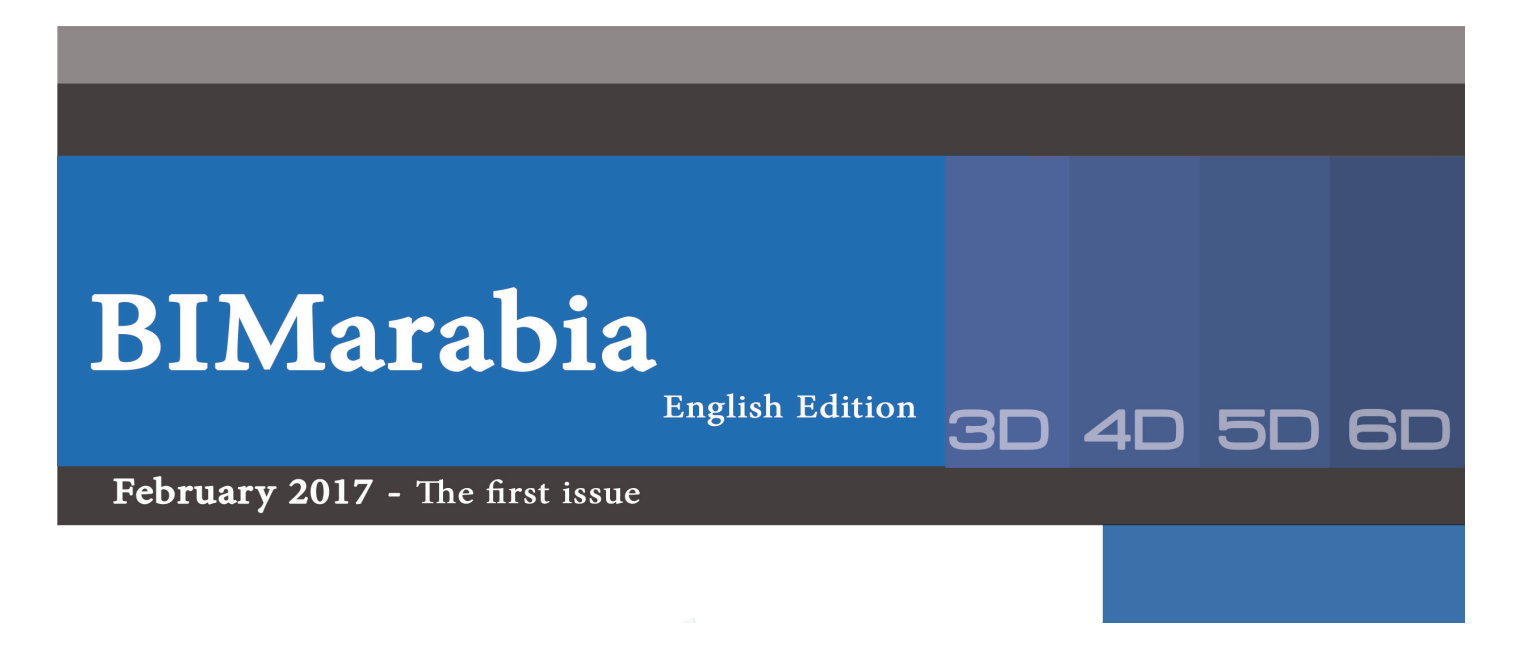

الحمد سُّ الذي يسر صدور العدد السادس عشر من بيم ارابيا بحوله وقوته يتزامن هذا العدد مع صدور أول نسخة إنجليزية للعدد األول على الرابط ... http://bimarabia.com/?p=731&preview=true وجاري عملية ترجمة للمجلة للعديد من اللغات الأخرى ونرحب بكل من يريد المشاركة وترجمة المجلة إلى باقي اللغات، ويمكن مراسلتنا على الإيميل BIMARABIA@gmail.com باللغة التي ترغب في الترجمة لها لتنضم لفريق العمل الخاص بها و نتبادل الخبرات «مهما قلنا عن عدم اكتمال عملية الترجمة، فإن هذا النشاط يظل، على الأقل، إحدى المهمات الأساسية والأكثر جدارة بالاحترام في سوق التبادل الدولي» غوته - الأديب الألماني

عمر سليم

المحتويات

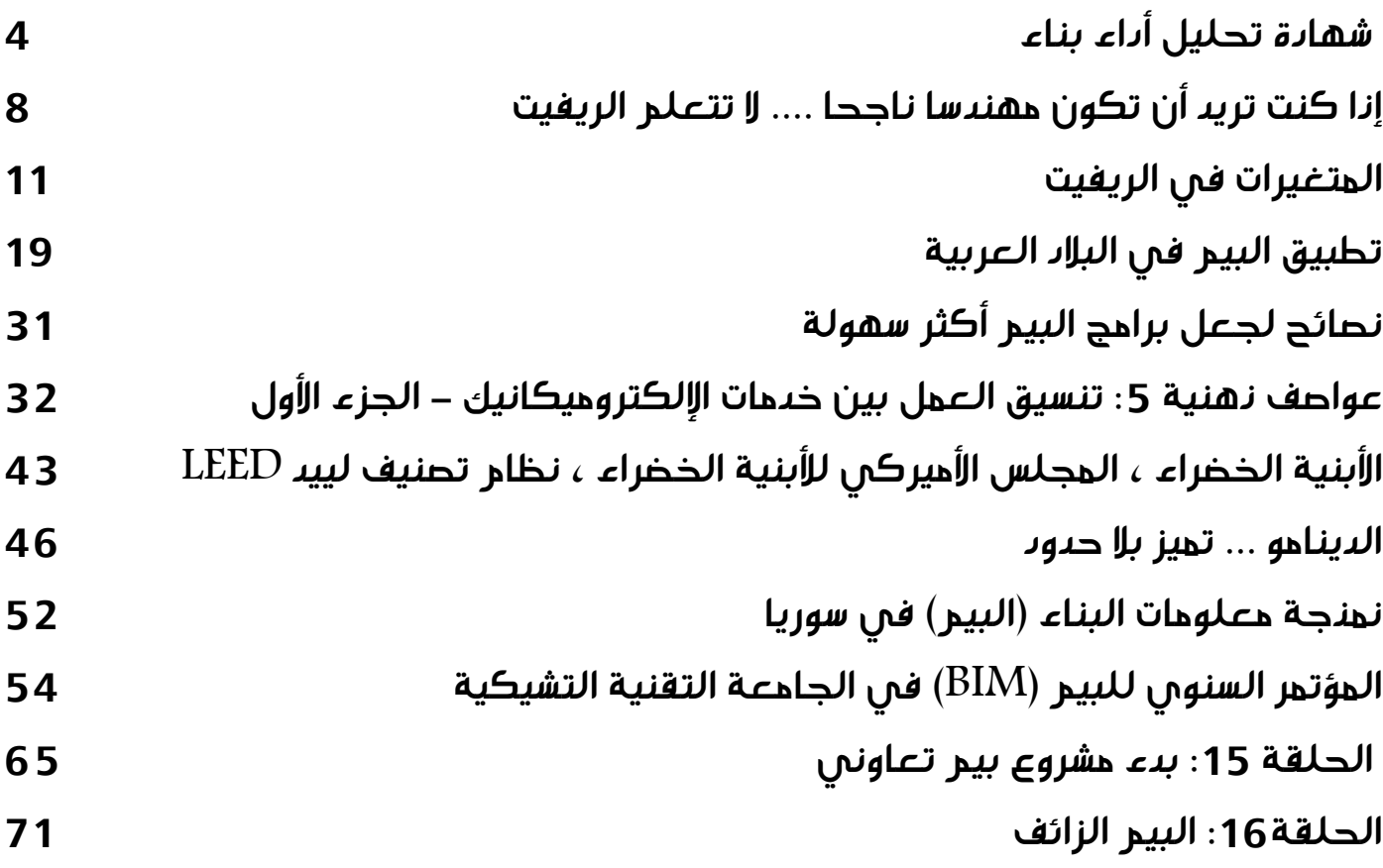

# **فريق تحرير المجلة**

**فريق التدقيق العلمي والتقني عمر سليم :** مدير بيم **م / حمزة فيصل**: م. معماري وطالب دكتوراة , جامعة RMIT استراليا

**فريق الترجمة والتدقيق اللغوي**

**م/ نجوى سالمة** : مهندسة معمارية **م / وسام أحمد سمك** :مهندسة أنشائية **Autodesk Building Performance Analysis Certificate (BPAC)** 

# شهادة تحليل أداء بناء

أحمد الله العلي القدير وأثني عليه جل في علاه على التوفيق في الحصول على الشهادة (BPAC) والتي بالرغم من إستهلاكها لكثير من الوقت والتركيز في ظل<br>أ أجواء الإنشغال التي تُملأ حياتنا إلا أني أرى أن برنامج هذه الشهادة مما لا يجوز .<br>للمهندس المعماري تفويته على نُفسه وعلى البشرية لما تتضمنه من أساسيات لا ً غنى عنها في التصميم سواء بإستخدام البرامج الهندسية المساعدة أو عدم إستخدامها.

وبعد الحصول بفضل الله على الشهادة رأيت أنه من الواجب عليَّ إعلام الناس بها<br>لإدراكي أن الكثيرون المتعطشون لطلب العلم قد تخفي عليهم مثل هذه الفرص

لن أضيع وقت حضراتكم في مقدمات طويلة وأرجو أن تكون السطور التالية أحد السبل التسي أسلك بها إلى الله عز وجل إذا استفاد منها ولو شخص واحد؛ وعلى الله أحتسب أجري هو نعم المولى وهو الله الكريم وهو الغفور الرحيم.

#### **هل هو كورس تعليمي؟**

BIMarabia

الحلقة 13 :مؤشر نضج نمذجة معلومات البناء .

لا. هو (برنامج أكاديمي تطبيقي) يحتوي على سبعة كورسات تعليمية متسلسلة في مجال التصميم المعماري مع التركيز على العوامل البيئية التيّ يجب أنّ تؤخذ فّي الإعتبار نظراً لتأثير ها المباشر على أداء المباني واستهلاكها للطاقة. والإستفادة من برمجيات الـ BIM في تناولها لهذه العوامل.

**ماهي موضوعات الدراسة؟**

1. Introduction to BPA Certificate

**AUTODESK.**<br>**BPA Certificate Badge** 

<span id="page-3-0"></span>**AUTODESK BUILDING PERFORMANCE ANALYSIS CERTIFICATE** 

م . ياسـر أبو السعود

- 2. Energy Literacy & Building Loads
- 3. Climate & Weather Analysis
- 4. Solar Measurements & Strategies
- 5. Wind & Airflow Strategies
- 6. Daylighting Strategies & Analysis
- 7. Whole Building Energy Analysis with Revit

**ماهي البرامج التي ستستخدمها أثناء الدراسة؟**

- 1. Autodesk Revit
- 2. Green Building Studio
- 3. Flow Design
- 4. Lighting Analysis plug-in for Revit

#### **ما هو إحتياج سوق العمل لهذا الموضوع؟**

وفقاً لـ الجمعية الأمريكية للمعماريين (AIA) فإن (56%) من شركات الهندسة المعمارية تواجه صعوبة في العثور على<br>المسانفة الفصائف ف الموظفين ذوي مهارات التصميم المستدام. إنهم يبحثون عمن لديهم القدرة على تصميم األبنية عالية األداء والتي تستخدم الطاقة بالشكل الأمثل، وأيضاً فهم كيفية استخدام أحدث الوسائل والبر مجيات للقيام بذلك وقد تم تصميم برنامج شهادة (BPA) لتعطيك المهارات الالزمة للمساعدة في دفع عملية التطوير المستمر في سوق صناعة التصميم المستدام القائم على األداء عالي الكفاءة.

#### **ما هي تكاليف التقدم واإلنضمام لهذا البرنامج؟**

لا شيء؛ هذا البرنامج مجاناً بنسبة 100%

**ما هي المدة التي تحتاجها إلنهاء البرنامج؟**

تتوقع شركة Autodesk من خالل إحصاءاتها أن الدارس يحتاج في المتوسط ما بين )25 : 30 ب ( ساعة إلنهاء ال�نامج وقد تتعدي (40 : 50) ساعة ؛ يتوقف الأمر على عدة عوامل منها مدى معرفة الدارس بمواد الدراسة مسبقاً أو خبرته في المجالات المتعلقة ... (لخ. (أنصح بتخصيص أسبوع لكل موضوع بحيث تعطي نفسك الفرصة والوقت الكافي لاستيعاب الموضو عات)

#### **هل البرنامج يمنحني ساعات دراسية معتمدة )CEUs or LUs)؟**

إذا كنت تتمتع بعضوية أحد الجهتين التاليتين:

- 1. American Institute of Architect (AIA)
- 2. Green Business Certification Inc. (GBCI)

فستحصل على عدد (24) ساعات تعليمية معتمدة لدى الجهتين؛ هذه الساعات تساعدك في تجديد إشتراكك لدى هاتين .ً الجهتين وتدعم ملفك المهني أيضا

يعتبر كل موضوع كورس منفصل تستفيد من ساعاته التعليمية المعتمدة عند اإلنتهاء منه وحل اإلمتحانات الخاصة به. بيان الساعات التعليمية المعتمدة لكل موضوع:

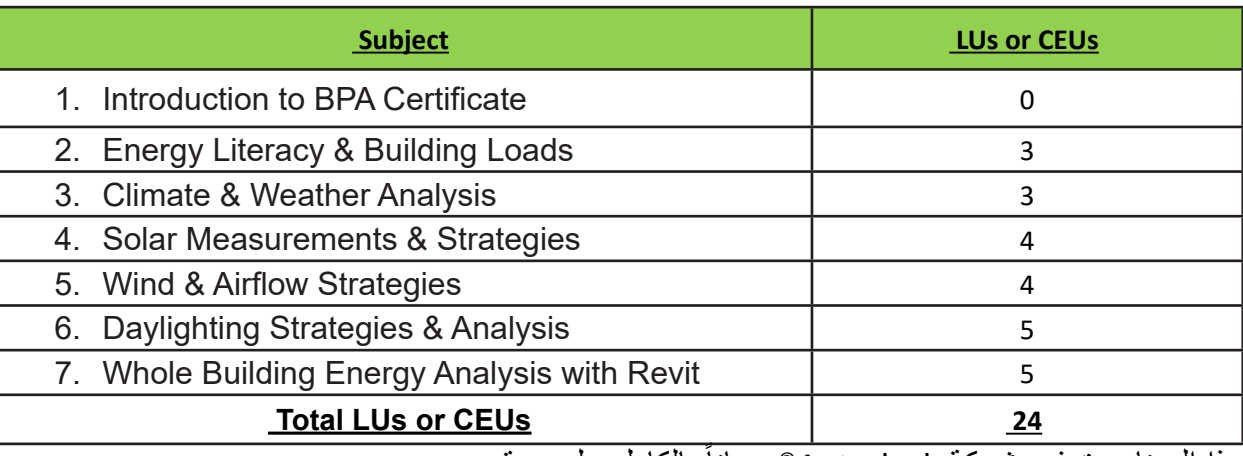

ً بالكامل على موقع هذا البرنامج توفره شركة Autodesk ®مجانا

https://sustainabilityworkshop.autodesk.com/bpac

#### **هل ذكرت كلمة إمتحانات أعاله؟**

نعم يتضمن كل موضوع إختبار صغير )Quiz )أو عدة إختبارات تختبر فهمك للموضوع باإلضافة إلى اإلختبارات التطبيقية على البرامج المذكورة أعاله.

- في اإلختبارات النظرية يتم إختبار قراءاتك الفعلية للموضوعات ومشاهدتك لملفات الفيديو التي يتضمنها كل موضوع.
- في الإختبار ات التطبيقية يطلب منك تنزيل نموذج معد مسبقاً من خلال ر ابط يظهر لك قبل صفحة الإختبار ي خطوات مع إرشادات عن اإلعدادات المطلوب منك إجراءها لهذا النموذج. ومن ثم يتم إرشادك � ֧֘<u>֚</u> لإلجراءات المطلوب عملها للحصول عىل نتائج تحليلية يتم إختبار فهمك لها.
- يجب أن تتعدى نسبة (80%) في كل إختبار كحد أدنى للنجاح. لا تقلق يمكنك إعادة الإختبارات حتى الوصول إلى الدرجة وبعدها سيتم تسجيل متوسط درجات لك لكل موضوع في تقرير الشهادة.

#### **هل للبرنامج وقت محدد إلنهاءه؟**

ال؛ يظل البرنامج ساري للعمل عليه حتى تنتهي من موضوعات الدراسة؛ ولكن إحذر من التوقف عن الدخول لحسابك لفترات طويلة، فقد يتسبب هذا في تعليق أو غلق حسابك.

#### **كيف بدأ هذا البرنامج ومتى؟**

تم العمل على تصميم هذا البرنامج في معظمه على الدورة التي قام بتدريسها (Ian Molloy) في (Autodesk University) عام 2013، كما ذكر موقع البرنامج على الإنترنت وتم دعم البرنامج من خلال صفحة (Autodesk Sustainability Workshop).

#### **من يمكنه اإلنضمام لهذا البرنامج؟**

الطلبة والمحترفين على السواء؛ كما يمكنك أيضاً الإختيار بين أن تتعلمه ذاتياً أو على يد معلم متخصص.

رابط التسجيل للتعلم الذاتي (عليك إتباع الخطوات لعمل حساب كمستخدم جديد على الرابط التالي:)

#### /http://autodesk.efrontlearning.com/courses/www

أثناء التسجيل سيطلب منك مفتاح للتسجيل )register to Key)؛ إستخدم هذا المفتاح )**independent2.0-v-BPAC**). ومن ثم أكمل البيانات اإلعتيادية المطلوبة. وكالعادة سيأتيك إيميل للتأكد من إيميلك؛ ثم أغلق متصفح اإلنترنت وأعد فتحه وأدخل إلى الصفحة بإستخدام الـ (User Name & Password).

#### **لقد تأخرت إبدأ الدراسة:**

 بهذا تكون قد سجلت لبداية البرنامج؛ إحفظ )Password & Name User Your )ستحتاجها في كل مرة دخول على صفحة البرنامج.

(http://autodesk.efrontlearning.com/courses)

وال تلجأ لعمل حساب آخر؛ لن تحتاج إلى ذلك وإذا احتجت لحل أي مشكلة تواجه حسابك فقط أرسل إيميل إلى فريق (BPAC).

- ال تحمل نفسك عناء التعامل مع أكثر من حساب؛ من خالل صفحة حسابك تتم عملية متابعة وتسجيل لعمليات الدخول الخاصة بك والدروس التي أنهيتها أول بأول؛ بالتالي لن يسمح لك بالجمع بين حسابين في عملية الدراسة (مثلاً إذا قرأت أحد الدروس على )حساب (X ثم قرأت درس آخر على )حساب (Y لن تستطيع تسجيلهم معاً لإنه يتم التعامل مع كل حساب بشكل منفصل.
- إحرص على أن تتابع موضوعات البرنامج وأبوابه بالترتيب حيث يتم وضع عالمة على الصفحة التي تفتحها بالتالي قد تشتت نفسك إذا فتحت عدة صفحات لمجرد التصفح ولن تعرف بعد ذلك أيها انتهيت من دراسته وأيها تصفحتها فقط.

#### **الحلم:**

أتمنى من كل قلبي أن يجد هذا البرنامج وأمثاله في العالم الطريق إلى كليات الهندسة وأن تصبح مناهج الهندسة المعمارية كلها تطبيق عملي منذ العام األول في الخمس سنوات الدراسية ؛ لكي تخرج ألمتنا أجيال جاهزة للعمل.

### **تعرف على الصفحة الرئيسية للبرنامج:**

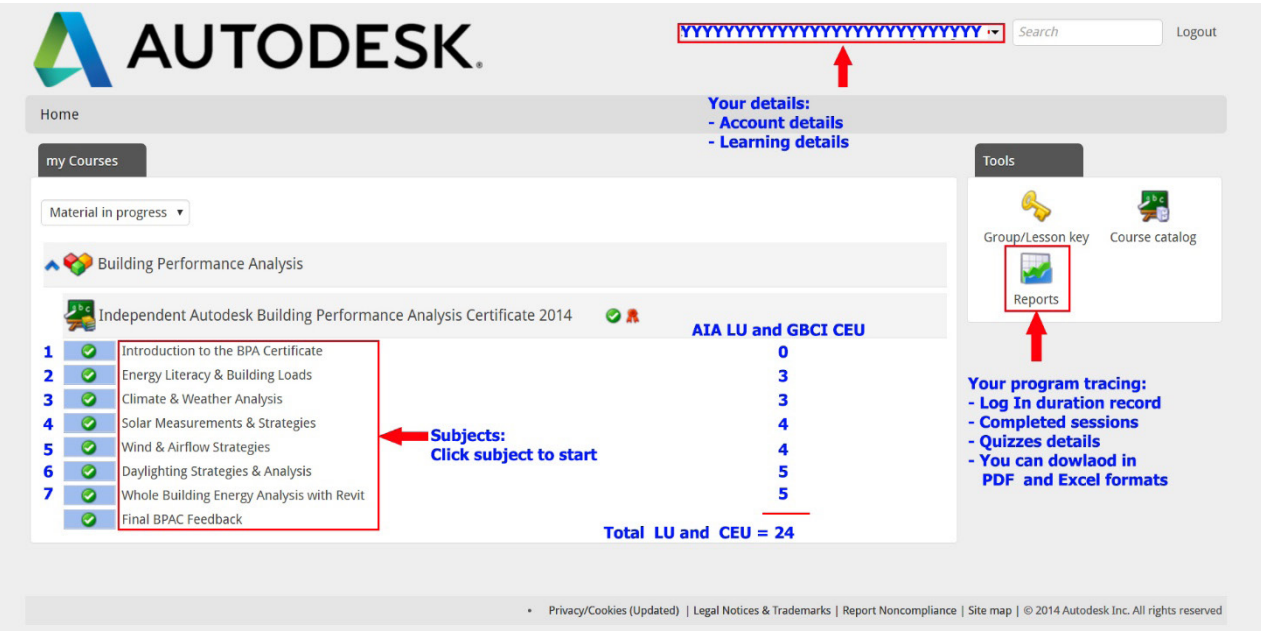

#### **روابط مساعدة:**

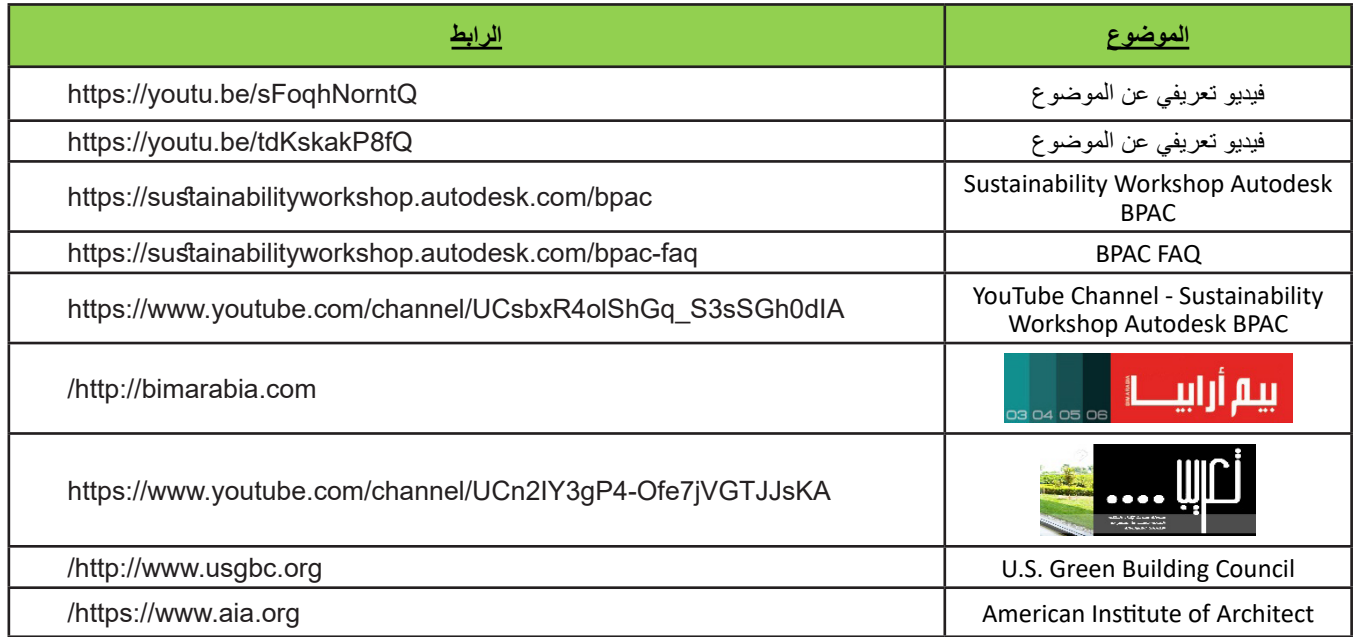

**إعداد**

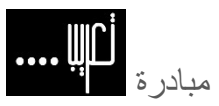

مهندس معماري/ ياسـر أبو السعود

تعريب هي مبادرة لترجمة الأبحاث والمنشورات العلمية وما يتعلق بها إلى اللغة العربية بهدف إثراء المكتبة العربية والتيسير على الباحث العربي الوصول إلى المراجع التي يحتاج إليها في مشواره البحثي.

<span id="page-7-0"></span>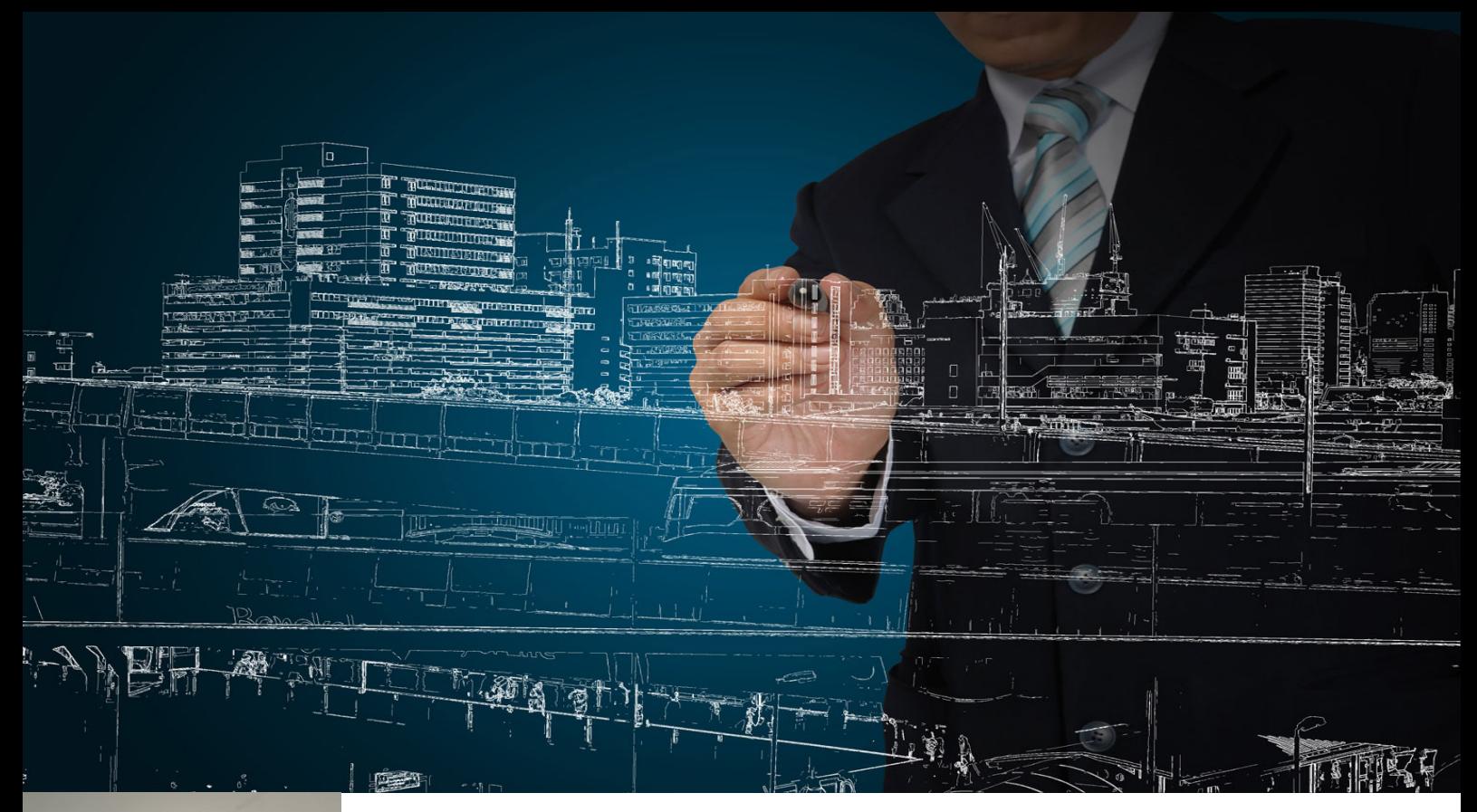

# إذا كنت تريد أن تكون مهندسا ناجحا .... ال تتعلم الريفيت

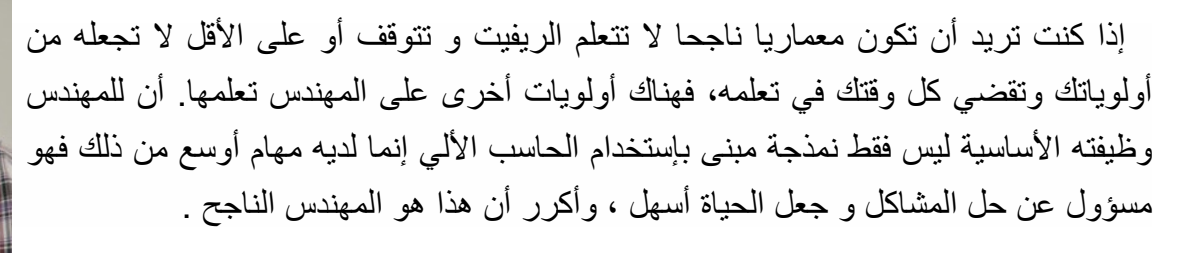

أوافقك الرأي أن الريفيت مطلوب هذه الايام، وأن شركات كثيرة تطلب محترفين للعمل به لأنه سيصبح جزء من اللعبة القادمة. لكن دعنا ننظر نظرة أوسع، فعند البحث عبر االنترنت نجد مئات الشركات تطلب موظفين ريفيت، لكن إذا أضفت لكلمات البحث أنك متدرب وليس محترف فسينخفض هذا الرقم كثيرا وسيكون أقل بكثير من عدد محترفي الريفيت، أي أن العرض على الريفيت أكبر من الطلب، إذن ما الحل ؟

الحل بسيط، تميز وإتقن تطبيق أو عدة برامج تتكامل مع الريفيت. إجعل لك شيء يميزك عن الجميع يدفع أصحاب العمل لتوظيفك، مثل: اللغة اإلنجليزية - برامج العروض التقديمية التي تساعدك على عرض أفكارك بشكل مميز - إدارة أعمال )بشكل عام بعيدا عن التخصص(.

لو أنك معماري فيمكن أن تضيف تطبيق DMax3الماكس لعمل ريندر قوي عبر ray-V أوLumion لعمل إظهار حركي قوي وعرض مبهر لمشروعك. هذه البرامج تتكامل مع الريفيت والفوتوشوب إلظهار مخططات المشروع النهائي بطريقة أفضل وصور عالية الدقة. أما إذا كنت مهندس إنشائي، فيمكنك تعلم برمجيات تحليل إنشائي مثل – Robot SAP، باإلضافة إلى ASD لو كنت مهندس تكييف تستخدم تطبيق hap أو تطبيق تحليل مشابهة .

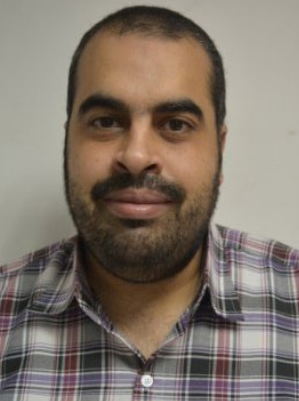

عمر سليم

لذلك إذا كنت تريد أن تكون مهندسا ناجحا, ال تتعلم الريفيت **فقط**

تعلم الرسم واإلظهار اليدوي rendering manual ، والذي يستخدم خالل المراحل األولى من تسليم المشروع. تابع كل جديد في منهجية البيم والعمارة والفنون الهندسية لأنها جميعا مغذيات للعقل البشري ليفكر بطريقة جمالية.

إذا كنت تريد أن تكون مهندسا ناجحا، ال تتعلم الريفيت **فقط**

إعرف أوال ما هو البيم من هنا ؟؟ [كتاب](https://draftsman.wordpress.com/2014/04/04/waytobim/) البيم [BIM](https://draftsman.wordpress.com/2014/04/04/waytobim/)

/https://draftsman.wordpress.com/2014/04/04/waytobim

تعلم أحد برامج النمذجة مثل الريفيت و االركيكاد

ال تتعلمه فقط , بل تعلم [Navisworks](https://draftsman.wordpress.com/2013/11/16/navisworks-2/) & [شرح](http://wp.me/agt7y-S9) [SKETCHUP](http://wp.me/agt7y-S9) و [360work infra](http://www.autodesk.com/products/infraworks-360/overview) تعلم و طبق و أشتغل

و تعرف على [المباني](https://draftsman.wordpress.com/2013/08/08/green_building/) [الخضراء](https://draftsman.wordpress.com/2013/08/08/green_building/)

إذا كنت تريد أن تكون مهندسا ناجحا، ال تتعلم الريفيت **فقط**

ال تجعل عقلك يفكر في موضوع واحد، بل إنطلق إلى أبعد حدود، ألن الدنيا تتغير وال شيء يبقى على حاله. فباألمس كان الأوتوكاد هو التطبيق الأولى في عالم الرسم المعماري والهندسي، وسرعان ما ظهر الريفيت والماكس وغيرها من البرمجيات الجديدة نسبيا والتي اندفع المهندسين وصناع القرار للتحول لها، وسرعان ما ستظهر برامج جديدة تحل مكان الريفيت وغيره من البرامج إذا كانت تحتوي تقنيات جديدة تسهل وتسرع العمل.

إذا كنت تريد أن تكون مهندسا ناجحا، ال تتعلم الريفيت **فقط**

علينا أن ال نوقف تفكيرنا عند مجرد تعلم تطبيق واحد، تعلم كل شيء جديد وخذ فكرة عنه فربما كان هذا الشي مستقبال هو الشيء المطلوب. ال تنتظر أن تكون على الهامش بل أبهرهم بنفسك كمهندس معماري متميز وال تجعل التطبيق يفكر عنك بل إجعله أداة تنفذ ما تفكر به أنت.

وأخيرا إذا كنت تريد أن تكون معماريا ناجحا، ال تتعلم الريفيت **فقط**

الريفيت يمكن أن يضمن لك الحصول على وظيفة ولكنه لن يضمن بقائك فيها، فالبقاء في سوق العمل لألقوى دائما ولتتذكر المقولة «انظر إلى ما وراء الأفق حتى لا تترك ميتا على جنب الطريق».

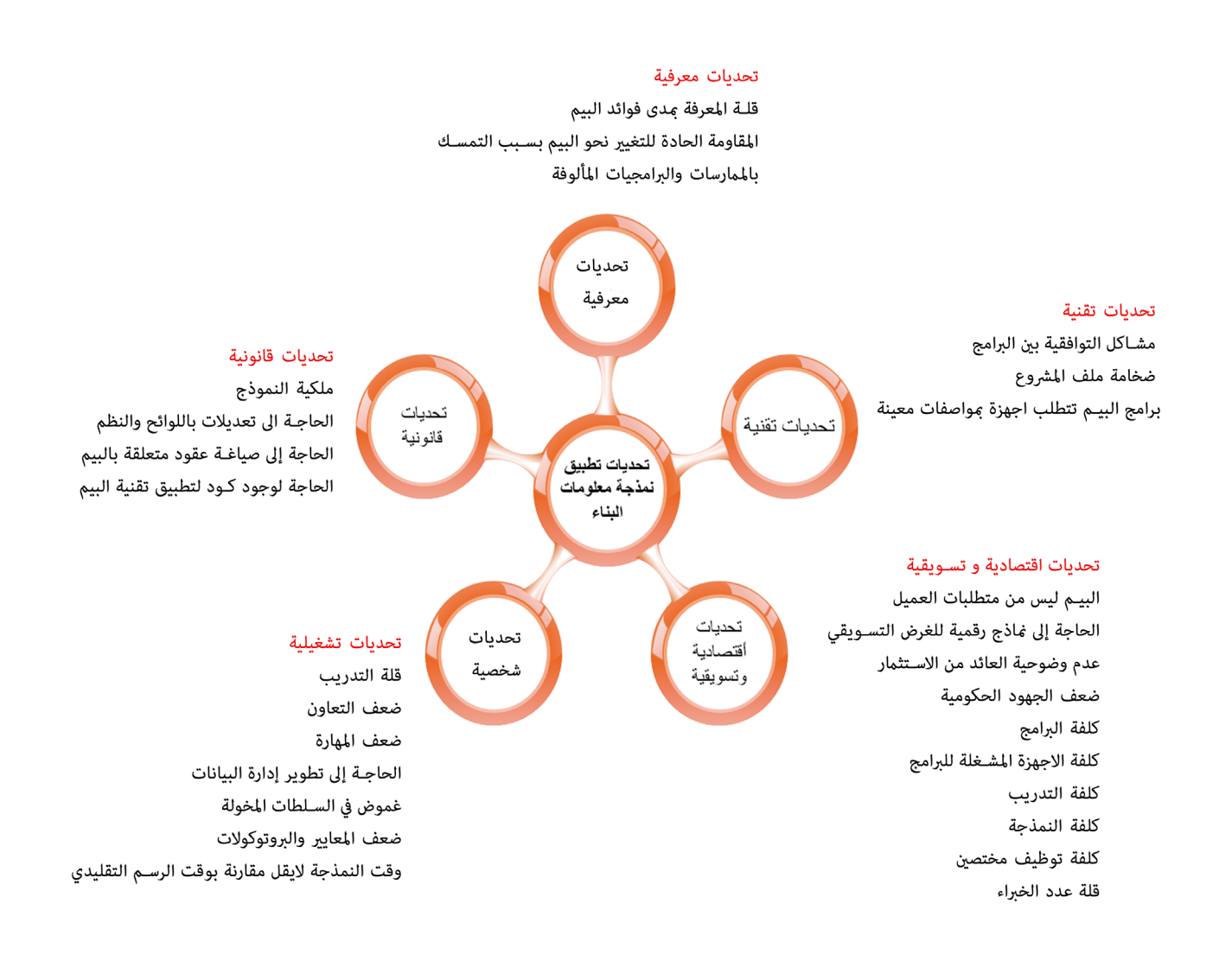

تحديات تطبيق نمذجة معلومات البناء للمهندسة نغم نوار

Parameters ?!!

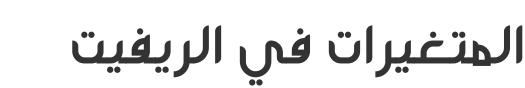

<span id="page-10-0"></span>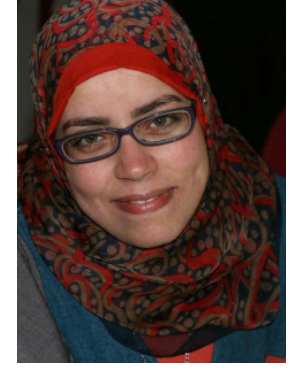

م / وسام أحمد سمك

يعتبر برنامج الريفيت Autodesk Revit من الأدوات المهمة لتطبيق منهجية البيم في الشركات الجديدة أو التي يُراد تحديث طريقة عملها من تكنولوجيا الكاد CAD إلى تكنولوجيا البيم BIM. من المميز في برنامج الريفيت والذي جعلته يتفوق على برامج الرسم العادية هو إمكانية نمذجة المعلومات وليس فقط نمذجة الشكل الهندسي لعناصر المبنى. لهذا كان لتمثيل تلك المعلومات درجة أهمية تفوق طريقة نمذجة العنصر نفسها لأنها المحرك الأساسي للترابط بين العناصر المختلفة في المبنى الواحد. بما أن طريقة إدخال البيانات هي نمذجة الشكل الهندسي ونمذجة جميع المعلومات المتاحة عنه، فلابد وأن المخرجات التي سنحصل عليها تتعدى مجرد كونها لوحات للمساقط الأفقية والواجهات. لذلك فإن التعامل مع تقنية البيم يتعدى ذلك بمراحل بتوفيره كافة المشاهد وجميع أنواع المخرجات التي يحتاج إليها المهندس إلتمام عمله بالمبنى متضمنا بذلك النموذج ثلاثي الأبعاد ولوحات المساقط الأفقية، الواجهات والقطاعات وحتى المشاهد الداخلية لفراغات المبنى وكذلك جداول الحصر ومراحل المنشأ بدءا من استالمه كقطعة أرض ... وغيرها من المخرجات التي تجعل الشركات تحول نظام عملها بسرعة لتقنية البيم عوضا عن الكاد.

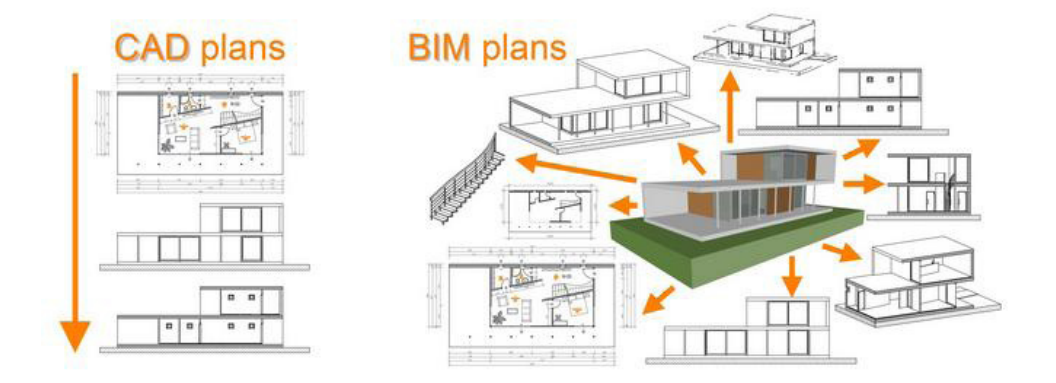

شكل :1 مقارنة بين نتائج البيم والكاد

إحدى طرق تمثيل هذه المعلومات هو ما يسمى بالمتغيرات Parameters، وتعني ببساطة مجموعة عوامل متغيرة تتحكم في العنصر، سواء كان هذا التحكم في شكله الهندسي، خامته أو خصائصه الفيزيائية أو طريقة عرضه وغيرها من وسائل التحكم في المعلومات الخاصة بالعنصر. بدون هذه المتغيرات تصبح العناصر في بيئة البيم مجرد كتلة ال قيمة لها.

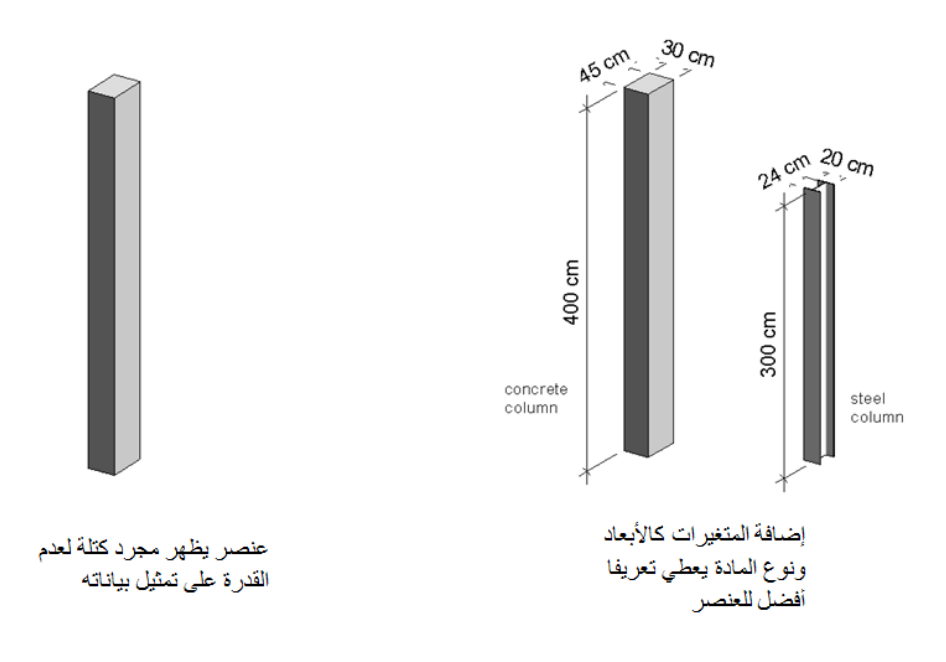

شكل ٢: تميز العنصر بتعريف متغيراته

بما أن المتغيرات Parameters من أساسيات فكرة بناء الريفيت، ولما لها من أهمية في تحديد هوية العنصر، كان يجب على مبر مجي الريفيت تقسيم هذه المتغيرات لأنواع. فهناك متغيرات خاصة بالعنصر نفسه تنقسم حسب طريقة تطبيقها على العنصر parameters Instance & Type، وهناك متغيرات خاصة بالمشروع ككل parameters Project، كما يوجد أيضا متغيرات مشتركة بين عدة مشاريع وعائلات مختلفة Shared parameters، ومتغيرات خاصىة بالعائلات فقط كونها المكون األساسي ألي مشروع parameters Family. يتوفر في بيئة أو واجهة العائالت families أنواع أخرى من المتغيرات، كالمتغيرات التقريرية parameters Reporting، والمتغيرات المرتبطة بشروط parameters Linked، وأخيرا هناك متغيرات عامة أو عالمية parameters Global تجمع بين قوة متغيرات المشروع ومتغيرات العائلة. يتوافر في الريفيت أداة خاصة بفهرسة أنواع العائلة الواحدة catalog Type ُ ، متضمنة بذلك تعدد وإختالف المتغيرات المنشأة بها.

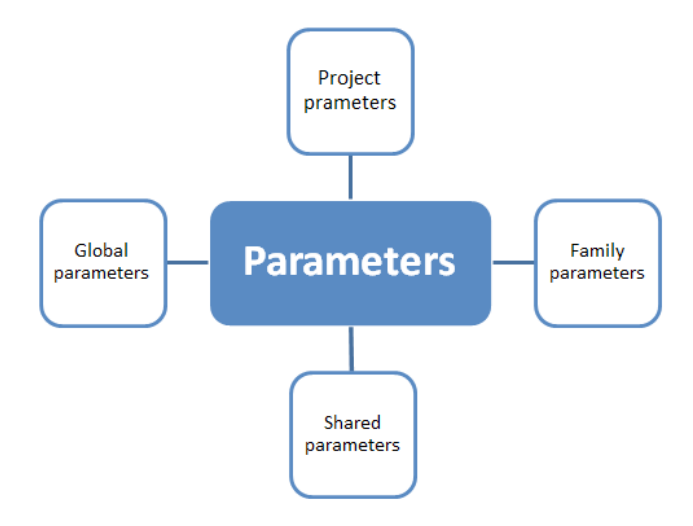

شكل ٣: أنواع المتغير ات

بعد تلخيص عام ألنواع المتغيرات المتوافرة في برنامج الريفيت، نستطيع اآلن التحدث بشكل تفصيلي أكثر عن كل نوع وأهميته في البرنامج. وبشكل مبدئي نستطيع أن نقول أن هناك متغيرات متاحة فقط في بيئة المشروع نفسه Project parameters، ومتغيرات أخرى متاحة في بيئة تصميم العائلة فقط parameters Family.

# **متغيرات المشروع parameters Project:**

يمكننا القول أنها متغيرات محلية parameters local، فهي متغيرات يتم إنشاؤها في بيئة المشروع فقط تكون خاصة بالمشروع الحالي. لذا ال يمكن مشاركتها مع مشاريع أو عائالت أخرى. كما أننا يمكن إدراجها في الجداول Schedules ولكن ال يمكننا استخدامها أو إظهارها في التصنيفات Tags.

ويمكننا عمل متغير للمشروع من قائمة Manage كما بالشكل التالي:

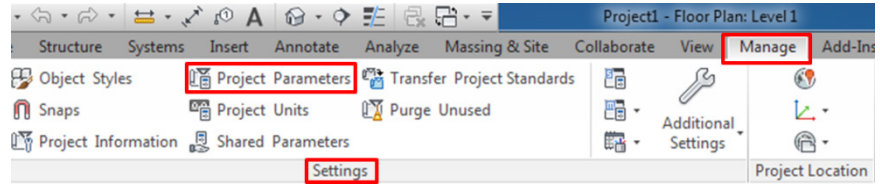

كمثال بسيط: يمكننا عمل متغير للمشروع خاص بعنصر إنشائي كالقواعد foundation Structural، يشمل معلومات عن التسليح الرئيسي فيها reinforcement major، بشرط أن يكون هذا المتغير نصي فقط parameter text( أي ليس مرتبط بمعادالت الشكل الهندسي للعنصر(، ويكون ضمن البيانات التعريفية للعنصر Data Identity in Grouped وبهذا فهو متغير نوعي parameters Type.

لعمل متغير بهذه المواصفات نضغط على أداة parameters Project الظاهر مسارها في الشكل السابق، فتظهر نافذة صغيرة نستطيع من خاللها إضافة متغير جديد من خالل الضغط على زر Add كما بالشكل التالي:

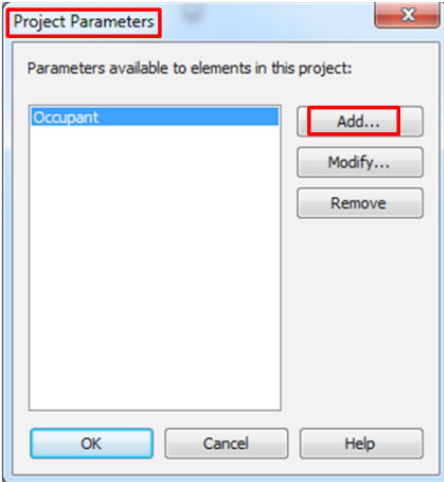

فتظهر نافذة أخرى كبيرة خاصة بتحديد خواص هذا المتغير، نستطيع من خاللها تخصيص جميع البيانات السابق ذكرها سالفا كاآلتي:

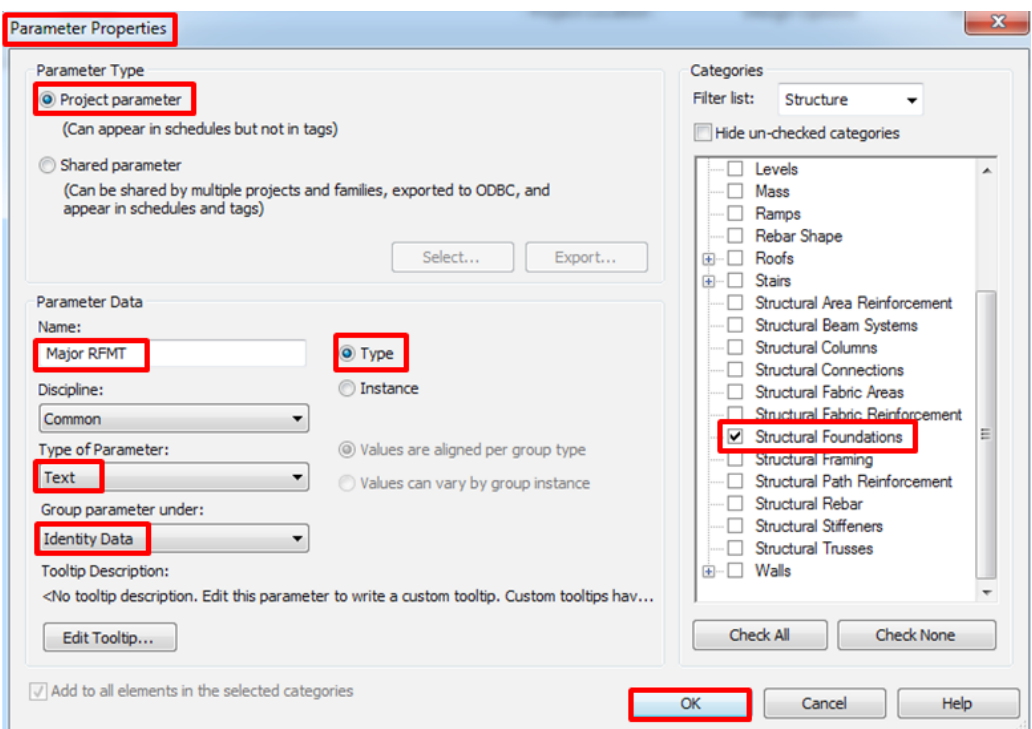

اآلن نستطيع رؤية المتغير الذي قمنا بإنشاءه من خالل الضغط على Type Edit الخاصة بالقواعد الموجودة بالمشروع كما في الشكل الآتي:

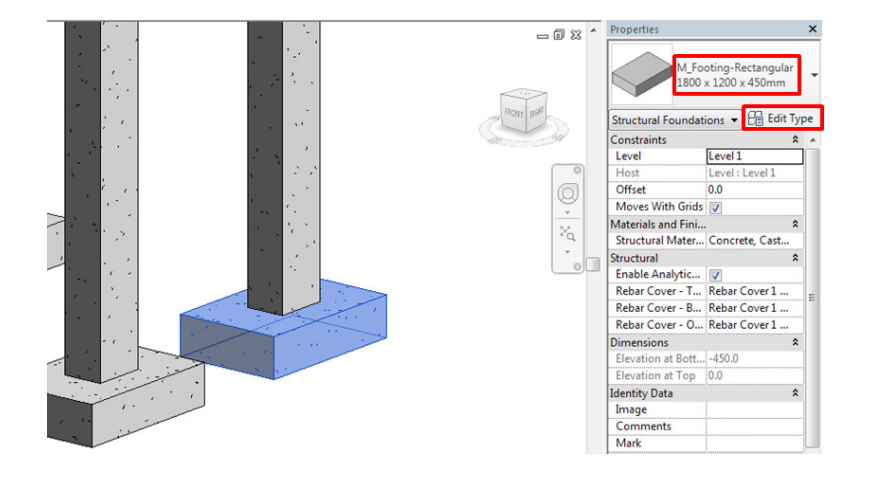

نستطيع اآلن كتابة ما نريد أمام خانة المتغير الجديد الذي أنشأناه RFMT Major، مع مالحظة أنه مجرد نص وليس له إرتباط بالشكل الهندسي للعنصر:

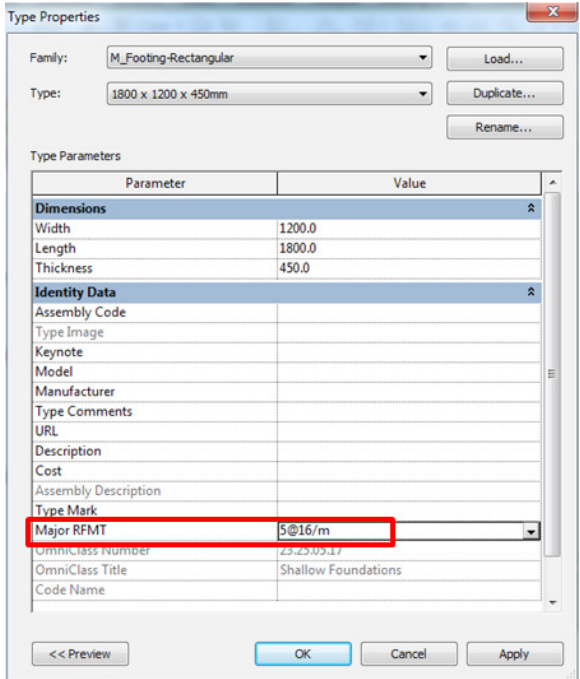

كما يمكننا أن نُدرج هذا المتغير في جدول حصر القواعد ويكون ضمن الحقول الأساسية للجدول كالآتي:

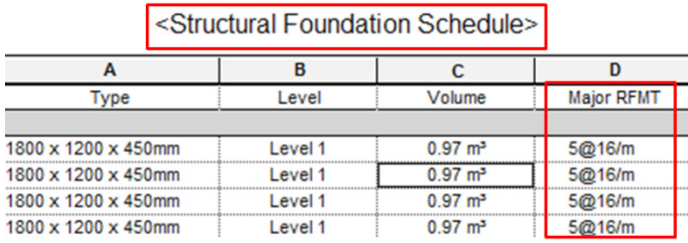

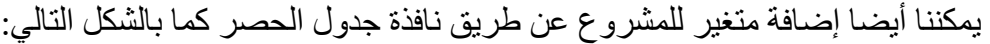

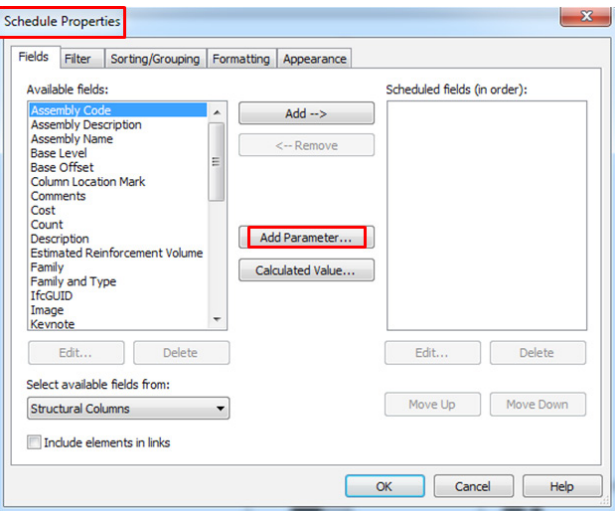

بمجرد الضغط عليه تظهر نفس نافذة تحديد خصائص هذا المتغير:

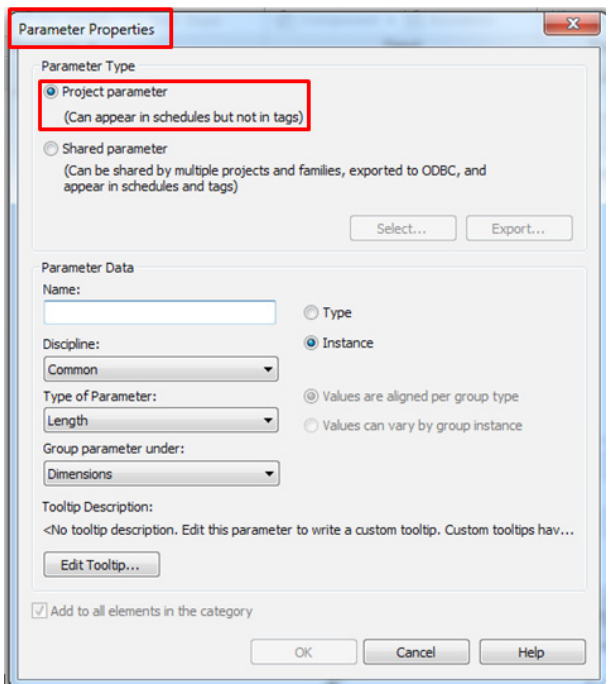

### **متغيرات العنصر parameters Element:**

يتم التعامل مع العناصر في برمجية الريفيت بتسلسل هرمي معين لضمان تطبيق أي تعديل في هذه العناصر بشكل صحيح وكامل من خالل عناصر فرعية مندرجة تحت خصائص رئيسية. يجب أوال تحديد تصنيف العنصر Category وليكن عمود إنشائي، ثم نحدد العائلة Family وليكن عمود إنشائي خرساني، ثم نحدد النوع Type من خالل تحديد أبعاد العمود مثال dimensions، وإذا كان هناك أي خصائص فردية خاصة للعنصر يمكننا تحديدها من خالل الخصائص اللحظية Instance properties.

بهذا نستطيع إدراك أنه يوجد نوعان من المتغيرات يتحكمان بشكل مباشر في العنصر، متغير نوعي parameter Type، ومتغير لحظي parameters Instance، فالمتغير النوعي يتواجد في نافذة خصائص النوع properties Type التي تظهر مباشرة عند الضغط على Type Edit الخاصة بالعنصر، أما المتغير اللحظي فيظهر كخانة خارجية في النافذة الخاصة بالخصائص palette Properties كما بالشكل التالي:

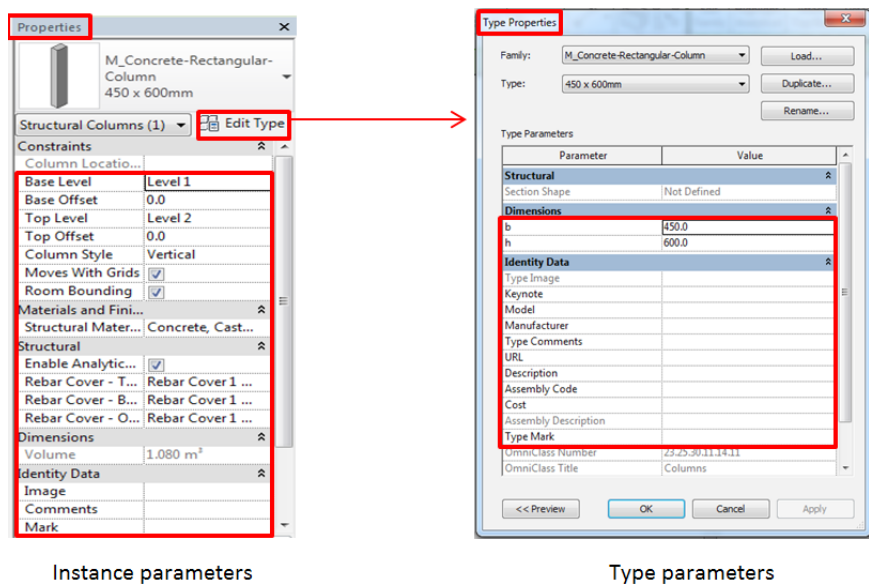

يجب ملاحظة أنه يمكننا تحديد نوع المتغير (نوعي أو لحظي) عند إنشاء متغير جديد في المشروع أو العائلة Project parameter or Family parameter كما هو موضح في الأشكال التالية:

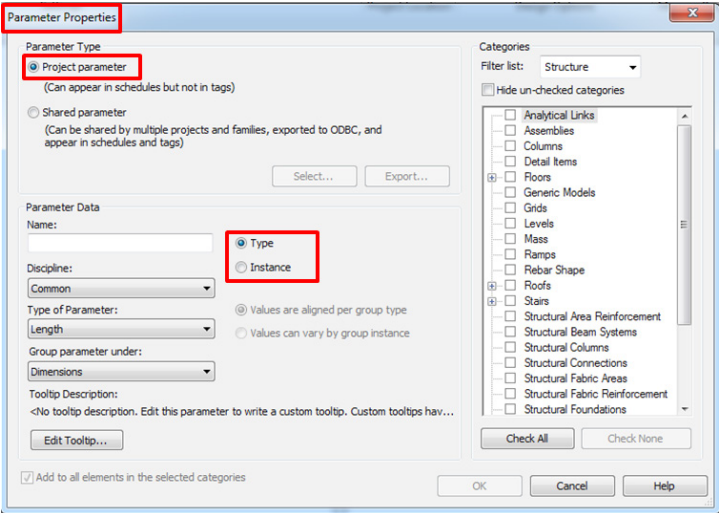

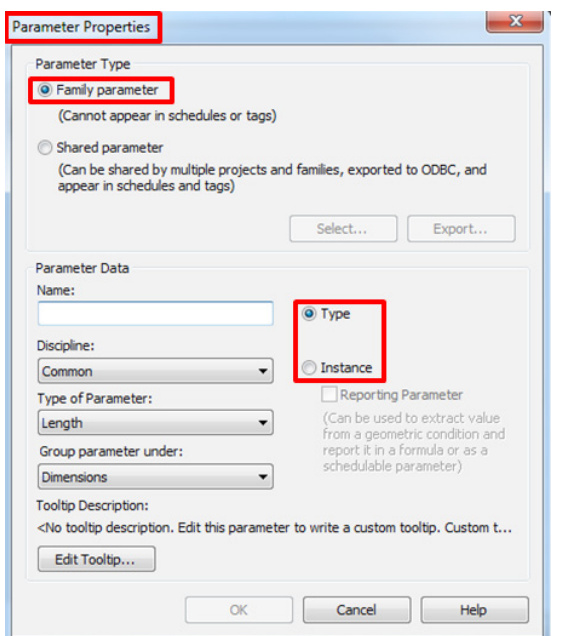

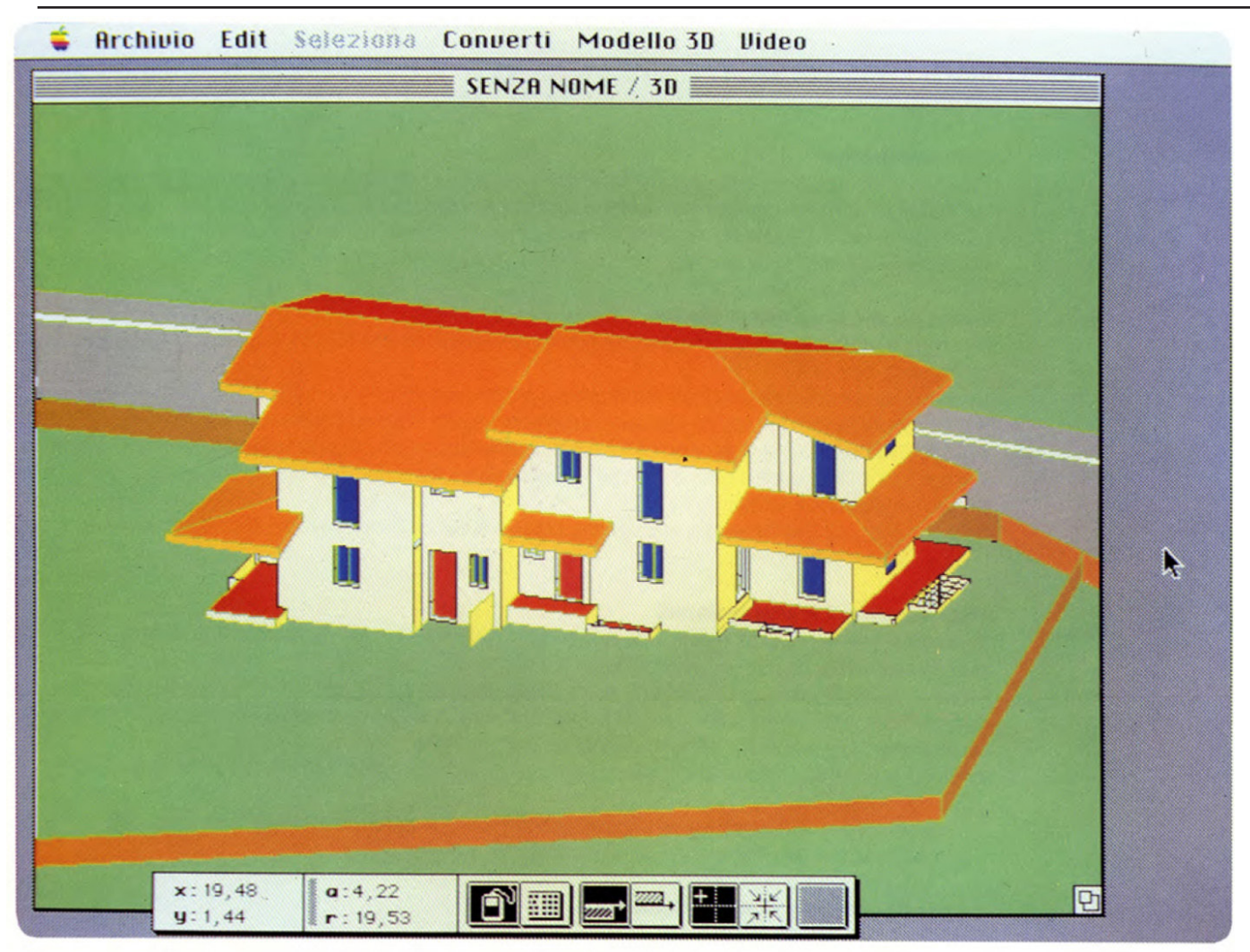

صورة عام 1984 من داخل Graphisoft لبرنامج CH Radar و الذي سمي الحقا ب ArchiCAD

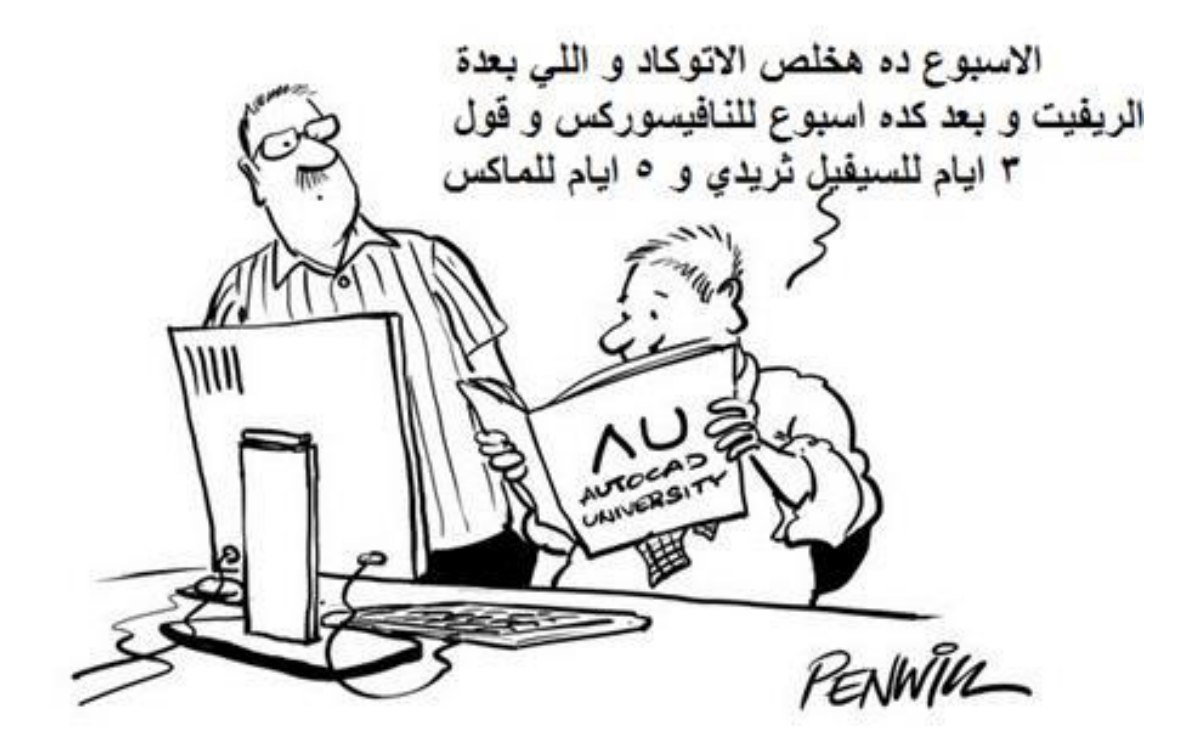

<span id="page-18-0"></span>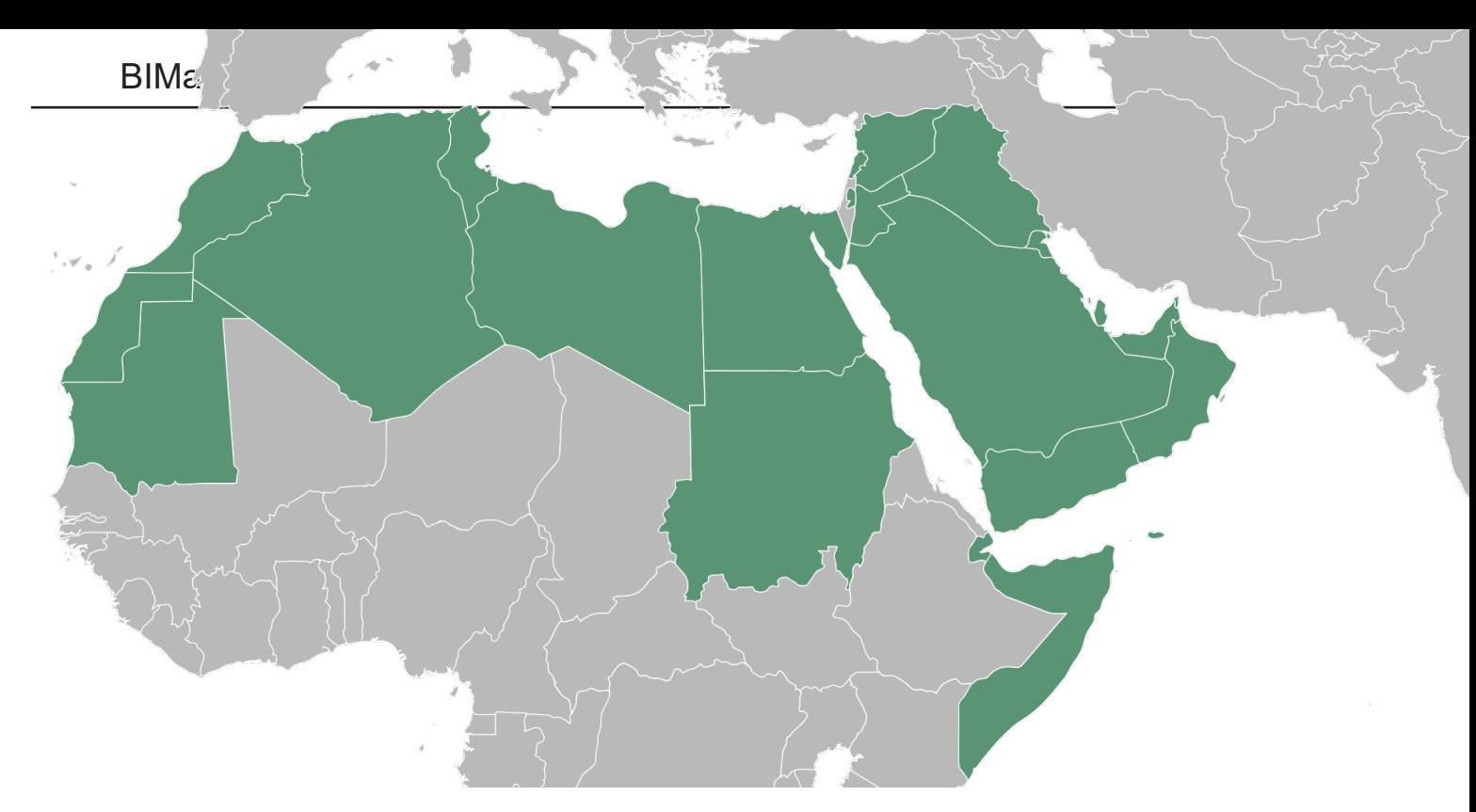

# تطبيق البيم في البالد العربية

نمذجة معلومات البناء )BIM )هي منهجية مبتكرة تساعد في تحسين االتصال والتعاون بين الجهات المعنية في مشروع البناء، كما أن تنفيذ البيم كنظام ديناميكي يساعد في )الحصول على منتج ذو جودة عالية) تحقيق المنتج بجودة عالية. وأيضاً استخدام البيم يساعد على إدارة المعلومات خالل دورة حياة المشروع، ليس فقط أثناء التصميم والبناء ولكن أيضا أثناء التشغيل والصيانة.

يبدأ البيم عند نهاية الخيال وهو أكثر بكثير من تكنولوجيا مفردة أو أداة. إنه تغيير نوعي في الممارسات، العمليات والسلوكيات في صناعة البنية التحتية، والتي سوف تشجع سوق البناء في قيادة الكفاءة في عملية التصميم والبناء. فقد تم بناء الكثير من المشاريع الفريدة التي تنطوي على التصاميم المعمارية المعقدة في الشرق الأوسط، والتي لم يتم إقامتها من قبل مثل برج العرب وبرج خليفة. عمر سليم

جاء البيم إلى الشرق الأوسط للبقاء، بالرغم من أن هذا قد يستهلك بعض الوقت، ومعظم الشركات لا تزال تستخدم التقنيات التقليدية مثل الرسومات ثنائية الأبعاد بإستخدام برنامج الأوتوكاد، ولكن في النهاية الجميع سوف يستخدم البيم.

»ميزة البيم الرئيسية هو حل تعارضات التصميم بين التخصصات المختلفة - المعمارية والميكانيكية والكهربائية والمدنية - مما أدى إلى توفير كبير في الوقت والتكرار »، وأضاف خالد عوض، مؤسس Greenea واستشاري التصاميم الأولية لمصدر HQ، إن البيم «لا غنى عنه».

**يواجه تطبيق البيم بعض العوائق:**

- ليس هناك وحدة ممارسة بيم موحدة حتى اآلن، ونحن نعمل على ذلك في قطر »BIM-Q »وفي مصر »BIM arabia- مصر« و نحلم بكود عربي موحد لنمذجة معلومات البناء
	- أن السلطات لم تعهد بعد بتنفيذ البيم كأداة في مراحل مختلفة من التصميم / البناء للمشاريع )باستثناء دبي(

- سوء فهم البيم. جميع المهندسين يقرأون حول تقنية البيم، ولكنه حتى اآلن ليس واضحا الكثير يعتقد أنه برنامج.
- البيم يحتاج إلى قدرة المجتمع التي تؤمن بتبادل المعلومات بين جميع األطراف الداخلية والخارجية المشاركة في المشروع.

**من خالل اإلستطالعات يمكن تلخيص عدم استخدام الشركات لتقنية البيم:**

- لم يطلبه أحد العمالء مني.
- ال أعرف أي شخص يستخدم البيم في مشروعه.
- أنا مهتم بالقراءة عن تقنية البيم، لكني ال أعرف كيف يتم تطبيقها.

#### **محفزات استخدام البيم في المستقبل:**

- إلزامية المشاريع بالعمل بها.
- وجود معايير الصناعة الخاصة بها لسهولة تطبيقها.

• توفر الخبراء المهرة.

#### **دفع البيم:**

 العديد من الصناعات تنتظر نقطة تحول لدفعهم في عملية بيم. إذا كان هناك إتجاه جدي نحو إعتماد بيم، ال بد أن يأتي الدفع من أعلى. ويمكن للحكومات، الهيئات التنظيمية وصانعي السياسات تسريع إعتماد البيم عن طريق وضع متطلبات البيم في وثائق العطاء والتأهيل، وربما كجزء من الموافقة على التخطيط، كما تم القيام به في المملكة المتحدة وسنغافورة و دول أخرى.

تقوم اآلن دولة اإلمارات العربية المتحدة وقطر بقيادة الدول العربية لتنفيذ تقنية البيم. حيث أصبحت بلدية دبي في دولة الإمارات العربية المتحدة أول سلطة عامة في الشرق الأوسط تشترط إستخدام نمذجة معلومات البناء في معظم المشاريع على نطاق واسع في دولة اإلمارات العربية المتحدة. وأصبح تطبيق البيم إلزاميا لبعض المشاريع إذا توافرت فيها الشروط التالية:

بالنسبة لألعمال المعمارية والميكانيكية والكهربائية لجميع المباني التي تتكون من 40 طابق أو أعلى:

- المباني والمنشآت والمجمعات التي تزيد مساحتها عن 28.000 م2 أو أكثر.
	- المباني والمنشآت التخصصية كالمستشفيات والجامعات وما شابه ذلك.
		- كافة المباني المقدمة عن طريق فرع مكتب أجنبي .

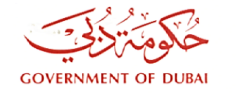

Ref: 812/02/02/1/1314482

ادىتەدىكە **DUBALMUNICIPALITY** 

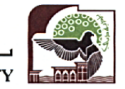

18/11/2013

#### تعميم إلى جميع المكاتب الاستشارية وشركات المقاولات العاملة في إمارة دبب تعميم رقم (196 )

#### بشأن تطبيق نموذج ال ( Building Information Modeling - BIM )

انسجاماً مع جهود بلدية دبي للارتقاء بمستوى الخدمات من خلال تطوير الأنظمة والقوانين لمواكبة أرقى المعايير العالمية، والاستغلال الأمثل للتقنيات الحديثة، وماشهدته صناعة البناء من تطور في مجالات التخطيط والتصميم والتنفيذ والتشغيل والادارة وصولاً الى مرحلة الهدّم، والتقدم الهائل في البرامج الالكترونية المتخصصة في مجال انتاج وضبط وتنظيم العمل الهندسي، والنجاح الذي حققه تطبيق نموذج (Building Information Modeling – BIM) وامكانياته التي تمكن من تطوير أدوات ووسائل انتاج المبنى بطريقة تضمن تحسين مستوى الجودة والتنظيم والتواصل بين العاملين في كافة مراحل المشروع بالاضافة لتخفيض الوقت والكلفة وتوحيد المواصفات والمعايير الهندسية المطبقة وتسهيل اعداد جداول الكميات والبرامج المالية بدرجة عالية من الدقة، فقد تقرر تطبيق نموذج ال (BIM) للأعمال المعمارية والالكتروميكانيك (MEP) كمرحلة أولى على:

1- المباني التي يزيد ارتفاعها عن (40) طابق

- 2– المباني التي تزيد مساحتها عن ( 300 ألف قدم مربع).
- 3− المبانى التخصصية كالمستشفيات والجامعات ومافي حكمها.

4– كافة المباني المقدمة عن طريق فرع مكتب أجنبي.

وذلك ابتداءاً من تاريخ 2014/1/1 ، على أن تكون المكاتب الاستثمارية مسئولة قانوناً عن عملية التطبيق

أملين من الجميع التعاون لما فيه المصلحة العامة <mark>/</mark> / خالد محمد صالح WUNICIP يمكنكم الاطلاع على كافة التعاميم على الموقع الإلكترونـي لبلدية دبـي v.ae تعاميم البناء إكسبو 2020 EXPO 

أعلنت بلدية دبي بعد ذلك في 23 يوليو 2015 عن نية «توسيع استخدام (البيم)» لتغطية ما يلي:

- جميع المباني التي تزيد عن 20 طابق.
- المباني والمنشآت والمجمعات التي تزيد مساحتها عن 200,000 قدم مربع.
	- المباني والمنشآت التخصصية كالمستشفيات والجامعات وما شابه ذلك .
		- كافة المشاريع الحكومية .
		- كافة المباني المقدمة عن طريق فرع مكتب اجنبي .

**برامج البيم**

لبرنامج الشهير هو الريفيت REVIT للنمذجة ثلاثية الأبعاد، وبرنامج ل<del>ه</del> NavisWorks للبعد الرابع، وبرنامج<br>TEKLA للمنشآت المعدنية<sub>.</sub> TEKLA للمنشآت المعدنية.

#### **مشاريع البيم في الشرق األوسط**

#### **.1 جمهورية مصر العربية**

»المركز القومى لبحوث اإلسكان والبناء » يعمل على كود خاص بالبيم لدفع الشركات لتنفيذ منهجية البيم، اآلن أكثر المهندسين تعرف عن البيم لكن الشركات المتعددة الجنسيات فقط التي غيرت نظامها للبيم كما في ECG، دار الهندسة ، الديار، أوراسكوم سي سي، أبناء حسن عالم والعديد من الشركات كبيرة الحجم. بقية الشركات يحولون النظام وفقا لمشاريعهم إذا كان لديهم طلب من العميل باستخدام البيم في مشروعه.

مصر تواجه الآن العديد من القضايا في الأوضاع السياسية والاقتصادية لذلك معظم المالكين يفكرون مرات عديدة للقيام بالتحرك بالاخص لان التحول يحتاج تكلفة للتنفيذ.

»ولكن أعتقد أنه خالل الخمسة سنوات القادمة سيكون لدينا سوق عمل مع البيم، ونحن اآلن قد انتهينا للتو من أول مرجع بيم لجمهورية مصر العربية وسوف نقوم بنشر ذلك خلال الشهر المقبل للمراجعة ان شاء الله لمساعدة الشركات على التحول والذهاب في الطريق الصحيح لتجنب التكاليف دون التأثير .» م كمال شوقي

#### **المتحف المصري الكبير**

- •المقاول: بيسيكس أوراسكوم JV
	- •تكلف 795 مليون دوالر
- •العميل : وزارة الثقافة المصرية
- •مساحة 480 ألف م2 )5،200،000 قدم مربع(
	- •مهندس هنغان بنغ Peng Heneghan
		- •المهندس اإلنشائي للخدمات شركة أروب
			- •مهندس بورو هابولد
	- •المقاول الرئيسي أوراسكوم لإلنشاء / BESIX

#### **مول مصر**

- •المقاول: بيسيكس أوراسكوم JV
	- •العميل :ماجد الفطيم

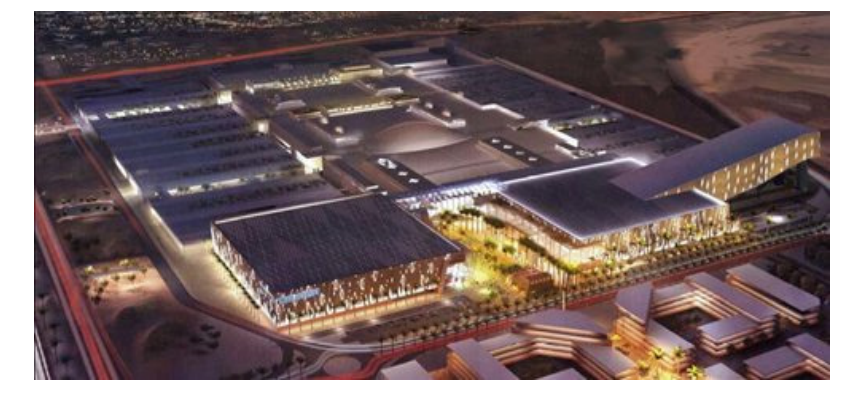

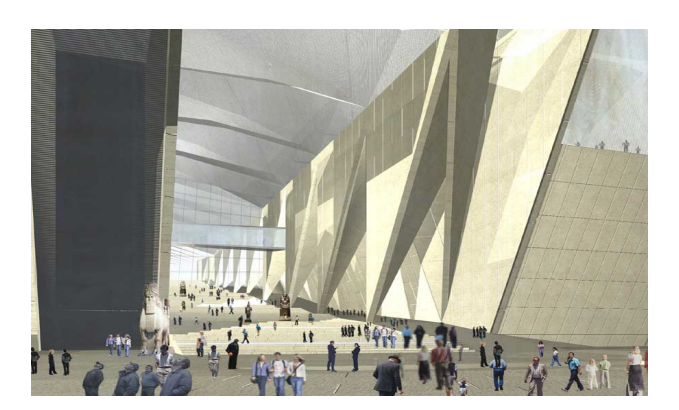

### **.2 قطر**

قطر هي دولة فريدة في وجود المشروعات المصممة باستخدام البيم. مطلوب تسليم البيم لمالعب كأس العالم لكرة القدم 2022م ولمشاريع مترو الدوحة، وللتطورات الجارية حاليا في مدينة لوسيل وكتارا، وتقريبا جميع المشاريع الرئيسي الجديدة. نمو البناء هو الدافع أيضا وراء رؤية قطر الوطنية عام 2030م. الدولة تهدف إلى أن تصبح دولة متقدمة بحلول تنويع اقتصادها، وتحقيق التنمية المستدامة وتوفير مستويات عالية من المعيشة للسكان.

#### مول قطر، صمم بواسطة المعماري : company & mcarthur

 المقاول : [Contracting & Trading Urbacon](http://www.urbacon-intl.com/experience/projects/Mall-of-Qatar.aspx?pId=25&sId=6)

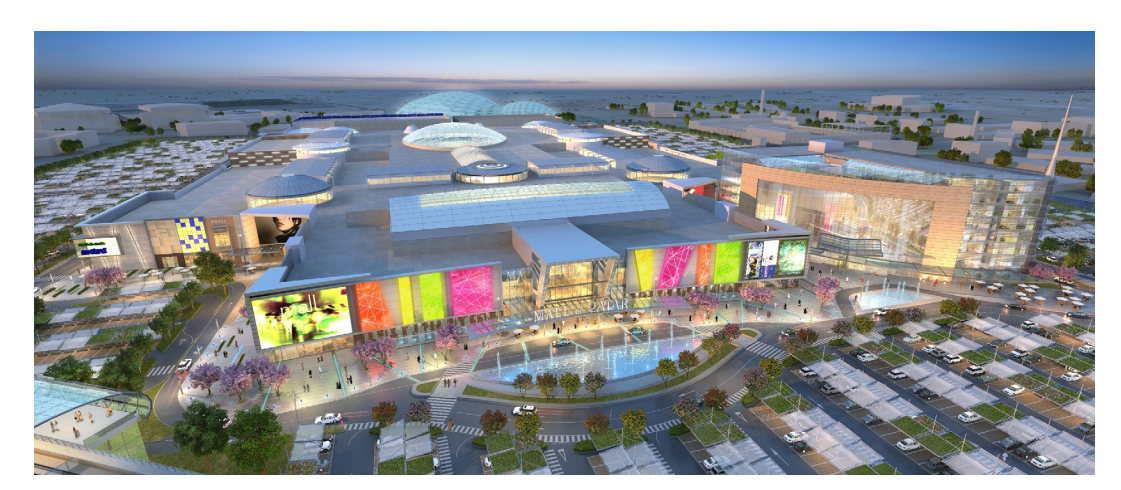

- مشروع مدينة لوسيل
- متحف قطر الوطني، المساحة الداخلية 40ألف م2، المساحة الكلية 140ألف م2.
	- استاد قطر لكأس العالم 2022م.
		- مترو الدوحة.
		- **.3 اإلمارات العربية المتحدة**

قررت دولة اإلمارات العربية المتحدة أن تكون جزءا من التغيير في جميع أنحاء العالم، وذلك بإعادة صياغة صناعة )قطاع( العمارة، الهندسة والتشييد AEC وإعتماد البيم في هذه الصناعة.

بالدوين 2012م، ذكرت أن الهيئات الحكومية والهيئات المرتبطة بها في منطقة الشرق األوسط إتخذت أيضا بعض الخطوات الهامة لتعزيز البيم كجزء ال يتجزأ من عملية البناء، ففي حكومة اإلمارات العربية المتحدة شركة التطوير ُ واالستثمار السياحي مبادلة Mubadala، والتي تتطلب بشكل متزايد البيم كجزء من عملية التأهيل الخاصة بهم. وفي الوقت نفسه، فرضت بلدية دبي البيم كشرط إلزامي لمعظم المباني في مدينة دبي كما في 1 يناير 2014م عبر التعميم رقم 196 الصادر لجميع المطورين والمقاولين واالستشاريين.

يقول جرنيجان (Jernigan, 2014): «لا تزال التغييرات نحو إعتماد البيم جارية شئنا أم أبينا». ولهذا فإن أولئك الذين ال يجيدون التأقلم مع التغيير الجديد ويعبرون بإرادة منتهية عن عدم رغبتهم في تنفيذ تقنية البيم، سيتأثرون سلبيا بشدة وسيكونون قريبا خارج اللعبة (خارج مجال العمل). وقال ستيوارد براند (Steward Brand): «بمجرد أن تتحرك

نحوك التكنولوجيا الجديدة، فإنك ستكون مجرد جزء من الطريق إذا لم تنجح بأن تكون جزءا من هذا اإلجتياز«. م/ هاني عمر طالب دكتوراه في جامعة غرب إنجلترا، المملكة المتحدة.

العديد من المشاريع المميزة في اإلمارات العربية المتحدة حصدت فوائد استخدام البيم على سبيل المثال ال الحصر ما يلي:

### **المركز الثقافي في جزيرة السعديات، أبوظبي**

- •العميل: مبادلة Mubadala( حكومة أبو ظبي(
- •استشارات تصميم: كما في االعلى + بورو هابولد
- ُ مواصفات البيم: كتب بدعم من Technologies Gehry

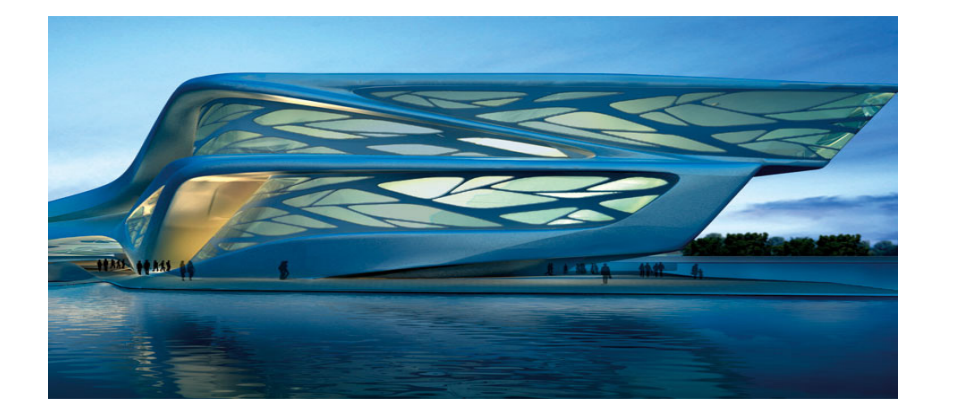

#### **مدينة مصدر، أبوظبي**

- •العميل: مبادلة Mubadala( حكومة أبو ظبي(
	- •المساحة: 6 كم2
	- •التكلفة: 19 مليار دوالر
	- •مواصفات البيم : بنتلي Bentley
- •يذكر IFC ولكن تطلب DGN بتنسيق تسليم النموذج األولي
	- •المتطلبات: النمذجة والتنسيق ودعم البناء

#### **مستشفى المفرق، أبوظبي**

- •العميل: صحة هيئة أبو ظبي الصحة
	- •تصميم االستشاريون: بيرت هيل
		- •المساحة: 246ألف م2
			- •التكلفة: مليار دوالر
- •مواصفات البيم بقلم: تصميم استشاري، الريفيت هو برنامج البيم المطلوب، ويقدم النموذج على شكل RVT. تقديم نماذجها في أشكال أخرى )بما في ذلك IFC )غير مقبول.

#### **مطار أبو ظبي لبناء محطة الوسط**

- •العميل: مطار أبو ظبي شركة
- •تصميم االستشاري: KPF اروب )Arup)
	- •المساحة: 630ألف م2
	- •التكلفة: 6.8 مليار دوالر
- مواصفات البيم : كتب بالتعاون مع building SMART ME.

### **كما توجد مشاريع أخرى:**

- •اللوفر أبو ظبي
- •جوجنهايم أبو ظبي
- •مطار دبي الدولي الكونكورس 4
- •مجلس االستثمار مقر )ICHQ).
	- **EXPO2020**

اعترفت العديد من الهيئات الحكومية األخرى في دولة اإلمارات العربية المتحدة وخصوصا في دبي مزايا البيم وقررت التحول إلى البيم. هيئة الطرق والمواصالت )RTA )قررت التحول إلى البيم، الهيئة بدأت في عام 2014م وسوف تصل إلى مستوى البيم 3 بحلول عام 2019م. وبالمثل، سلطة المياه (ديوا) استخدمت البيم في مكتبهم الرئيس الجديد (AL-الشراع)، بالإضافة إلى ذلك دبي للكهرباء و أن الهيئة هي في مرحلة الإقدام على التحول إلى البيم.

**.4 المملكة العربية السعودية :**

**مركز عبدالعزيز خالد للثقافة العالمية** 

العميل: شركة أرامكو السعودية

- •تصميم االستشاريون: Snøhetta، بورو هابولد
	- •المساحة: 45 ألف متر مربع
		- •تكلف 400 مليون دوالر

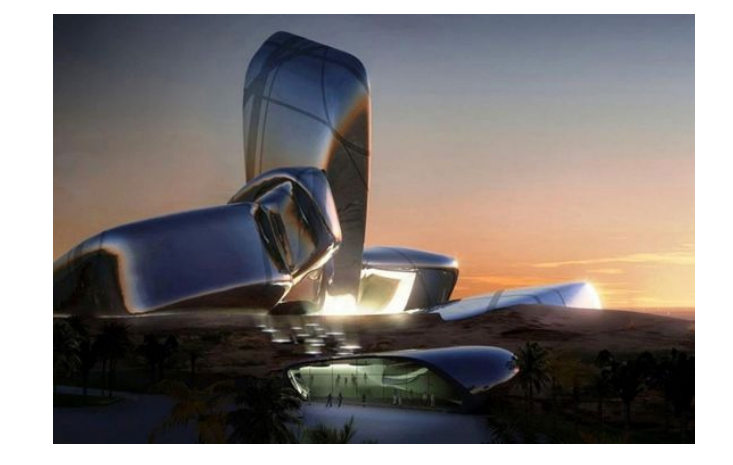

# **برج المملكة**

- •العميل: مجموعة بن الدن السعودية
	- •المقاولون: SBG

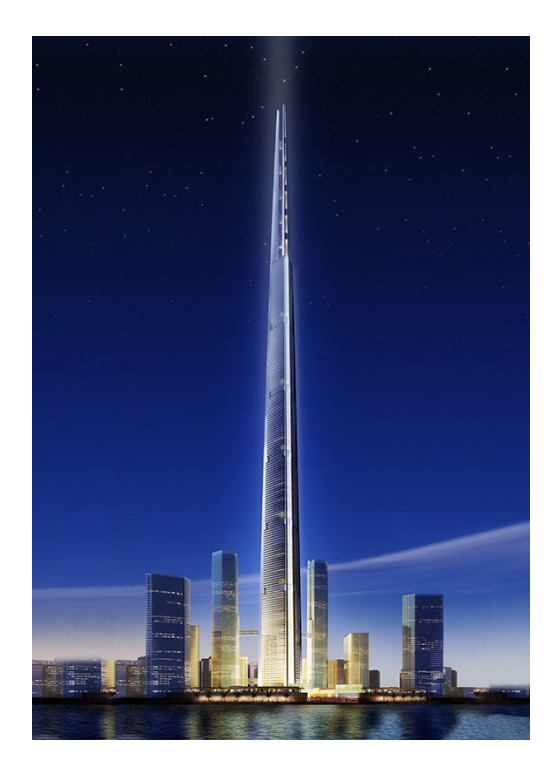

أبراج البيت في مكة المكرمة **العميل:دار الهندسة** Partner & Shair handasah-Al Dar

**.5 الكويت:**

### **بنك الكويت الوطني**

- •العميل: إعمار للتجارة والمقاوالت
- •يقع في موقع بارز في مدينة الكويت، وصممه فوستر وشركاه، بإرتفاع 300 متر لمقر البنك الكويتي الوطني له وجود مميز بين المباني الشاهقة من الشرق. تصميم يجمع بين االبتكار الهيكلي مع شكل مميز

بكفاءة عالية، يحمي المكاتب من الأحوال المناخية القاسية في الكويت، حيث يبلغ متوسط در جات الحرار ة 40 درجة مئوية في أشهر الصيف.

#### **.6 سوريا:**

يتم تدريس البيم في المناهج المعمارية بجامعة دمشق و هناك الكثير من رسائل الماجستير المفيدة في مجال البيم

#### **.7 األردن:**

تعتبر الأردن من الدول الغنية بالموارد البشرية المتلهفة للتعليم، كما تعتبر من الدول الأساسية المصدرة للأيدي العاملة لدول الخليج العربي التي تمتاز بالحجم الكبير للتطوير العقاري والعمراني مما يستدعي تطبيق آخر ما توصلت إليه تكنولوجيا إدارة اإلنشاءات. لكن في الوقت ذاته، بسبب محدودية المشاريع التنموية فيه فما زالت الطرق التقليدية مستخدمة لعمليات التصميم والإنشاء، والتي لا تشجع شركات المقاولات على الاستثمار في التكنولوجيا والأساليب الجديدة.

لكن مع وجود استثناءات في الآونة الأخيرة، أصبح هناك طلب لنمذجة معلومات المباني من طرفين:

- قامت بعض شركات االستشارات الهندسية ببدء أو محاولة تطبيق البيم إستجابة لمتطلبات شركات دول الخليج العربي حيث يكون العمالء في هذه الحالة شركات خليجية أو أجنبية تعمل في الخليج العربي.

- شركات تقوم بنمذجة تصاميم قائمة أصال لدول مثل قطر ودبي أو دول أجنبية وذلك إلنخفاض تكلفة األيدي العاملة في الأر دن.

أما وجود مشاريع قيد الإنشاء تم تنفيذها أو تصميمها ضمن منظومة نمذجة معلومات البناء في الأردن فلا أذكر سوى مشروع فندق في العبدلي. حيث تمت نمذجته خالل مرحلة التصميم وتم الطلب من المقاولين المؤهلين الستكماله ضمن متطلبات البيم، لكن أظن أنه لم يكتمل حسب ما هو مطلوب وتم استخدام المنهجية التقليدية.

#### **سانت ريجيس عَمان**

- •العميل: شركة المعبر
	- •المقاولون: أرابتك
- •االستشاريون: جردانة أرابتك

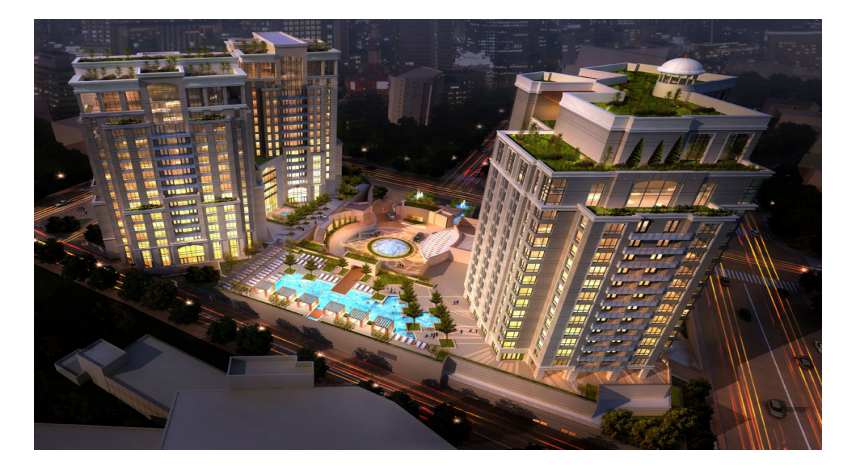

**.8 ُعمان:**

**ُ مطار عمان**

- •العميل: Partners & Dammous Pierre
	- •مدة المشروع: من 2011م حتى 2012م

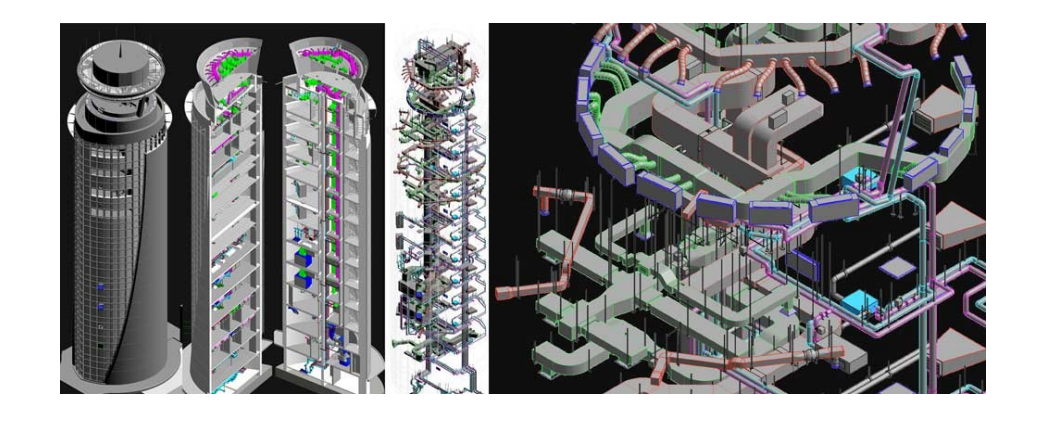

### **.9 لبنان:**

**جامعة بيروت العربي - تريبولي** 

Qualco, Quality Construction Company: العميل و المقاول

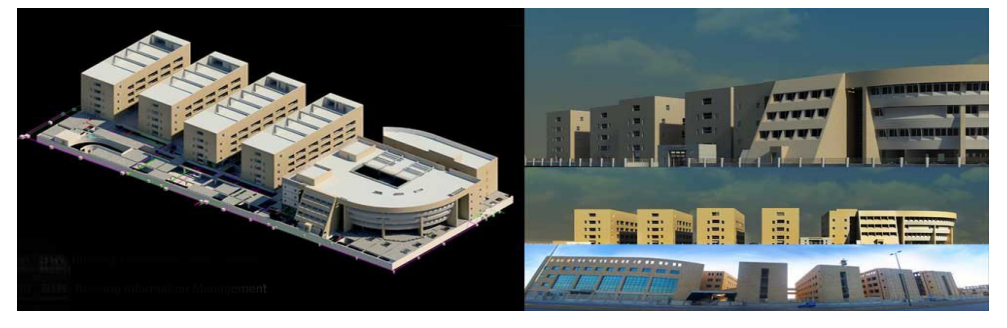

### **برج Gate Sky**

- •المقاولون: مؤسسة MAN
	- •المستشارين: نبيل غالم
		- •الحجم: 40 طابق

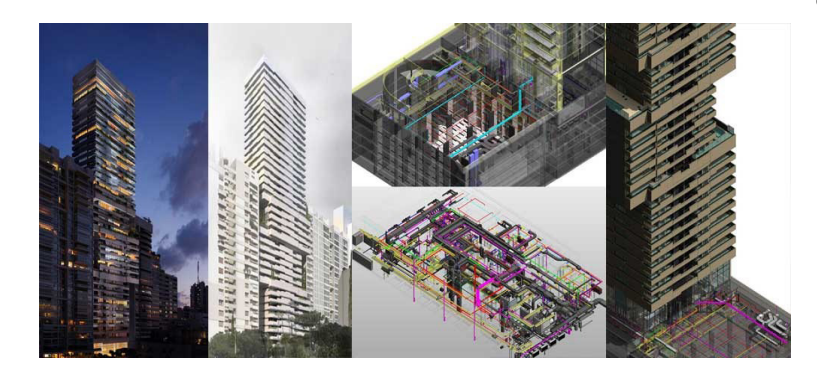

# **1010المغرب:**

## **مشروع حوارة**

- •العميل :Group Erga
- •شركة االستشارات :Group Erga
	- •المساحة 2,350:ألف م2

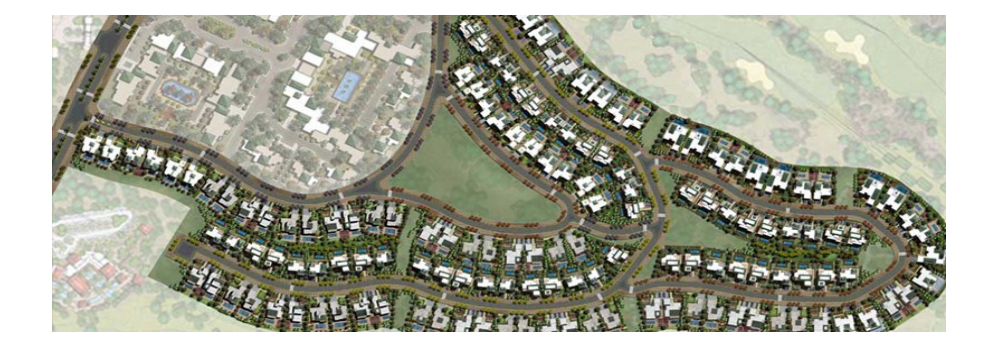

**1111البحرين :** مطار البحرين الدولي

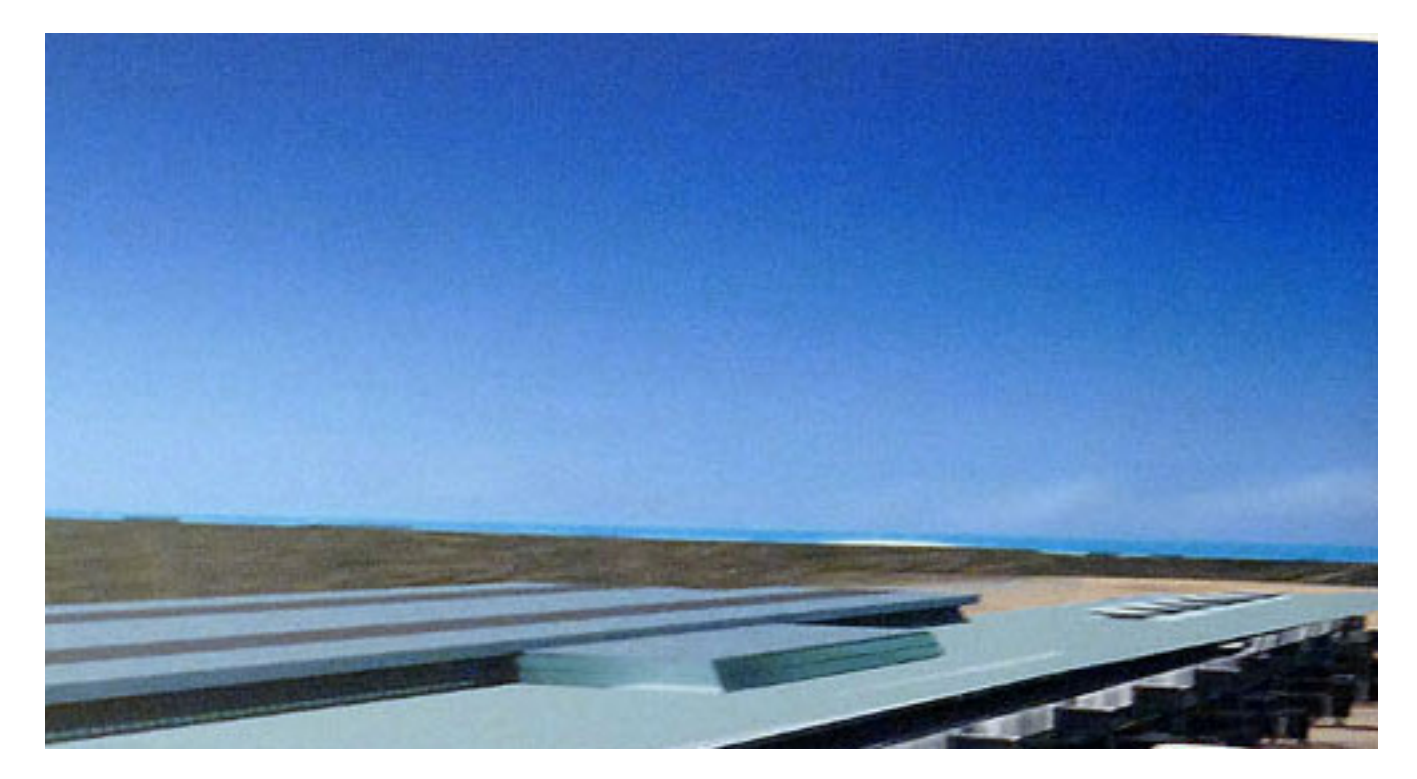

#### **1212ليبيا:**

»في العامين الماضيين االهتمام نحو تكنولوجيا البيم يتزايد على الرغم من تدهور الوضع األمني واالقتصادي الذي تئن تحت وطئته ليبيا مؤخرا. ويمكن اعتبار هذا االهتمام ازدهارا في ظل هذه الظروف المعيشية.

وضعت معظم مشاريع لجنة الطاقة الذرية في ليبيا في وضع التعليق منذ 2011م كنتيجة للصراعات والحروب األهلية. ومع ذلك، ال يزال هناك نظرة متفائلة في الليبيين المتخصصين في هذه التقنية في جميع أنحاء العالم لتحقيق الوعي تجاه أهميتها لها. في حالتي، أنا أبذل قصارى جهدي إلشراك هذه التكنولوجيا في عملي وفي منهج اإلدارات والدورات، أعمل لنشر فوائدها وتشجيع تنفيذها ».م/ سارة بن االشهر.

#### **1313العراق:**

نتيجة لظروف الحرب والحصار تعتبر العراق واحدة من أبطأ الدول في الشرق الأوسط في اعتماد تقنيات ونظم جديدة و نتمنى أن تتبنى وزارة االعمار و االسكان البيم و تشجع عليه. الدكتور فائق محمد.

المراجع:

- Building smart
- "Contractors' Perception of the Factors Affecting Building Information Modelling (BIM) Adoption in the Nigerian Construction Industry," Computing in Civil and Building Engineering (2014), Orlando, Florida, United States, 2014.

# <span id="page-30-0"></span>نصائح لجعل برامج البيم أكثر سهولة

- 1( إبدأ شغلك من قالب عمل جاهز )Template )وليس من الصفر . ملف القالب هو ملف يحتوي على اإلعدادات المخصصة لنا )بيئة عمل جاهزة) مثل الفلاتر – الخطوط – وحدات القياس – عائلة العناصر الشائعة في العمل.
	- 2) إحفظ الاختصارات : فمن حفظ الاختصارات وفر الأوقات، و إنشئ اختصارات سهلة لألوامر التي تستعملها كثير.
	- 3( تفعيل مشهد المنظور دائما أثناء العمل في القطاعات والمساقط والواجهات )كجزء من شاشة العمل( يجعل من السهل إدراك التغيير الحادث.
	- 4) استخدم الدبوس pin لتثبيت العناصر التي لا تنوى تحريكها، أو ضعها في workset مغلق.
- 5) لا تقم برسم عناصر ثنائية الأبعاد، خذ وقتك و نمذج عناصر ثلاثية الأبعاد.
- 6( ال عودة للكاد، هذا الخيار مرفوض. مهما تكلف نمذجة من وقت وجهد في برامج البيم فسوف تستريح في المستقبل.
	- 7( تعاون مع الفريق.

عمر سليم

<span id="page-31-0"></span>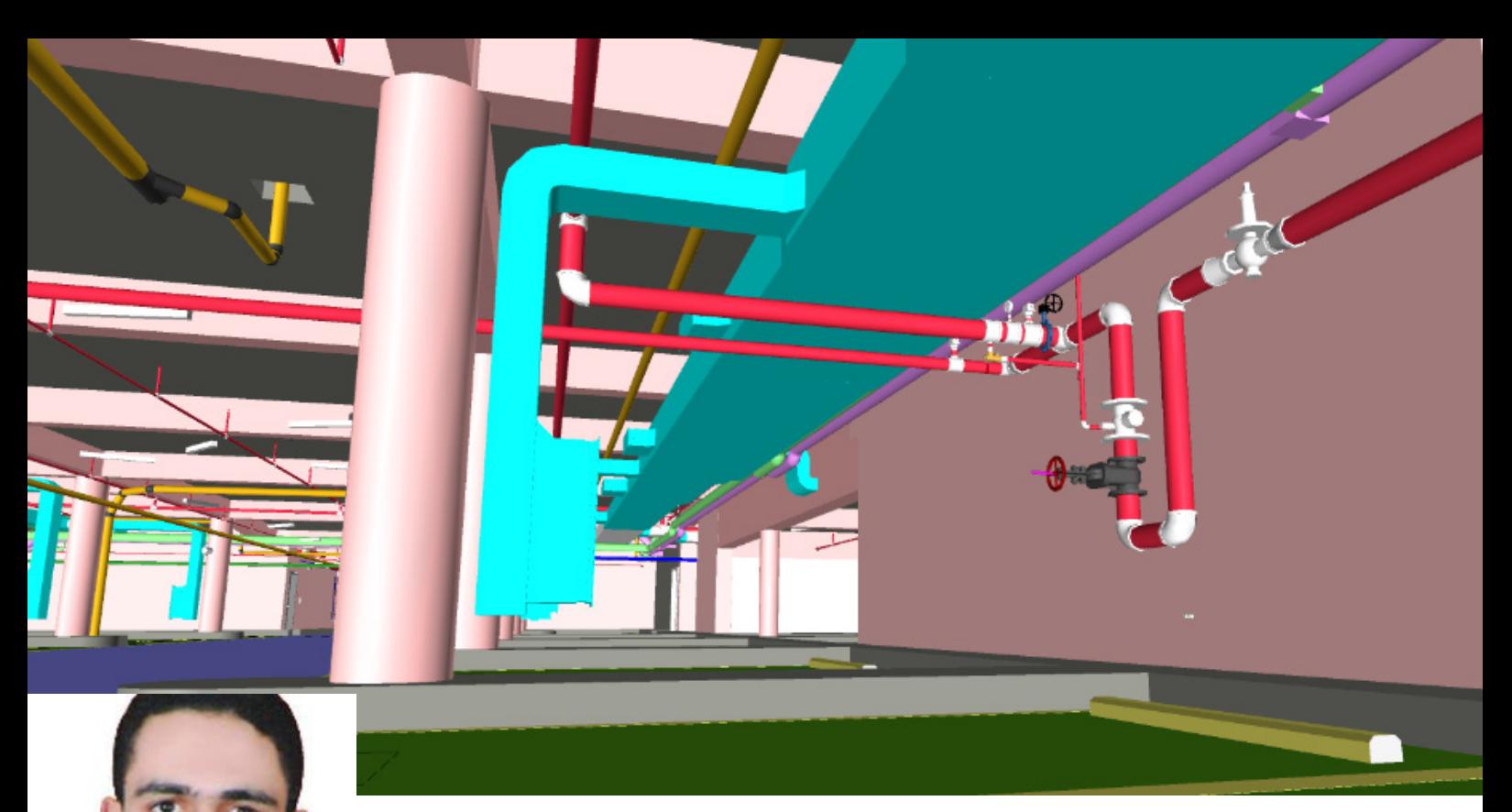

# عواصف نهنية 5: تنسيق العمل بين خدمات اإللكتروميكانيك - الجزء األول

غالبا ما يكون تنسيق العمل بين أفراد فريق المشروع أعلى السقف الساقط أو بين خدمات الإلكتروميكانيك بشكل عام هو من أشد الأمور تعقيدا في المشروع. خصوصا إذا كانت المساحة <sub>ا</sub> المتاحة للخدمات تحت السقف الخرساني مساحة محدودة. لذلك فإنه من الضروري أن يجمتع كل أفراد الفريق لوضع خطة عمل منضبطة قبل أن يشرع أحد منهم في إضافة خدمات أعلى السقف الساقط لتفادي التعارضات المحتملة بين الأقسام المختلفة قدر الإمكان منذ البداية ومن أجل تسهيل العمل وإنجازه بأقل مجهود دون إهدار للوقت أو تكرار للعمل.

إن أفضل من يقود هذا التنسيق بين أفراد المشروع هو مدير البيم Manager BIM وذلك على النحو التالي: -1 من الممكن في البداية أن يتواصل مدير البيم Manager BIM مع ممثلي األقسام المختلفة كل على حدة لتجميع متطلبات المشروع وخصوصا في الأماكن المزدحمة بالخدمات وليس شرطا في جميع أنحاء المشروع (مثل الطرقات العامة وفي أدوار البدروم) حيث يتعرف من المعماري على ارتفاع السقف الساقط أو على الحد الأدنى للارتفاع الصافي في حالة عدم وجود سقف ساقط ، ويتعرف على عدد الدكتات وأحجامها من مهندس التكييف ويسأل مهندسي الصحي والحريق على أعداد المواسير وأقطارها ويعرف من مهندس الكهرباء أعداد حامالت الكابالت وعروضها، كما يتعرف من المهندس الانشائي على سمك البلاطة الانشائية والكمرات الساقطة وعمقها.

-2 يضع مدير البيم في البداية تصورا مبدئيا لتوزيع الخدمات حسب المتطلبات التي تم تجميعها في قطاع توضيحي أو أكثر يدرس فيه البدائل المتاحة للتوزيع.

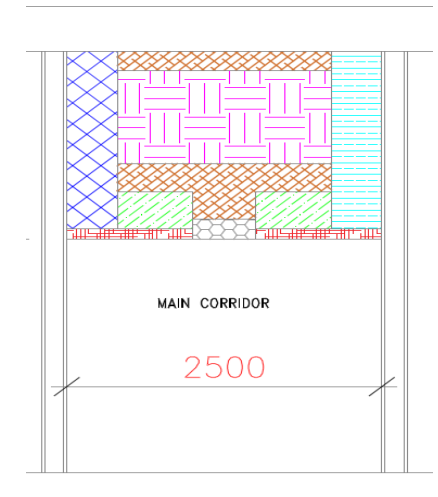

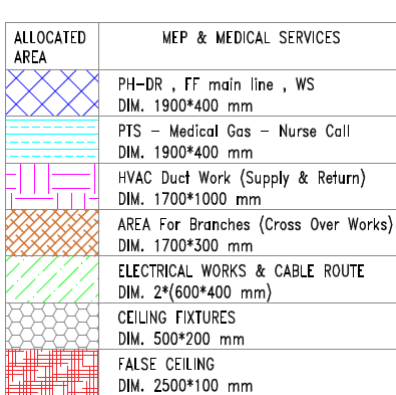

**عبد الحكيم طلعت**

3-يتم عقد اجتماع بين جميع ممثلي الأقسام المختلفة لعرض التصورات المبدئية لتوزيع الخدمات أعلى السقف الساقط واختيار الحل الأمثل وتحديثه بما يتواءم مع جميع الأطراف مع الأخذ في الاعتبار الاعتبارات التصميمية والتنفيذية في العالقة بين الخدمات المختلفة ومدى مطابقة هذا التوزيع لألكواد المعمول بها ومدى إمكانية وكيفية تثبيتها في الموقع واعتبارات سهولة الوصول إليها عند الصيانة وما إلى ذلك من اعتبارات. بعد ذلك يتم اعتماد هذا القطاع بشكل نهائي بعد موافقة جميع الأقسام على ما تم التوصل إليه.

بعد هذا االجتماع يبدأ التنفيذ على البرمجية ، وبرغم ما تم االتفاق عليه من تحديد أماكن الخدمات في مسارات وارتفاعات محددة إال أنه يفضل أن يتم بناء هذه الخدمات في البرنامج بشكل متتابع على النحو التالي:

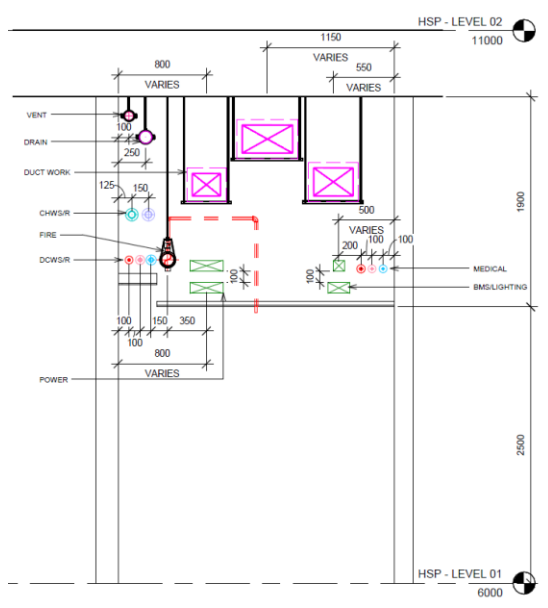

-1 االنتهاء أوال من العناصر االنشائية -2 ثم السقف الساقط المعماري -3 البدء بخدمات مواسير الصرف الصحي نظرا لتقيدها بميول ومسارات محددة 4- ثم إضافة دكتات التكييف نظر ا لكبر حجمها في أغلب الأحبان -5 ثم إضافة مواسير الحريق -6 ثم إضافة حامالت كابالت الكهرباء -7 وفي النهاية إضافة مواسير تغذية المياه نظرا لصغر أقطارها وسهولة عمل تحويالت بها العتمادها على الضغط. وقد يتغير الترتيب السابق طبقا لنوعية المشروع ونوع الأنظمة المستخدمة في كل قسم من هذه الأقسام.

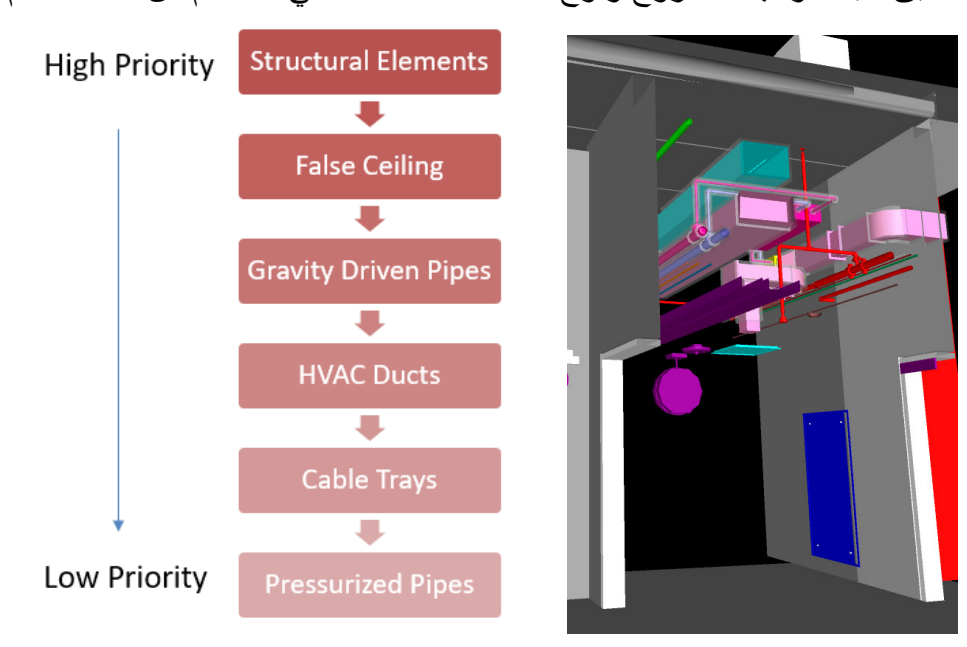

وللحديث بقية في الجزء الثاني بمشيئة الله.

<span id="page-33-0"></span>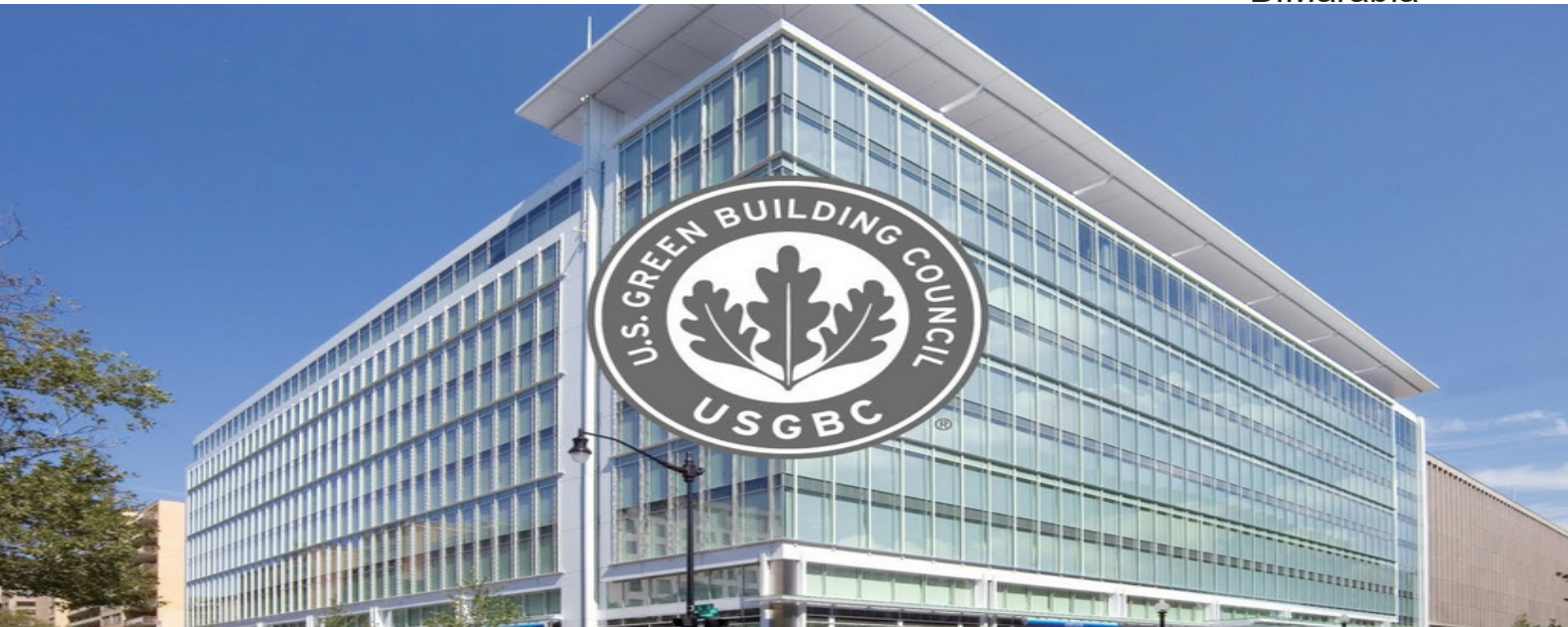

# األبنية الخضراء ، المجلس األميركي لألبنية الخضراء ، نظام تصنيف لييد LEED

#### **األبنية الخضراء**

مع إزدياد الإنحباس الحراري وتأثيره على طبقة الأوزون والتصحر، وبدء نفاذ المواد الأولية من معادن و وقود في العالم، بالإضافة لإزدياد عدد سكان العالم و بالتالي زيادة الطلب على إستهالك الطاقة والمياه، كان هناك ضرورة لدفع معظم دول العالم إلى تبني فكرة اإلستدامة واألبنية الخضراء.

األبنية الخضراء هي األبنية التي توفر حياة أفضل لإلنسان، وتراعي المعايير البيئية في كل مرحلة من مراحل البناء، التصميم، التنفيذ، التشغيل والصيانة، فتقلل بالتالي من الأثر البيئي الضار للمبنى على المجتمع والكوكب بشكل عام.

#### **أهمية االبنية الخضراء**

تكمن أهمية االبنية الخضراء بأنها تساعد على تخفيف :

- •35% من انبعاثات ثاني أوكسيد الكربون
	- •40% من استهالك المياه
	- •50% من استهالك الطاقة
	- •70% من مخلفات الصلبة

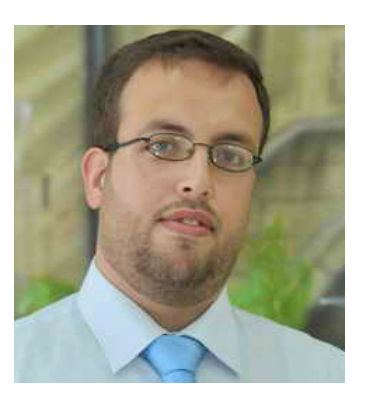

**م.رياض زكريا العبد**

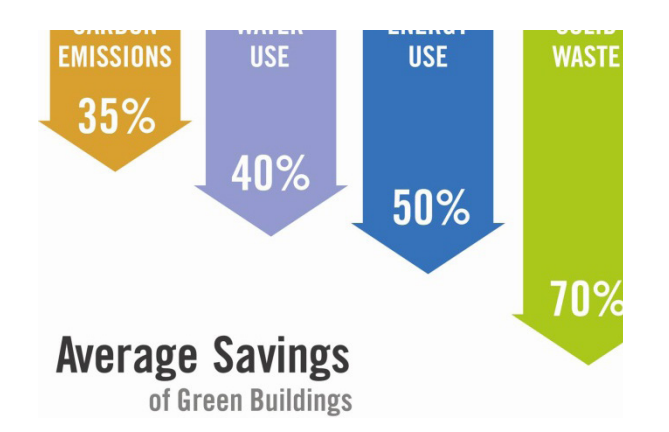

و هناك فوائد أخرى لاتحصى لأهمية الأبنية الخضراء والموضحة في الجدول التالي :

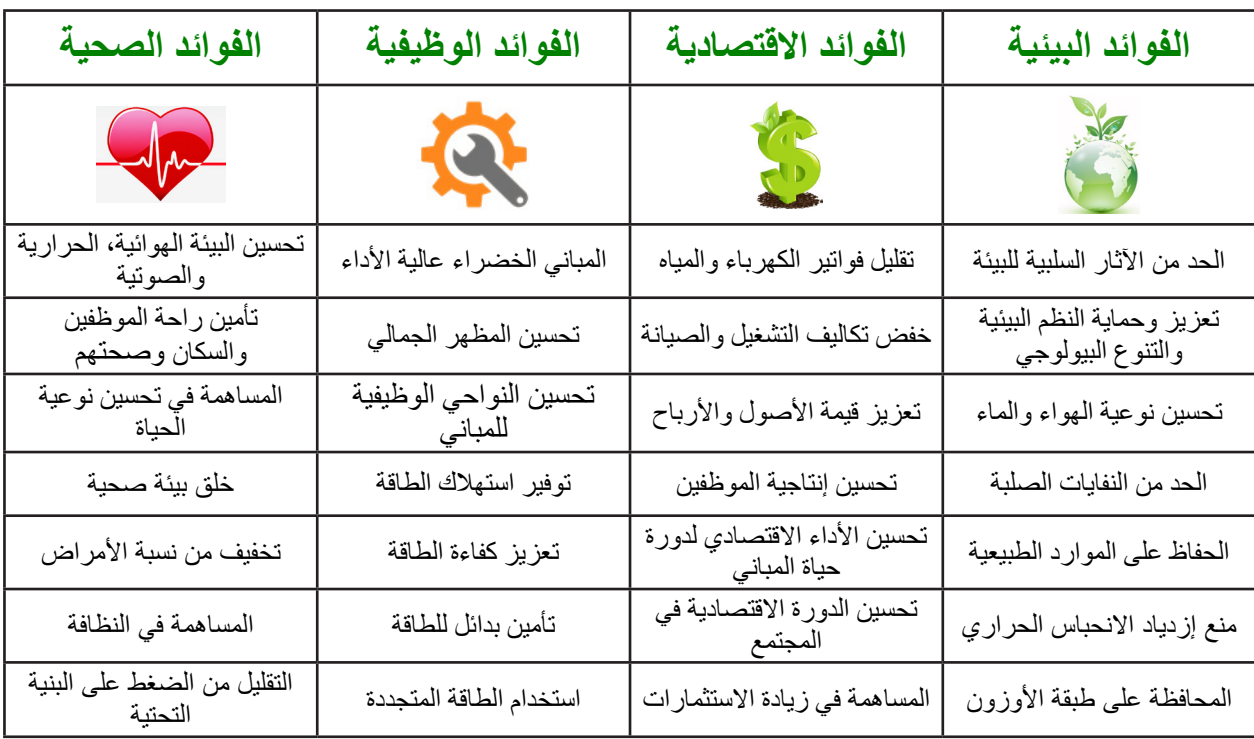

### **المجلس األمريكي لألبنية الخضراء "USGBC "**

المجلس الأمريكي للمباني الخضراء )بالإنجليزية USGBC) : أو إختصارا ( USGBC ) : فالعباني الخصارا ( USGBC منظمة [أمريكية](https://ar.wikipedia.org/wiki/%D8%A3%D9%85%D8%B1%D9%8A%D9%83%D9%8A%D8%A9) غير ربحية تأسست عام 1993، هي قائمة على تعزيز الإستدامة في هيكل المباني، تصميمها، بنائها وتشغيلها. يتكون المجلس من القيادات العاملة في جميع قطاعات صناعة البناء والذين يعملون على الترويج إلنشاء مباني خضراء التي تحترم البيئة ، مع توفير في الطاقة باالضافة الى تأمين بيئة صحية لسكان المبنى.

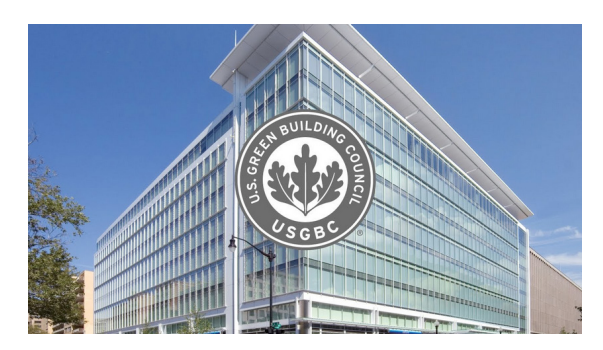

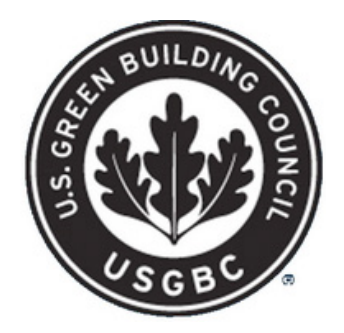

#### **أهداف المجلس** :

يسعى المجلس الى جعل المباني متوافقة بيئيا، اجتماعيا وصحيا لضمان جودة الحياة في المجتمع. لتحقيق هذه األهداف يقوم المجلس بنشر والتوعية بمفهوم اإلستدمة واألبنية الخضراء في العالم من خالل إقامة محاضرات ومؤتمرات لالستفادة من خبرة أعضائها و متطوعيها، بالاضافة إلى تحضير ونشر مناهج تعليمية عن الأبنية الخضراء وأساليب تطبيقها عمليا. ِ كان هذا المجلس من ضمن ثمان مجالس وطنية لألبنية الخضراء في العالم، والذي ساعد في تأسيس المجلس العالمي لألبنية الخضراء)Council Building Green World )عام 1999م. أهم إنجاز قام به هذا المجلس هو اصدار نظام التقييم العالمي لألبنية الخضراء نظام الريادة في تصميمات الطاقة والبيئة )LEED )كأول نسخة سنة .1998

#### **ما هو نظام الليد LEED ؟**

أتت تسمية شهادة اللّيد LEED كإختصار للأحرف الأولى من كلمات جملة باللغة الانكليزية :

)**D**esign **E**nvironmental and **E**nergy in **L**eadership )وترجمتها باللغة العربية » **نظام الريادة في**  ت**صميمات الطاقة والبيئة** « أو اختصارا باللغة العربية <mark>اللّيد</mark>. هذا النظام يقسّم ويصنّف المباني الخضراء تبعاً لدرجة إستدامتها لعدة مستويات وأصناف، حيث أنه قد ال نصادف مشروع أو مبنى صديق للبيئة إال وقد حصل أو يسعى للحصول على شهادة LEED ٍ للبناء المستدام. هو نظام معترف به دوليا بأنه مقياس تصميم، إنشاء وتشغيل مبان مراعية للبيئة وعالية األداء.

يعتمد نظام LEED بشكل أساسي على أسلوب كسب النقاط، حيث أن مشاريع البناء تقوم بجمع النقاط لتحقيق معايير البناء الأخضر المحددة لدى LEED. من ضمن كل تصنيف من التصنيفات الأساسية في LEED يجب على المشار يع أن تحقق متطلبات مسبقة لتحصل على نقاط. وتشمل هذه التصنيفات ما يلي:

- •**المواقع المستدامة**: اختيار مواقع واستراتيجيات تصميم صديقة للبيئة.
	- •**كفاءة استخدام المياه**: االستخدام الرشيد للمياه والحفاظ عليها.
		- •**الطاقة والغالف الجوي**: تحسين كفاءة الطاقة لكامل المبنى.
	- •**المواد والموارد**: تعزيز إدارة النفايات واختيار المواد بمسؤولية.
- •**جودة البيئية الداخلية**: الحد من الملوثات وتحسين البيئة الداخلية من خالل التحكم بشدة اإلضاءة واالستفادة من ضوء الشمس
- •**االبتكار في التصميم، وإعطاء األولوية للمناطق المعنية**: اإلبداع في التصميم وخلق أفكار جديدة في التصميم البيئي، وتحفيز تحقيق شهادة LEED التي تراعي الجغرافيا المحلية.

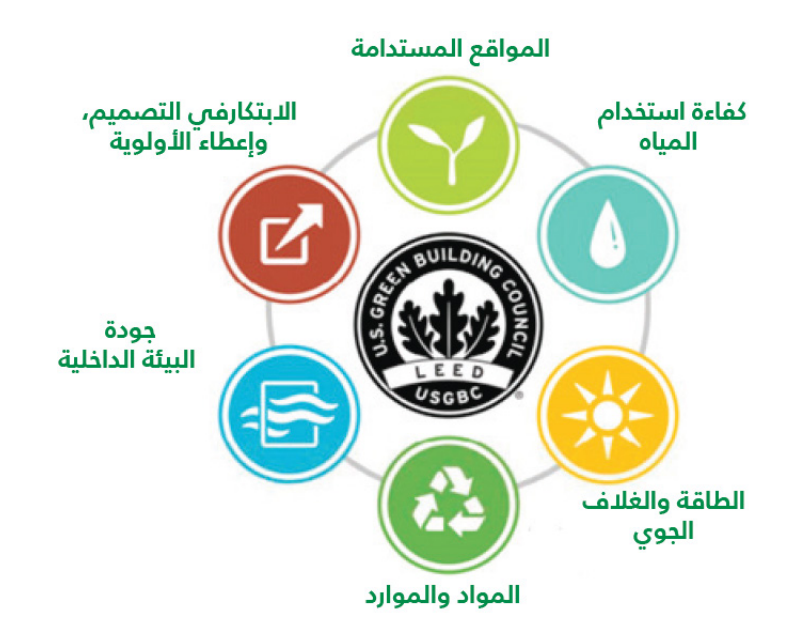
إن نظام LEEDهو نظام معترف به دوليا كشهادة إختيارية في الأبنية الخضراء، بحيث يقوم طرف ثالث بالتأكد من أن البناء تم تصميمه وبناؤه وفقا الستراتيجيات ومعايير محددة تهدف لتحسين أداء المبنى من حيث: حفظ الطاقة، كفاءة استخدام الماء، تخفيض انبعاث غاز ثاني أكسيد الكربون، تحسين جود البيئة الداخلية، إدارة الموارد ومدى راحة قاطني المبنى.

### **ّيد: بداية نظام الل**

تم تطوير فكرة اللييد من قبل المجلس الأمريكي للمباني الخضراء (U.S Green Building Council) وذلك في عام 1993م، لكن تم اصدار أول نسخة منه سنة 1998م.

من أهم مميز ات نظام اللّيد كنظام لتقييم المباني هو مواكبته للتقدم، حيث يقوم المجلس الأمريكي للأبنية الخضر اء بالمساهمة في تطويره وتطوير شروطه أولًا بأول، حتى يظل الليد مواكبًا لكل ما هو جديد ويكتسب صرامة أكثر في تطبيق بنوده .ً حتى يحقق أهدافه كاملة

- ֧֧֧֧֧֧֚֚֓֬֓֬֓֓֓֓֓֓֓<u>֚֓</u> – في عام 1998م بدأ اللّيد كأول إصدارٍ له LEED New Construction V.1.
- ֧֧֦֧֢ׅ֧֓֓֓<u>֚֓</u> – ثم بعد ذلك تم تطوير نظام الليد إلى إصدارٍ أحدث وهو V.2.2.2 لW.2.2 ثم لملك الليد إلى إصدارٍ .
	- في عام 2009 تم إصدار النسخة الثالثة .3LEEDV.
- في عام 2013م تم إصدار أحدث نسخة وهو LEED V.4 حيث سيُطبَّق إلزاميًّا على جميع المباني الخضراء من 31 أكتوبر .2016

خالل مراحل تطور الليد كنظام لتقييم المباني، تم تطبيقه في أكثر من 135 دولة على مستوى العالم. وذلك يرجع للتطور المستمر في أنظمة اللّيد لتشمل كل الظروف والمشاريع، حيث، على سبيل المثال، في LEED V.4 تم إضافة 21 تعديلًا مختلفًا في قطاعات السوق في مختلف المشاريع، منها القائم والجديد، للمخازن والمستشفيات والمدارس وكذلك المباني َّ المجزأة.

### **ّيد: أهداف نظام الل**

ّيد كنظام لتقييم المباني له سبعة فئات تأثيرية يعمل من خاللها: الل

- 1. التغير المناخي (Climate Change)
- 2. تعزيز الصحة العامة (Enhance Human Health and Well Being)
	- 3. الحفاظ على مصادر المياه (Water Resources)
		- .4 الحفاظ على التنوع البيولوجي )Biodiversity)
	- 5. بناء إقتصادٍ أخضر (Build Greener Economy)
	- .6 الحفاظ على المواد األولية ودورة حياتها)Cycle Resources Material)

من خلال اللّيد، وعلى مدار تاريخه استطاع أن يساعد في بناء 13.8 بليون قدمٍ مربع من المباني المُطبِّقة لنظام ֧֖֧֧֧֧֧֧֧֧֡֓֓֓֝֬֓֓֓֓֝֬֓֓֝֬֓֓֝֬֝֬֓֓֝֬֝֬֝֬֝֬ التقييم، أو من المباني المستدامة، بمعدل 1.58 مليون قدم مربع يوميًا، حيث من خلالها ساهم اللّيد في تغير مفهومنا عن تصميم البيئة المبنية والمصممة والعاملة. إن مشاريع اللّيد مسؤولة عن ترحيل 80 مليون طن من مكبات القمامة. بناءً على ملف إدارة الخدمات العامة فإن المباني الحائزة على شهادة اللّيد الذهبية تستهلك طاقة أقل بنسبة الربع، وتولد بنسبة أقل بـ 34% من انبعاثات الغازات المسببة لالحتباس الحراري مقارنة ببناء تقليدي.

**ّيد للمباني الخضراء : تصنيفات شهادات الل**

هذا النظام يعطي تصنيفات للمباني الخضراء من خالل جمع النقاط في خمس تصنيفات رئيسية وكل تصنيف يضم مجموعة من الإئتمانات المطلوب تحقيقها للحصول علي شهادة اللّيد. تنقسم هذه الشهادات إلى أربعة مراتب حسب تطبيقها للمعايير المطلوبة كما هو موضح في الجدول التالي، وهي : المرتبة البالتينية، الذهبية والفضية والموثقة.

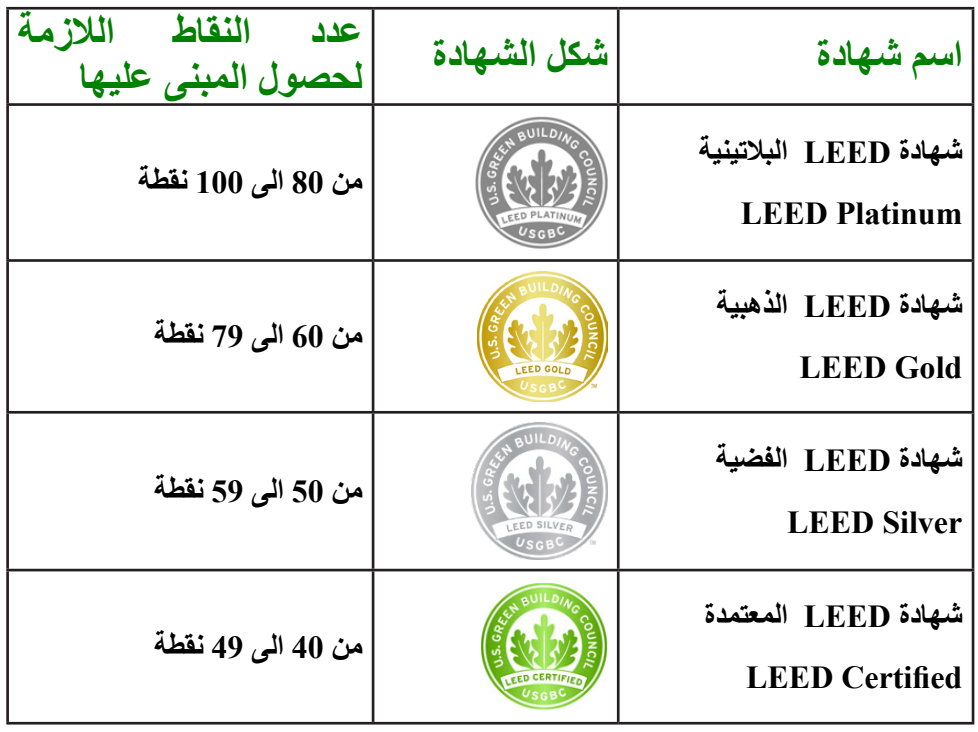

**ّيد حسب نوع المبنى: تصنيفات مشاريع الل**

يعمل نظام التقييم على جميع المباني بجميع أطوارها من المباني المنشأة حديثاً إلى المباني الموجودة أصلاً. كما أنه يقيِّم جميع ّ أنواع المباني من المنازل السكنية حتى المستشفيات والشركات، وهناك خمس تصنيفات لأنواع نظام اللّيد حسب نوع المبنى والتي تتوزع كالآت*ي* :

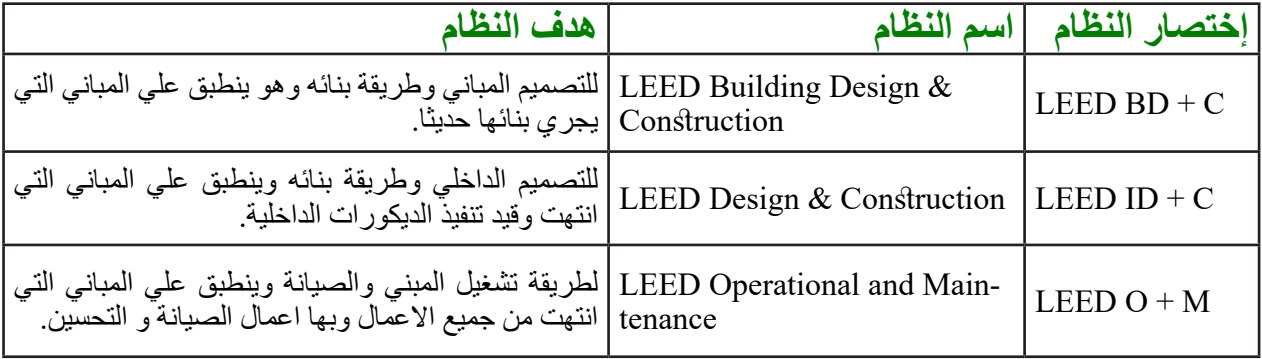

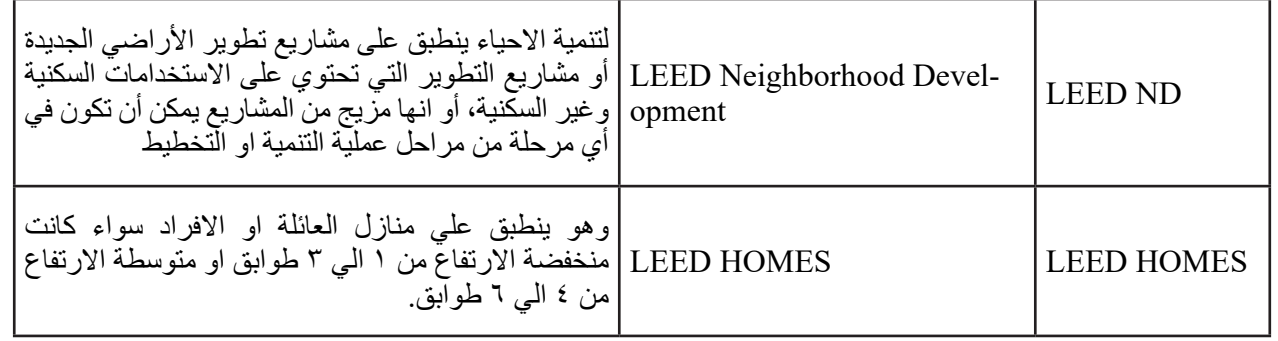

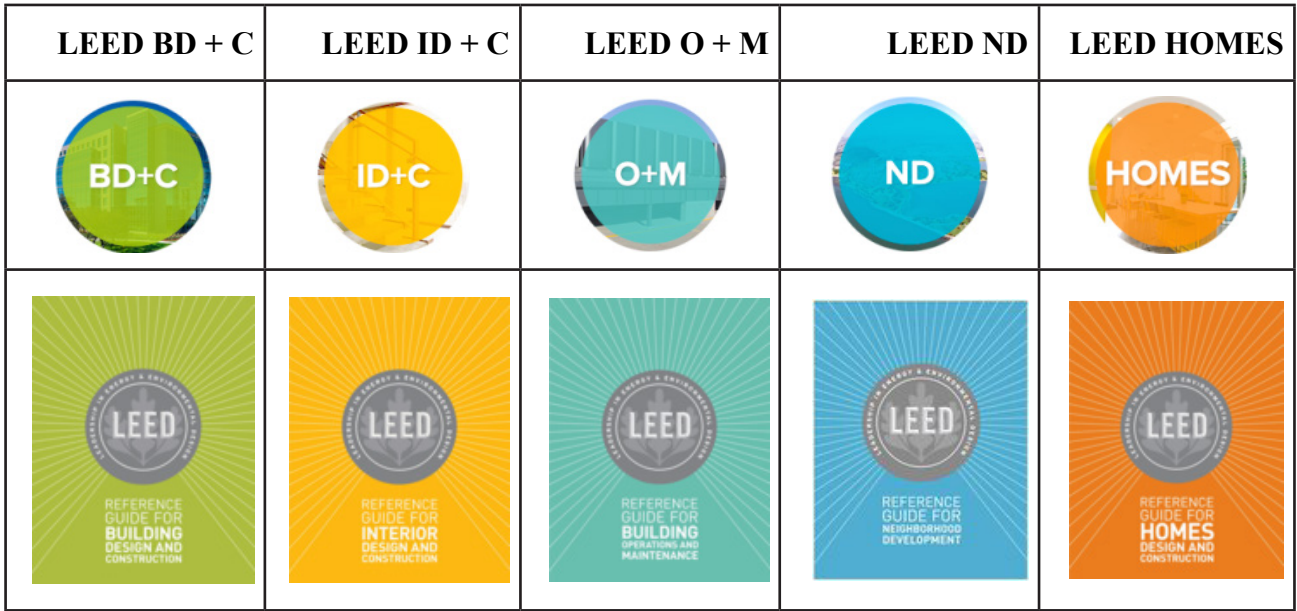

**المتطلبات األساسية لتصنيف المبنى األخضر:**

تهدف عملية دراسة المبنى للحصول على شهادة LEED إلى تحدي فرق العمل وتحفيزهم على البحث عن حلول إبداعية مبتكرة. لضمان الحصول على شهادة LEED، يتم تصنيف المبنى عن طريق مساعدة أحد العمالء الحائزين على شهادة AP LEED وهو القائد في تصنيف المشروع بمساعدة فريق عمل مؤلف من العميل، المهندسيين، المقاولين، موردين البضائع وكل شخص له عالقة ببناء المبنى وتشغيله أثناء مراحل دورة حياة للمشروع.

يعتمد نظام LEED بشكل أساسي على أسلوب كسب النقاط، حيث أن مشاريع البناء تقوم بجمع النقاط لتحقيق معايير البناء الأخضر المحددة لدى نظام تقييم LEEDومن ضمن كل تصنيف من التصنيفات الأساسية في LEED يجب على المشاريع أن تحقق متطلبات مسبقة وتحصل على نقاط.

كل تصنيف من تصنفيات اللييد يتكون من عدة متطلبات )Prerequisites )ونقاط شرفية )Credits )، أما المتطلبات فهي أساسية ويجب أن تتوافر في أي مشروع متقدم للحصول على شهادة اللييد، أما النقطات اإلضافية فهي اختيارية، ٍ بالحصول عليها يحصل المشروع على درجة أعلى من درجات اللييد كما سيتضح الحقا.

و كما ذكرنا سابقا أن نظام تقييم اللّيد يتم إختياره وإعتماده حسب نوع المبنى فمثلا للمباني التي سوف تنشأ حديثا فعليها أن تتبع لتصنيفها من خالل نظام تصنيف C+BD LEED وهذا النظام يحتوي على عدة متطلبات، والتي تنضوي تحت سبعة تقييمات و تصنيفات أساسية هي كاآلتي :

1- الموقع المستدام (Sustainable Site)

#### BIMarabia

- 2- كفاءة الطاقة )Efficiency Energy )
	- 3- كفاءة المياه (Water Efficiency)
- 4- إدارة المواد و المخلفات (Materials Selection)
	- -5 جودة البيئة الداخلية (Indoor Air Quality)
- 6- االبتكار في التصميم )Design in Innovation )
	- 7- األولوية المحلية )Priority Regional )

 و كل تصنيف له عدد نقاط محددة فمثال لنأخذ متطلبات كفاءة الطاقةEfficiency Energy ) )فنجد أن عدد النقاط الألقصى التي ممكن أن ننالها هي 35 نقطة اذا استوفينا الشروط المطلوبة الكاملة من خالل عدة متطلبات أساسية واختيارية لكفاءة الطاقة حسب ما هو منصوص في نظام التصنيف C+BD LEED وهكذا دواليك. في النهاية يتم جمع تلك النقاط و من خلال المجموع نستطيع معرفة ما هي شهادة اللّيد التي استحقها هذا المشروع، مع ملاحظة أن عدد النقاط الأقصـي هو 110 نقطة في نظام تصنيف C+BD LEED كما هو موضح في الصورة.

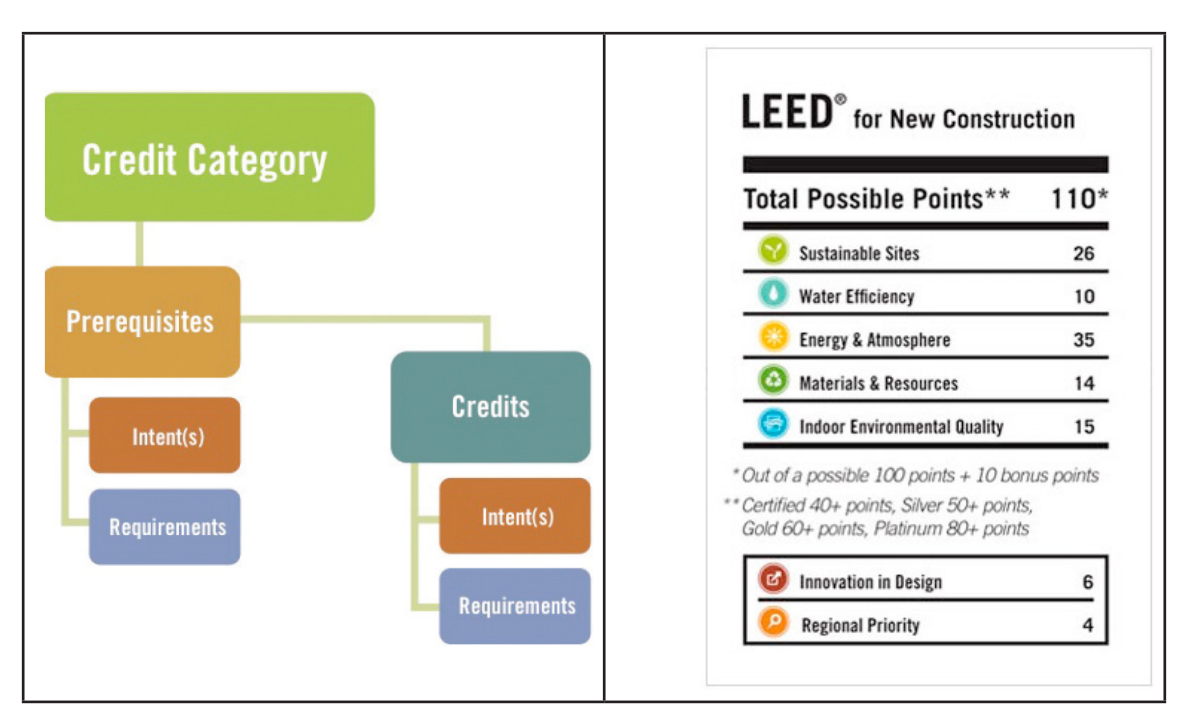

**ّيد: آلية تسجيل المشروع للحصول على شهادة الل**

إن ألية تسجيل أي مشروع للحصول على شهادة اللّيد تتم من خلال خمسة مراحل موضحة في الصورة والجدول كالأتي:

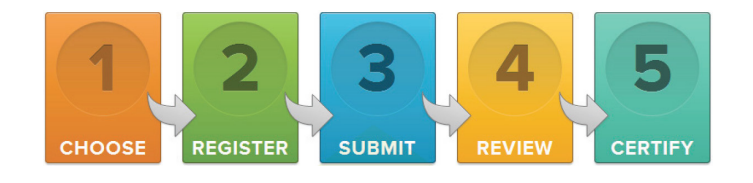

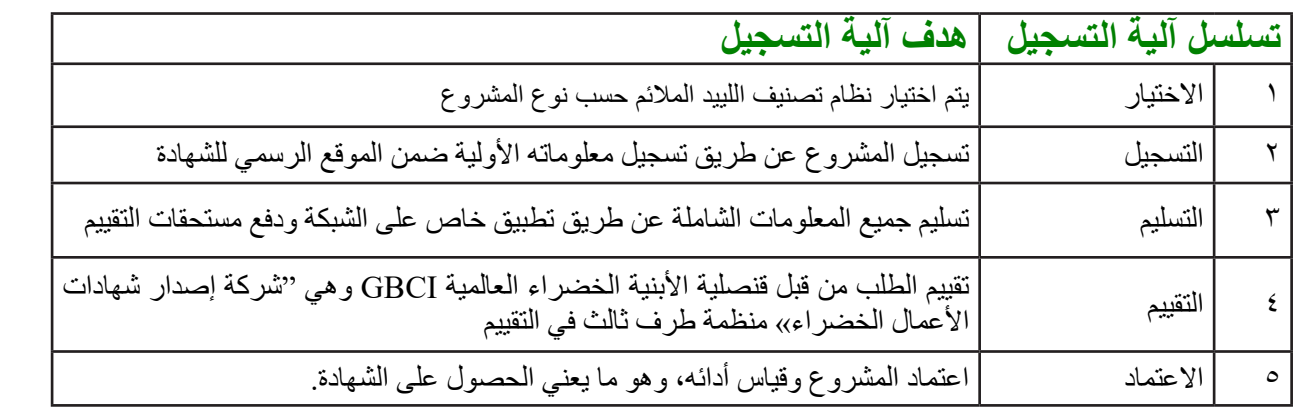

تحضير الطلب وإختيار التصنيف الذي سوف تعمل عليه، وتختلف الطلبات اعتماداً على نوع المبنى، وعدد النقاط المرجو الحصول عليها. التسجيل للمشروع، وتتراوح رسوم التسجيل للمشروع ما بين 1200-900\$ تبعاً لتصنيف العضوية في المجلس الأمريكي للأبنية الخضراء. تسليم الطلب ودفع رسوم مراجعة الطلب، وتختلف رسوم المراجعة اعتماداً على نوع المبنى ومساحته. مراجعة الطلب، وتختلف عملية المراجعة قليًل حسب نوع المبنى. الحصول على قرار االعتماد بالموافقة أو الرفض، وفي حالة الموافقة يكون هناك رد واضح لحصول المبنى على شهادة LEED، وفي حالة الرفض يكون هناك فرصة لالستئناف.

# **ّيد: أفضل عشرة دول في العالم تصنيفا لمشاريع الل**

في عام ٢٠١٤م يمكنك أن تجد مشاريع اللّيد حول العالم في ١٤٠ دولة يتم العمل به. هذه هي أفضل ١٠ دول في تصنيفات اللّيد وقد احتلت الدولة العربية الوحيدة : الامارات العربية المتحدة في المركز التاسع عالميا في تصنيفات اللّيد:

- .1 كندا
- .2 الصين
- .3 الهند
- .4 كوريا الجنوبية
	- .5 تايوان
	- .6 ألمانيا
	- .7 البرازيل
	- .8 سنغافورة
- .9 اإلمارات العربية المتحدة
	- 10. فنلندا

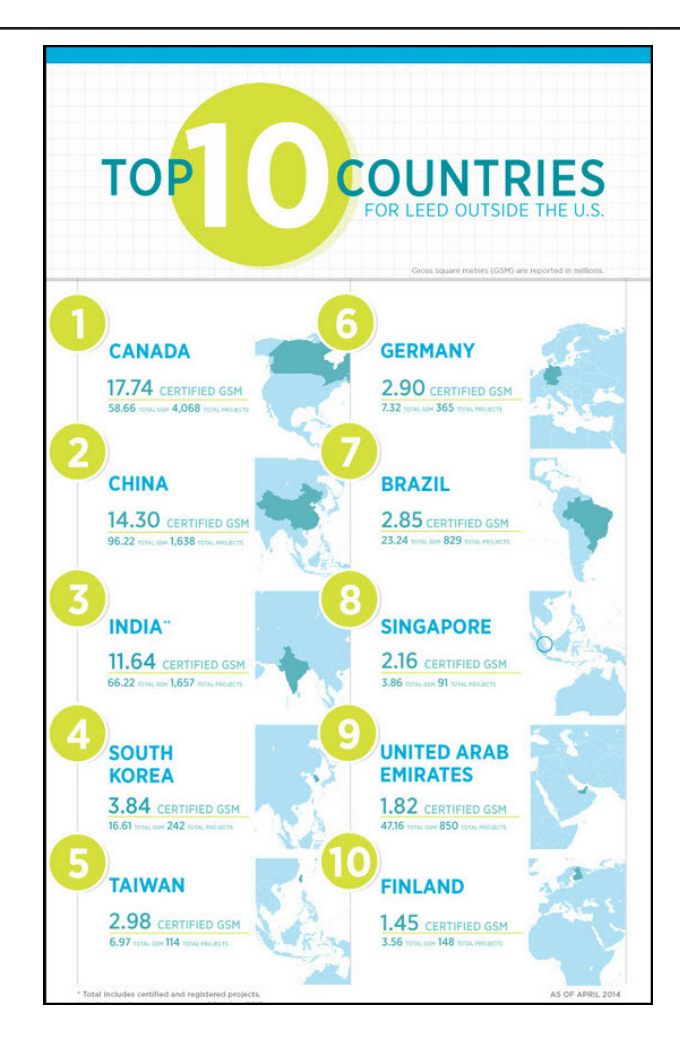

مشاريع اللّيد المصنفة ف*ي* لبنان:

هناك أكثر من 25 مشروع مصنفة LEED في لبنان ومعظمها موجودة في بيروت، مع مالحظة أنه ال يوجد بعد مبنى مصنف LEED في الشمال، ونتمنى مستقبال أن يكون هناك أول مبنى مصنف LEED في مدينة طرابلس الفيحاء. أبرز المشاريع المصنفة LEED في لبنان موجودة في الجدول التالي:

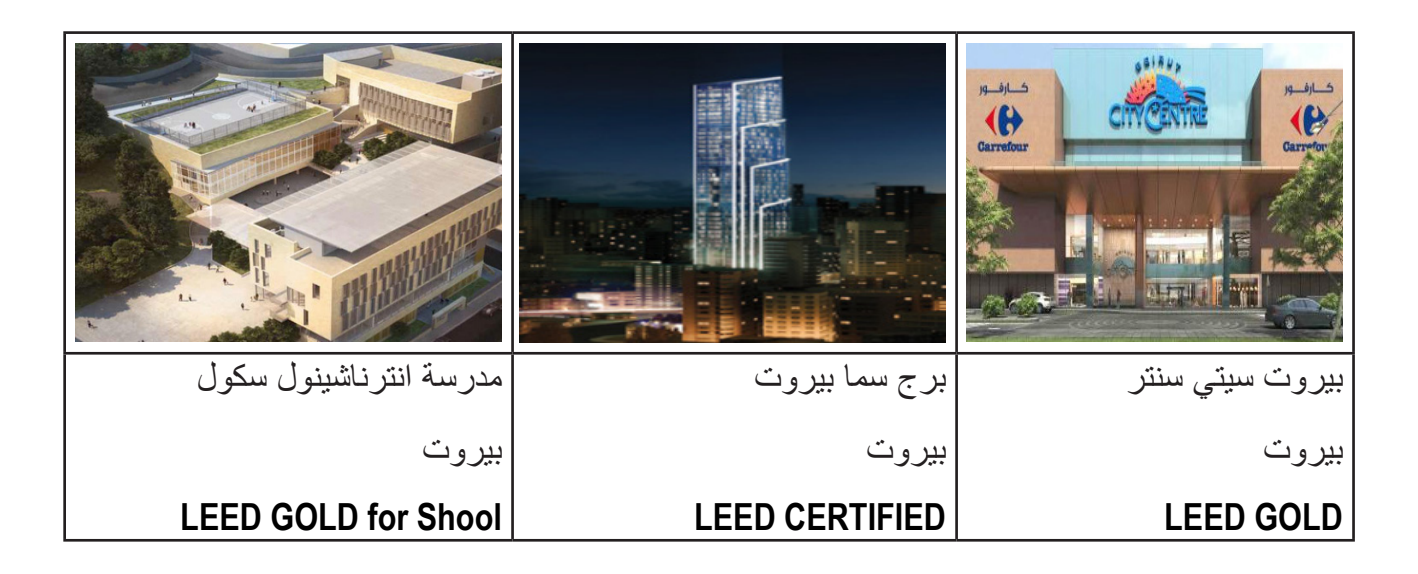

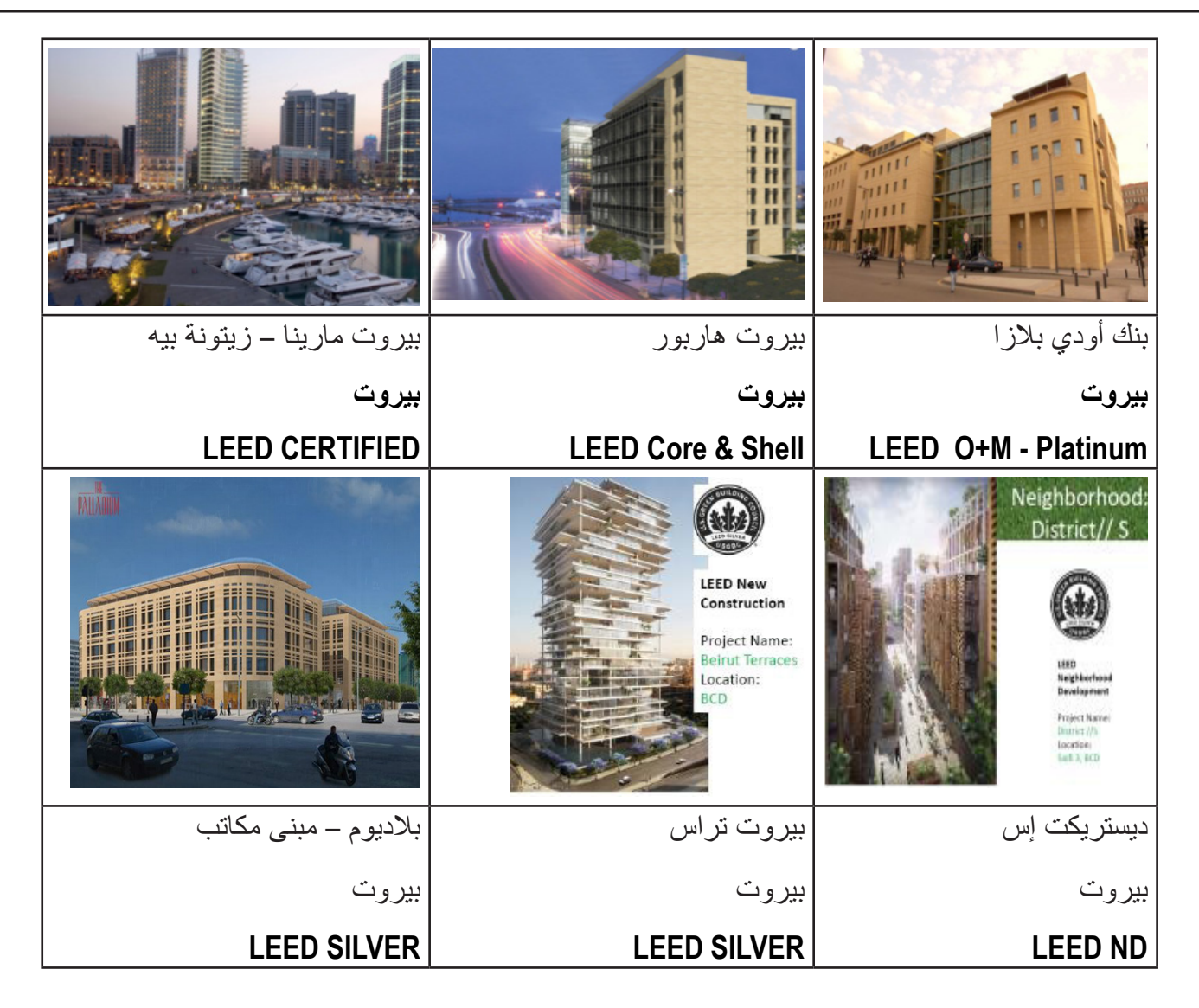

#### **معهد شهادات المباني الخضراء GBCI:**

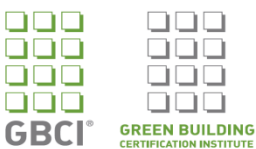

وقد تم إنشاء معهد شهادات المباني الخضراء أو اختصار: (GBCI : Green Building Certification institute) من قبل المجلس الأميريكي للأبنية الخضراء، لتقديم سلسلة من الإختبارات للسماح للأفراد أن يصبحوا معتمدين لنظام تصنيف (اللّيد).

يتم االعتراف بهذه الشهادة إما عن طريق شهادة )AP LEED )أو شهادة . )GA LEED )مع مالحظة أنه لكي تستطيع تقديم إمتحان والحصول على شهادة AP LEED فعليك مسبقا الحصول على شهادة GA LEED كما هو موضح في الصورة. ويعتبر امتحان AP LEED من أصعب االمتحانات وأسئلة االمتحان صارمة و يجب أن تحصل على معدل فوق 170/200 لكي تستحق النجاح ونيل الشهادة. تجدر االشارة أن كل ثالث سنوات يجب على الشخص الحاصل على شهادة GA LEED أن يجدد شهادته عبر اكتساب و تعلم 15 ساعة في مجال األبنية الخضراء، أما الشخص الحاصل على شهادة AP LEED فعليه تعلم و اكتساب 30 ساعة في مجال األبنية الخضراء. في النهاية هناك مستوى أخير و هو LEED FELLOW فيجب عليك أن تنال أوال شهادةAP LEED وأن تكون صالحة لمدة ثمان سنوات باالضافة الى خبرة عملية لعشر سنوات في مجال األبنية الخضراء واقامة المحاضرات، المؤتمرات والتعليم في هذا المجال.

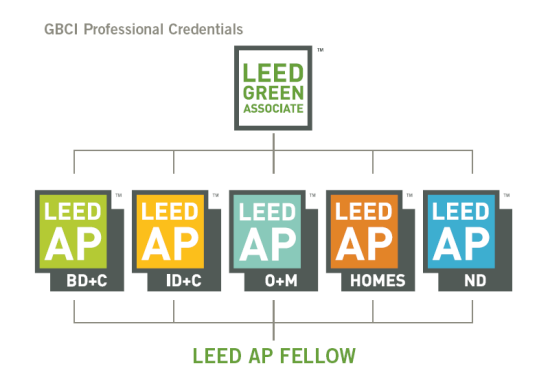

بالاضافة لكونها طرف ثالث لمتابعة مشاريع اللّيد حيث تقوم بتقييم مشاريع اللّيد المسجلة إن كانت مستوفية الشروط المطلوبة حسب نظام التقييم وبالتالي إعطاء الشهادة الالزمة لتلك المباني حسب عدد النقاط التي حصل عليها المشروع. هناك تعاون وثيق بين USGBC وGBCI حيث أن كل منظمة لها مهامها الخاصة والتي تتكامل مع بعضها البعض كما هو مبين في الصورة التالية :

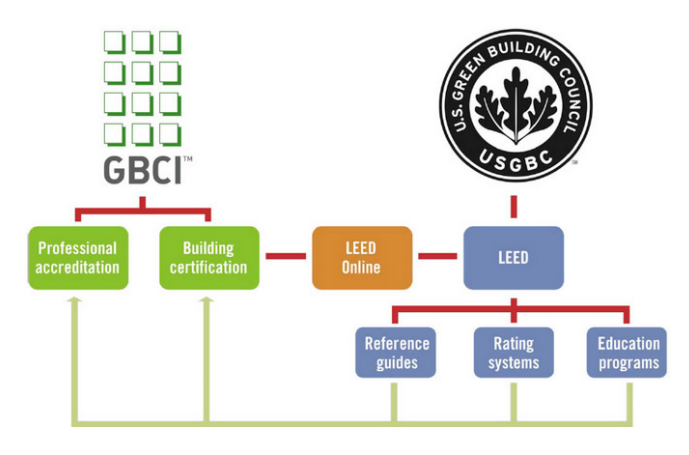

#### **الخالصة:**

لتلخيص ما سبق، فإن الريادة في الطاقة والتصميم البيئي هو برنامج دولي أنشأه المجلس الأمريكي للأبنية الخضراء. يُعرَف من خلال ممارسات متخصصة في مجال البناء الأخضر ، ويهدف إلى مساعدة المالكين والمصممين من جميع أنحاء العالم من خالل وضع إطار عملي وقابل للقياس لتحديد فهم وإنجاز مراحل دورة حياة المشاريع الخضراء.

إن نظام اللّيد يتصف بالمرونة المميزة مما جعله الرائد الأول عالميا في تلبية متطلبات وتقديم الحلول، ليست للمباني فقط وإنما لكافة أنواع المشاريع بحيث يمكن تطبيقه على جميع أنواع الأبنية التجارية والسكنية المباني بما في ذلك المشاريع الجديدة، مشاريع الترميم، البنايات القائمة، الديكورات الداخلية في المباني التجارية، التطوير الداخلي والخارجي، المدارس والمنازل، حيث يقيم هذا النظام دورة حياة المبنى من حيث: التصميم، اإلنشاء، العمليات، الصيانة، وتجهيز المبنى للسكان وعمليات التحديث المهمة ونظام اللّيد يأخذ بعين الاعتبار أثر المبنى على الحيز الذي يقع فيه.

تُمنح شهادة اللّيد للمباني وفقًا لأنظمة تضمن أن المبنى أو المنزل أو التجمع العمراني تم تصميمه وبناؤه تبعًا لنظم بناء

هدفها الأساسي تحقيق أعلى كفاءة أداء في إتجاهات الطاقة، البيئة والإنسانية. يتم ذلك من خلال تطوير موقع بناء مستدام، والحفاظ على المواد األولية والمياه، وعدم الهدر في الموارد، وكذلك كفاءة الطاقة وكفاءة التصميم والبيئة الداخلية.

إن أنظمة اللّيد لتطوير الأحياء السكنية، التجزئة والرعاية الصحيّة هي حالياً تحت الدراسة والإختبار ، ومن الجدير بالذكر بأنه يوجد أكثر من 5.1 مليار قدم مربع تحت حيز التنفيذ تبعا لنظام اللّيد. يمد اللّيد المجتمع بمشاريعٍ عديدة، وساهم في زيادة الوعي لدى الناس بمخاطر نشاطات الإنسان وتعديه على البيئة .كما أن اللّيد يدعم التصميمات المبتكرة المبدعة التي تجعل من حياة الناس أسهل وتحقق عدالةً اجتماعية، وكل هذا يرفع من جودة الحياة لدى المجتمع.

مازال اللَّيد يحاول التطور المستمر لكي يصبح أكثر حزمًا وصرامةً مع المشاريع؛ لكي يضمن التطبيق السليم لمتطلباته ֧<u>֚֓</u> الأساسية لكي يحقق أعلى كفاءة ممكنة. إن وجود نظام واضح لتقييم الأبنية وفقأ لصداقتها للبيئة يتيح المجال أمامنا كمصممين ومقاولين ورجال أعمال وحتى كـقاطنين للمبانى بأن نستوعب الأثر الحاصل على البيئة والذي نحن الجزء الأساسي به والعمل على خلق مستقبل أكثر إشراقاً للأجيال القادمة التي تستحق الحياة في عالم أكثر صحة وجمال وإستدامة And Go Green

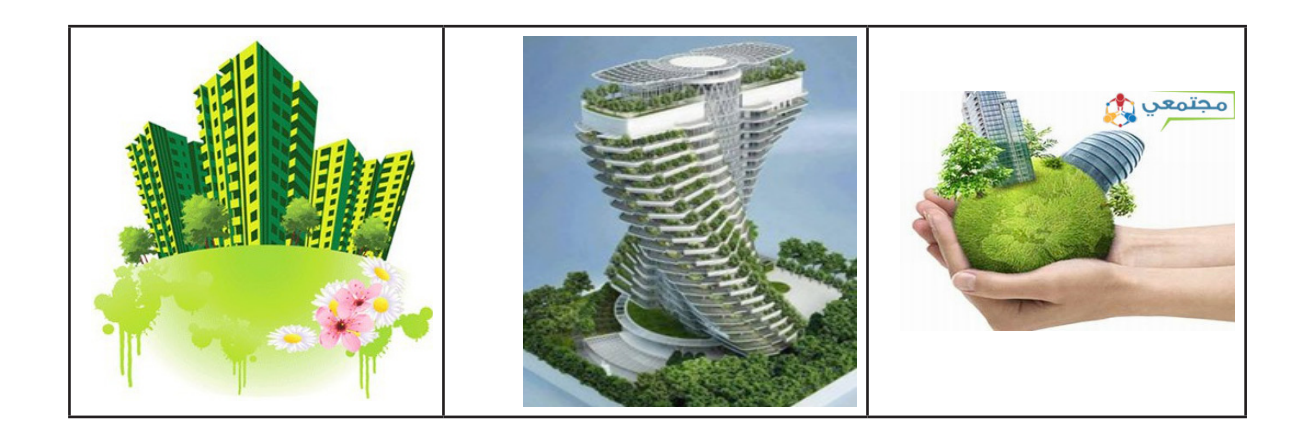

**م.رياض زكريا العبد**

- **خبير و استشاري أبنية خضراء PQP & AP LEED** 
	- **مهندس استشاري الكتروميكانيك**
	- **حائز على شهادة ادارة المشاريع PMP**
	- **عضو فاعل في مجلس لبنان لألبنية الخضراء**
		- **أستاذ محاضر جامعي**

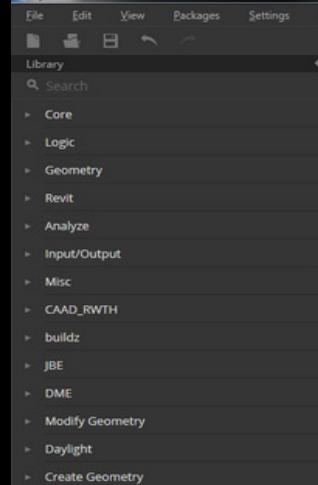

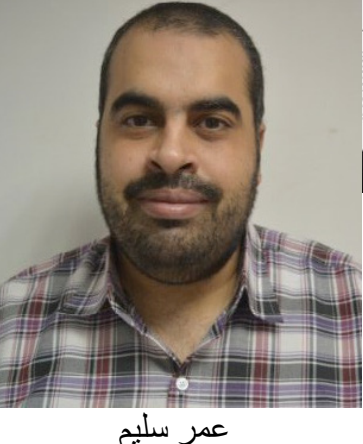

# الدينامو ... تميز بال حدود

الدينامو لغة برمجة مرئية مفتوحة المصدر ثتيح للمستخدمين بناء إجراءات التشغيل الآلي للريفيت دون الحاجة لتعلم واجهة البرمجية للتطبيق Application Programming Interface (API). وهي سبب أساسي في إنشاء فرص عديدة لمستخدمي برمجية الريفيت لتخصيص سير العمل الخاصة بهم بسهولة. **لغة البرمجة** )language Programming )عبارة عن مجموعة من األوامر تكتب وفق مجموعة من القواعد تحدد بواسطة لغة البرمجة، ومن ثم تمر هذه الأوامر بعدة مراحل إلى أن تنفذ على الحاسب الآلي.

**لغات البرمجة المرئية** هي لغات حديثة توفر إمكانية إنشاء نوافذ خاصة بالبرنامج بسهولة بدون الحاجة لكتابة الشيفرة الخاصة بالمكونات الخاصة بالنوافذ. هي بذلك تتيح للمصممين بناء عالقات برمجية باستخدام واجهات البرمجية للتطبيق، بدلا من كتابة (كود) من نقطة الصفر . توصف هذه اللغة بأنها مفتوحة المصدر تعني أنها يمكن الإطلاع والتعديل على شفرتها البرمجية، وبهذا تكون أكثر مرونة للمستخدم من البرمجيات الأخرى التي لا تتيح مرونة للمستخدم ولا يستطيع التعديل عليها والتي يسميها البعض بالبرمجيات االحتكارية.

سؤال : ما الذي يستطيع الدينامو فعله ؟ أو أريد أن أفعل كذا، كيف يمكنني فعله ؟

تعتمد فكرة الدينامو ببساطة على توفير عالقات بين متغيرات ينشأها المستخدم، وبالتالي فإن أي تعديل في قيم هذه المتغيرات يترتب عليه تعديل مباشر وسريع في العالقات بينها، وبالتالي يتغير شكل المجسم.

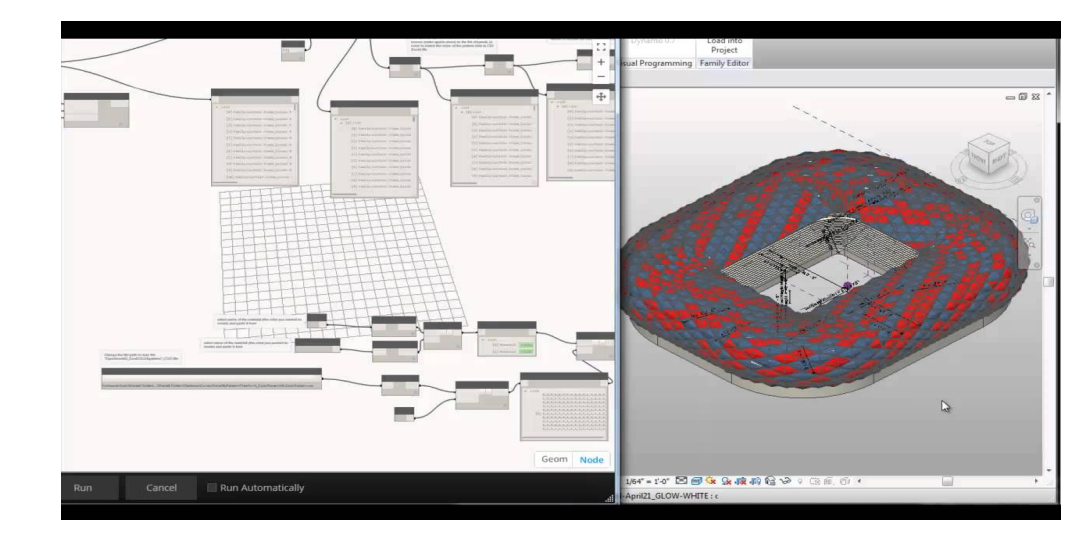

بعد ذكر مفهوم الدينامو كلغة برمجة، يمكنك اآلن إستيعاب العالقة بين الدينامو والريفيت، وإدراك أنه يمكنك من التحكم في ُ الريفيت، وتستطيع من خالله تصميم أشكال معقدة بسهولة وتنفيذ العمليات المتكررة بإنتظامية مدروسة ومتقنة.

قد وصل الأمر إلى أن هناك مشاريع فرعية منه، كإستخدامه في التحكم بسهولة في شكل التسليح.

https://github.com/tt-acm/DynamoForRebar

بداية يمكنك تحميل الدينامو من الرابط التالي مجانا:

/http://dynamobim.com/download

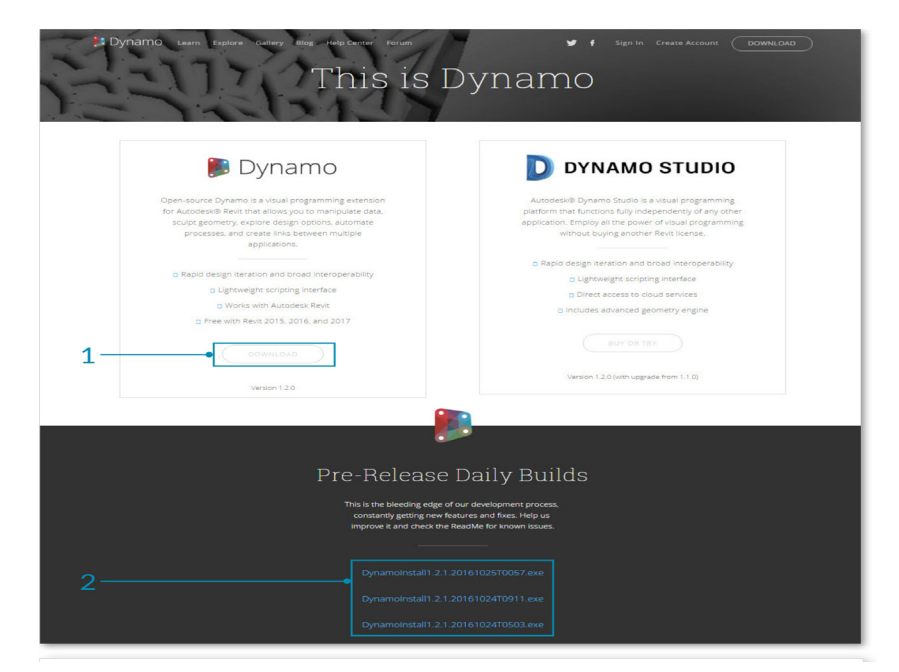

بمجرد تحميله وتنصيبه نجده يظهر في قائمة ADDINS داخل برنامج الريفيت، وبداية من اإلصدار 2017Revit يظهر الدينامو في قائمة MANAGE داخل برنامج الريفيت تلقائيا.

خصصت هذه المقالة للتعريف بالدينامو كلغة برمجة والتعرف على الواجهة الرئيسية له كاآلتي:

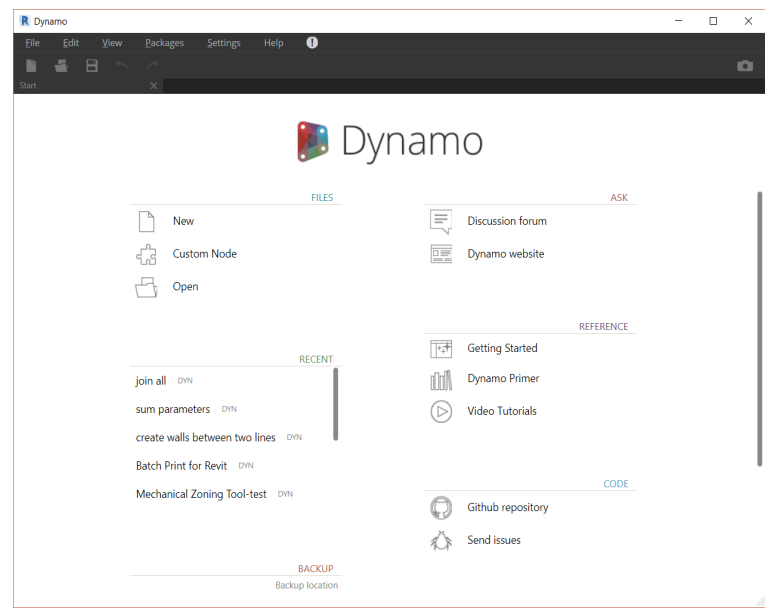

من خلال الشاشة الإستهلالية نستطيع أن نحدد ما نريد فعله بدايةً، من حيث فتح ملف جديد بالضغط على أمر NEW، أو فتح ملف موجود بالفعل OPEN، أو عرض آخر ملفات تم فتحها RECENT، فإذا إختارنا ملف جديد، تظهر لنا الشاشة بشكل مختلف كالشكل التالي:

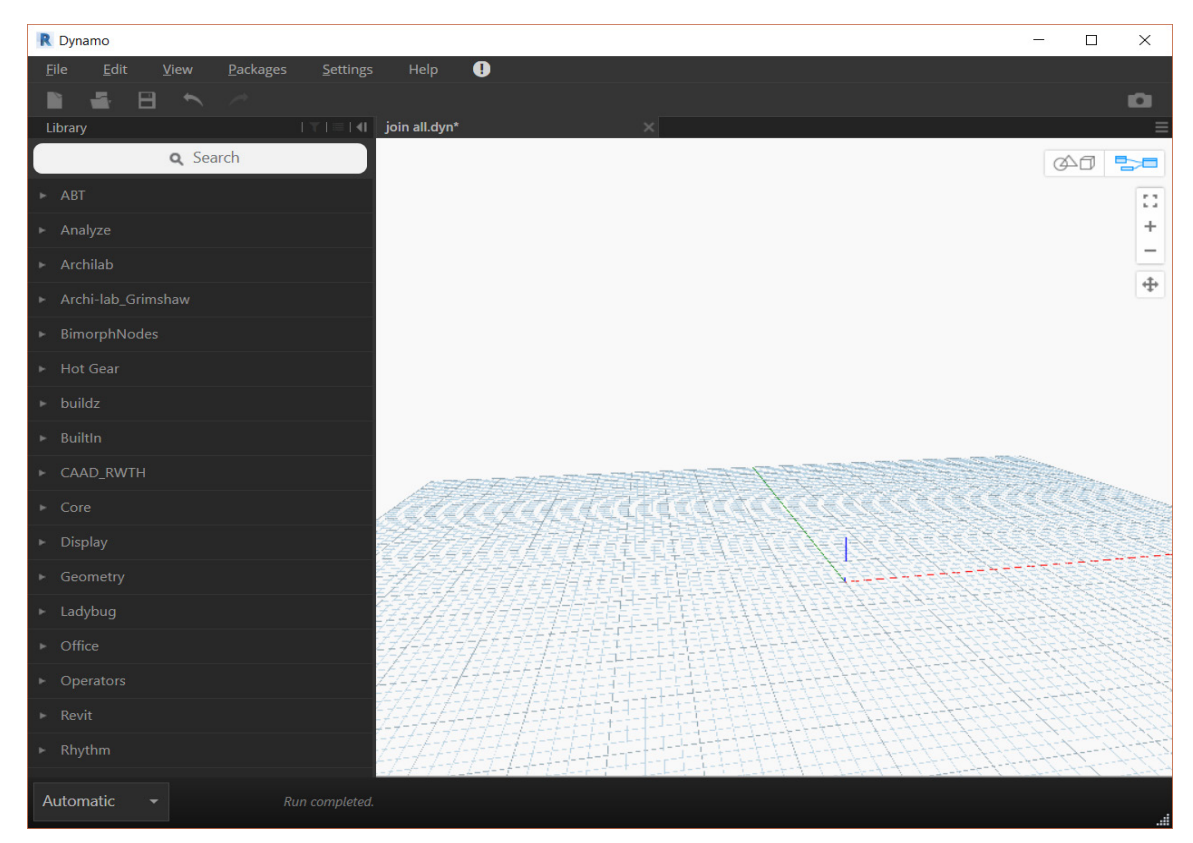

تعتبر هذه الشاشة هي واجهة العمل الرئيسية، وتشمل قوائم علوية:

- .1 File نجد بها أوامر كفتح و عمل ملف جديد
- .2 Edit أوامر مثل تراجع و نسخ و لصق و تحديد الكل
- .3 View تقريب و تبعيد
	- 48 العدد السادس عشر

.4 Packages حزم جاهزة يمكن تحميلها

.5 Settings إعدادات البرنامج

.6 Help مساعدة

تحتل مساحة العمل البيضاء أكبر نسبة من مساحة الواجهة، و نضع فيها مكونات البرمجة.

و نجد في أعلى يمين مساحة العمل

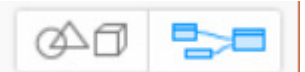

NAVIGATION VIEW GRAPH ENABLE يكون التركيز على العناصر المكونة للبرمجة

PREVIEW D3 BACKGROUND ENABLE التركيز على العناصر المجسمة

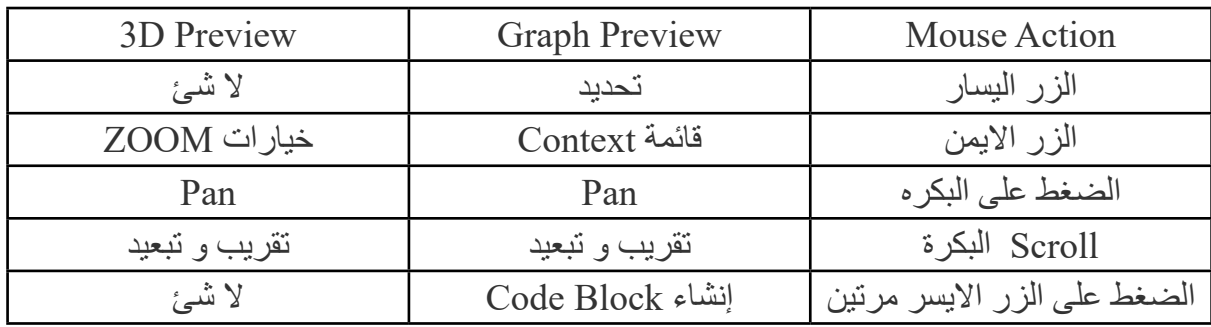

على يسار مساحة العمل نجد مكتبة العقد NODE التي تكون شفرة الكود، وهي العناصر التي توضع لوصف المتغيرات، وتربط فيما بينها باألسالك Wires لتحديد العالقة بين المتغيرات.

من أهم البنود الأساسية في المكتبة:

.Analyze, Built-in Functions, core, Geometry, Office, and Operators

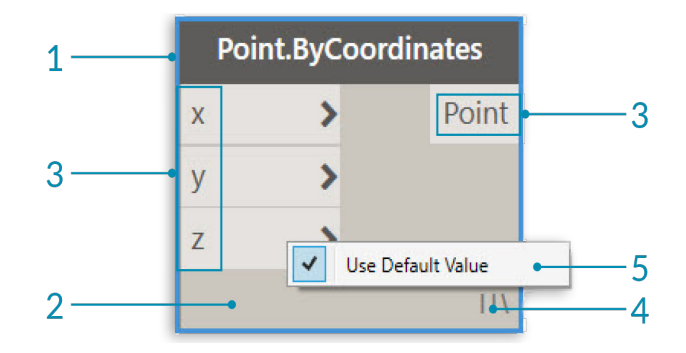

- .1 Name اسم العقدة
- .2 Main جسم العقدة بالضغط على الزر االيمن تظهر لك قائمة خيارات
	- .3 Out and In (Ports )يمكن من هنا توصيل العقدة بأي عقدة اخرى

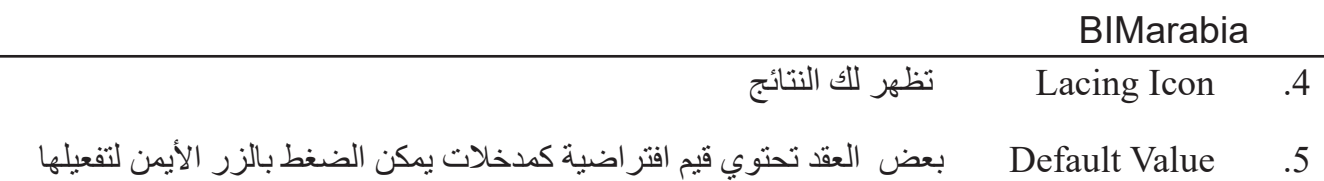

كما ذكرنا سابقا فإن الأسلاك Wires تربط بين الـعقد nodes، وستجد في أسفل البرنامج خيارين:

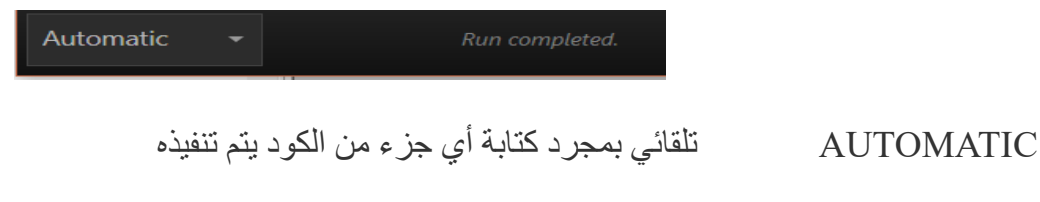

MANUAL يدوي ال يعمل اال البرنامج اال بعد ضغط زر تشغيل

نبدأ بعمل برنامج بسيط ككتابة WORLD HELLO، وهي عادة في كل البرامج أن يكون اول برنامج كتابتها نبدأ بعمل بحث عن

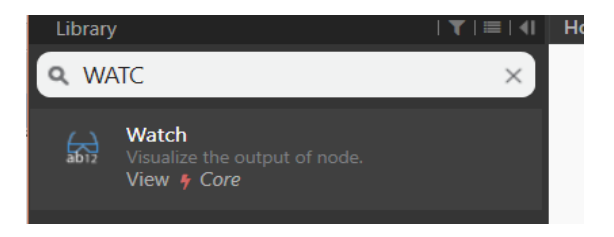

- BLOCK CODE كتابة نصوص أو أرقام أو كود برمجي
	- WATCH لرؤية النتيجة

نضغط عليه مرتين لتظهر في مساحة العمل ثم نقوم بالربط بينهم وذلك بالسحب من مخرج BLOCK CODE الى مدخل **WATCH** 

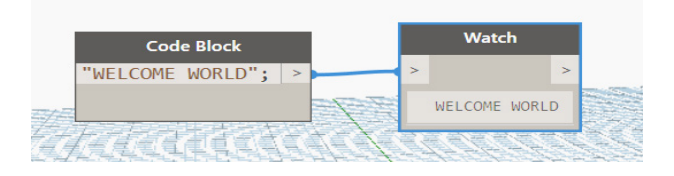

يمكن استبدال STRING بكتلة الكود BLOCK CODE

STRING لكتابة النصوص

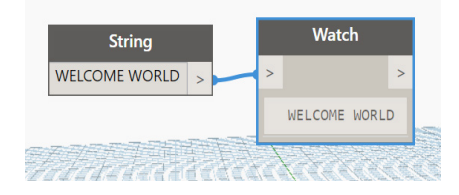

#### أمثلة لبعض العقد

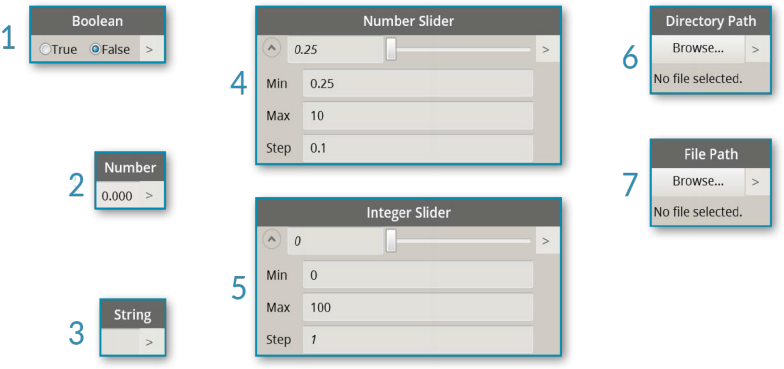

- .1 Boolean نعم أم ال
- .2 Number كتابة رقم
	- .3 String كتابة نص
- .4 Slider Number متزلج االرقام و يقبل الكسور تحدد اكبر و اصغر رقم
	- .5 Slider Integer متزلج األرقام الصحيحة
		- .6 Path Directory تحديد مسار المجلد
		- .7 Path File تحديد مسار الملف

# نمنجة معلومات البناء (البير) في سوريا

رغم الأزمة التي تعيشها سوريا إلا أن أبناؤها مستمرون في عملهم واستعدادهم لدخول مرحلة إعادة الإعمار بسواعد مهندسي الوطن. ذلك يتطلب المتابعة المستمرة لآخر ما ّ توصل له التطور الهندسي من تقانات جديدة وأساليب بناء. وبما أن وسائل االتصال موجودة، فيجب استغلالّما في البحث والتعلّم ونشر ما نملكه من علم جديد.

كان دور كلية الـهندسة المدنيّة بدمشق واضح، حيث أنّه يُعطى مقرر التصميم بمعونة الحاسب وهو يشير إلى الأساليب المساعدة في التصميم الإنشائي ومبدأ عملها، والمفيد أن مفردات هذا المقرر ليست ثابتة كغيره، فكانت سابقاً تتكلّم عن الأوتوكاد بشكل واسع ֧֧֧֧֧֓֓֓֓֓<u>֖֚֓</u> ومنذ سنوات قليلة أصبحت تقلل هذا التوسّع وتنتقل لشرح تقنية نمذجة معلومات البناء ً (البيم) BIM وتتوسع في فهم المبادئ النظريّة له وبحث نظري لأدواته الأكثر شهرة محلّياً ROBOT & REVIT. حتى أن تطبيقها جزء مطلوب في القسم العملي للمقرر ويُلزم فيه الطالب بتقديم مشروع نموذجي مطبّق على الريفيت.

هذا ما أدى لانتقال الطالب من أسلوب العمل اليدوي في سنوات دراسته الأولى إلى البحث عن الأسلوب الأهم في العالم بالنسبة للتصميم الـهندسي بدءاً من مشروع التخرج ولاحقاُ في عمله على أرض الواقع.

 ّ الصورة المرفقة عرضتها الطالبة كملخص للمراحل التي مرت بها باستخدام الريفيت والروبوت فقط، وهو أول مشروع تخرج انشائي يستخدم أدوات بيم BIM يتم تقديمه ونال درجة ،90/100 بعكس ما جرت العادة في مشاريع الطلاب أن يتم استخدام الأوتوكاد والإيتابس وطرق الحساب اليدوي البسيطة.

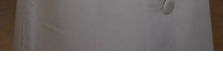

**م مريم المصري**

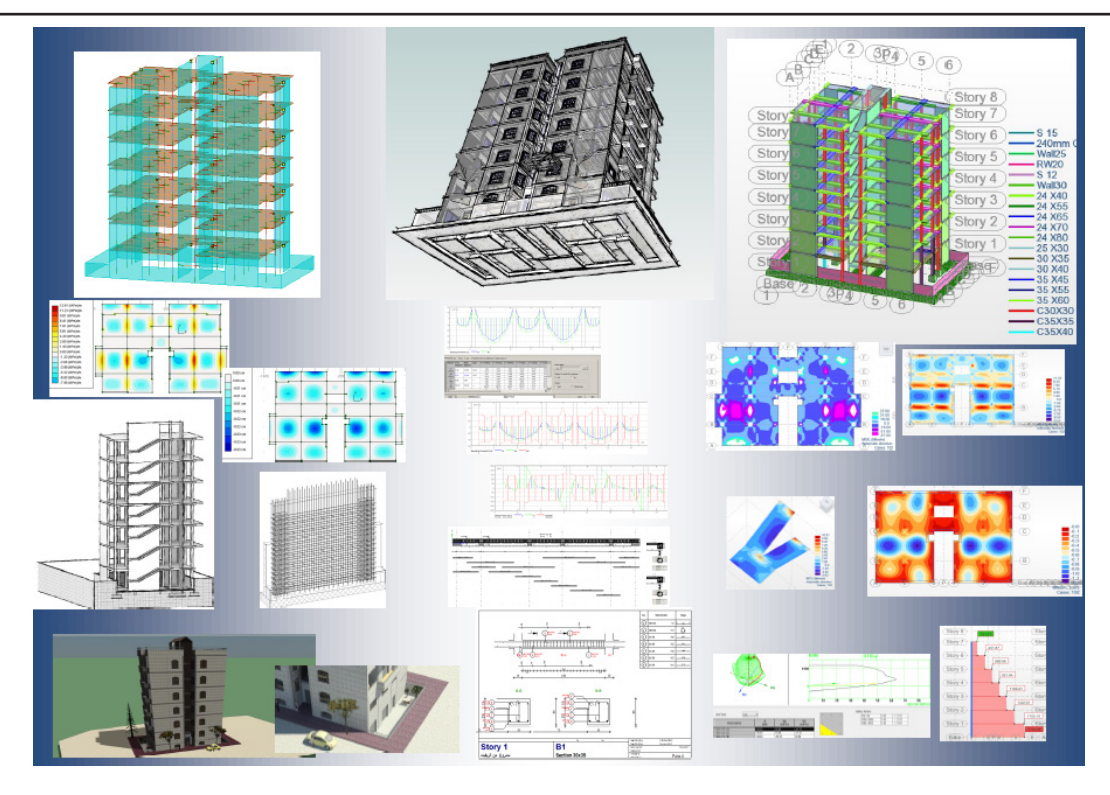

 ّ ملخص للمراحل التي مر بها المشروع باستخدام الريفيت والروبوت

أما خارج الجامعة يتم نشر مفهوم تقنية البيم عند المهندسين الذين فاتهم ذلك في در استهم الجامعيّة، من خلال المر اكز التدريبية وبعض شركات الدراسات التي تقوم بتدريب موظفيها على استخدام أهم أدوات بيم الشائعة محليّاً ونذكر منها:

Robot – Revit (Structure, Architecture & MEP) – Tekla – Advance Concrete & Steel – Civil 3D – Navisworks

ّة لمشروع »وردة قامت إحدى الشركات الهندسية المعروفة في دمشق بإعادة دراسة المخططات الرئيسي مسار» وتقديم كافة المخططات اللازمة بتطبيق تقنية البيم مستخدمة برامج الـريفيت والتكلا.

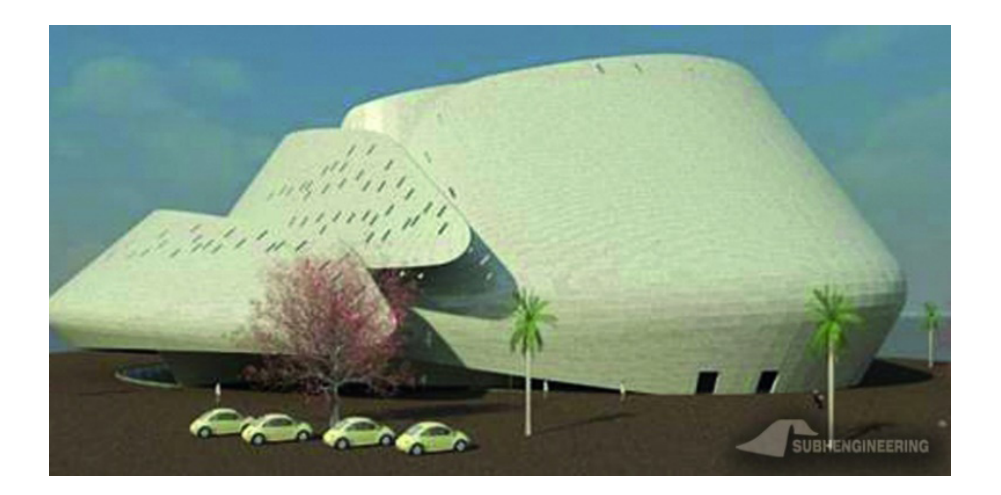

#bimday16 výroční konference CzBIM<br>@ NTK v Praze 10/11/16 www.bimday.cz

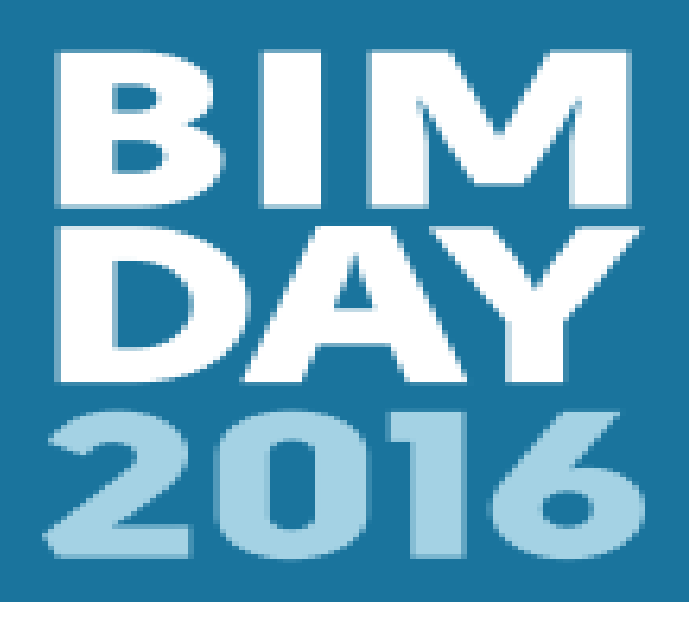

# Stavebnictví 4.0

# المؤتمر السنوي للبيم )BIM )في الجامعة التقنية التشيكية، المكتبة الوطنية التقنية، براغ

م/ سونيا أحمد

في مسعى مشترك للرقمنة عقد في 20 يونيو 2016 مؤتمر الصناعة 4.0)4.0 Stavebnictví )بعنوان ال حاجة للانتظار ، تحت رعاية وزارة الصناعة والتجارة، وكُلّف لتعزيز النقاش حول موضوع الثورة الصناعية الرابعة بين ممثلي المؤسسات الصناعية. الهدف من المؤتمر هو تقديم المالمح الرئيسية لمجيء الثورة الصناعية الرابعة. األفكار التي عرضت في المؤتمر أكدت بوضوح أن الرؤى، المفاهيم، الأهداف والقيود التي تظهر في مؤتمرات مجلس الخبراء للبيم متشابهة، إن لم تكن متطابقة. هذا يؤكد حقيقة أن البناء عن طريق الرقمنة يعاني بالضبط نفس المشاكل الصناعية بشكل عام.

مجموعة العمل دفعت الحكومة التشيكية إلتخاذ قرار بتاريخ ٢ نوفمبر ٢٠١٦م رقم ،٩٥٨ يؤكد على أهمية البيم في مهنة الهندسة المدنية، حيث تم إقتراح الخطوات المقبلة لتطبيقه.

على هامش المؤتمر كان لنا لقاء مع Horelica Zbynek .ING،

مدير )infrastruktury dopravni fond Statni )صندوق الدولة لشؤون البنية التحتية للنقل STIF ، والذي أعده فريق عمل من الخبراء تتألف من ممثلين عن وزارة النقل، زارة التجارة والصناعة، مديرية النقل السريع للجمهورية التشيكية )قسم إدارة المخاطر( وغيرها من المؤسسات المعنية، ورابطة رجال أعمال البناء السلوفاكية. الهدف من الفريق العامل هو التوسع في استخدام التقنيات الرقمية في بناء مشاريع البنية التحتية للنقل يموله STIF وتطوير مفهوم إدخال البيم )نمذجة معلومات المبنى، BIM )إلى بناء البنية التحتية للنقل.

أحد الفروق الرئيسية هو التحول من الطريقة التقليدية في العمل، إلى نمذجة مجسّم يتضمّن كافة المعلومات مثل خصائص المواد، متطلبات الصيانة، الجدول الزمني للبناء أو حساب تكلفة. عملية البناء، هي على سبيل المثال، المعلومات الممكنة لتحقيق فوائد كبيرة من استخدام نموذج البيم في التوجيه التلقائي. إن البيم يجلب التغييرات الجديدة في التنظيم واإلدارة، وتوثيق التعاون بين جميع أصحاب المصلحة على مستوى أعلى بكثير من مسار البناء التقليدي.

أبلغ Horelica الجمهور المهني رسميا عن النية إلستخدام البيم في عقود شراكة القطاع العام مع الخاص public– private partnership( PPP )لإلنشاءات الطرق في مؤتمر day BIM عام 2016م، ) نرى أن البيم وسيلة جديدة لزيادة كفاءة استخدام الأموال. للتحقق من الفوائد الفعلية نود إطلاق مشاريع رائدة في دورة عام 2017م ). وقال النائب الأول لوزير النقل Ienses Tomas: "إن إهتمام مكاتب التصميم والتعاون المتبادلة، المنظمات الهندسية والمقاولين والمستثمرين ومديري البنية التحتية للنقل في الاستخدام التدريجي للبيم بشكل عام وللرقمنة تعتبر بناء فرصة فريدة لضمان القدرة التنافسية طويلة الأجل للبلد في البيئة التنافسية العالمية".

قال Vanek Petr، رئيس مجلس الخبراء البيم في براغ، والمحاضر والمقدم لوقائع المؤتمر: «إنه لمعنى كبير أن نجادل في كيفية تطبيق التقنيات الجديدة تدريجياً في ثورة صناعة البناء والتشبيد، أو أن نطورها فقط، هذا لا يغير من حقيقة أن نجد أنفسنا حالياً على أعتاب الثورة الصناعية الرابعة» ويضيف: «إن الثورة الصناعية الرابعة حتماً تؤثر على صناعة البناء والتشييد التي سوف تستفيد من الإبتكار ، ستكون الاستفادة الكاملة من جميع وسائل التكنولوجيا الحديثة، بما في ذلك منهجية نمذجة معلومات المباني«. كما قرر مجلس خبراء البيم مع أعضائه وغيرهم من الشركاء المهتمين رؤية نمذجة معلومات البناء (BIM) باعتبارها واحدة من الركائز الأساسية لمبادرة البناء 4.0.

منهجية البيم هي أحد الشروط الأساسية لتنفيذ الابتكار في البناء. لا أعتقد؟ تعال وتأكد من ذلك.

تفاصيل عن البرنامج على الموقع الإلكتروني للمؤتمر: www.bimday.cz

في المؤتمر ينتظر المشاركون من جديد عدداً من المحاضرات والاجتماعات، لنبدأ معاً:

#### قائمة المتحدثين

كما هو الحال في السنوات السابقة يحضر قاعة المؤتمرات عدداً من الخبراء الأجانب والمحليين حول قضايا البيم. سيقدم المعماريين والمهندسين والمخططين المهنيين، وممثلي شركات المقاوالت، مديري المرافق، والمستثمرين تجربتهم مع تنفيذ البيم، وتنقسم الجلسة العامة في برنامج المؤتمر إلى كتلتين:

الكتلة الأولى: البيم كمنهجية عامة باعتبارها واحدة من الركائز الأساسية لثورة البناء 4.0. ولكن ليس فقط منهجية البيم التي سوف تلعب دوراً هاماً. عموماً، اللبنة الأولى من إدخال الابتكارات التي تلبي أفكار البناء 4.0 تطلبه بقوة. ومن بين المتحدثين الخارجيين:

# **1) Henri Achten [NL/CZ], Czech Technical University in Prague, Faculty of Architecture, Associate Professor, Cabinet of Architectural Modeling MOLAB**

طريقة مبتكرة للحفاظ على خطوة إلى الأمام

درس هنري الهندسة المعمارية في هولندا، وأكمل درجة الدكتوراه هناك في عام 1997م. ومنذ عام 2005م وهو يعمل في مجلس الوزراء قسم النمذجة المعمارية )المعروف باسم MOLAB )في كلية الهندسة المعمارية من الجامعة التقنية التشيكية في براغ. حيث يقود برنامج البحوث فيه، وكان رئيس الرابطة األوروبية للتعليم والبحوث في التصميم بمساعدة الحاسوب في الهندسة المعمارية في أوروبا )2005-2009 (eCAADe. وهو رئيس استوديو التصميم التجريبي في CTU براغ.

ركز في مقاله \_من وجهة نظر المصمم \_ على التصميم التعاوني وإمكانات البيم لتحسين الاتصال في عملية التصميم. شرح هنري أن الأفكار الأساسية لتقنية البيم موجودة منذ حوالي 50 عاماً. فالمفهوم المعاصر للبيم كمعلومات بناء \_أي كنموذج\_ بدء من حوالي 20 عاما، ثم تحول البيم من العالم األكاديمي للممارسة. التكيف مع البيم هو عملية التغيير التي تؤثر تقريبا على كل جوانب التعامل مع صناعة البناء والتشييد، والتكيف لا ينجح إلا بالممارسة وإبقاء التعاون في الأوساط الأكاديمية مع البيم. كان هذا العرض كنقطة إنطلاق للبيم منذ 5 سنوات (في أول مؤتمر BIM day)، ويصف كيف حدثت التطورات في المجال األكاديمي في الخمسة أعوام الماضية، ويتطلع قدما إلى خمسة أعوام قادمة.

# **2) Paul Wilkinson, Freelance Journalist, Extranet Evolution UK J, Pwcom. co.uk Ltd. Managing director. For on-line CV see: https://uk.linkedin.com/in/ [jpaulwilkinson](https://uk.linkedin.com/in/jpaulwilkinson)**

من تبادل الوثائق إلى تبادل البيانات: البيم ومابعده.

عمل باول ولكينسون في صناعة البناء والتشييد في المملكة المتحدة منذ عام 1987م. يشغل منصب نائب رئيس فريق نظم المعلومات في معهد المهندسين المدنيين، والذي يغطي التطورات المتعلقة بالبناء في الحوسبة السحابية، بالتعاون مع إدارة علاقات البيم والإمتزاج بالفئات الإجتماعية، يتحدث باول بانتظام في مؤتمرات الصناعة والمؤسسات الأكاديمية، ورش العمل التدريبية، والندوات وغيرها من األحداث.

لقد تم إعادة النظر في المملكة المتحدة بصناعة البناء والتشييد أواخر القرن العشرين حيث كانت ال تزال تعتمد بشكل كبير على وسائل الاتصال الورقية، وقد جاء المحفز الرئيسي للتغيير في المملكة المتحدة بعد أواخر 2000 في الأزمة المالية العالمية عندما بدأت حكومة المملكة المتحدة (تمويل نحو 40٪ من قيمة التداول في صناعة البناء والتشييد في المملكة المتحدة) للمطالبة بأفضل قيمة لأداء المال، وبعد نشر استراتيجية البناء للحكومة في مايو 2011م أصبح واضحاً للصناعة أن البيم والعمل التعاوني سيكون أمراً حيوياً.

كان لهذا انعكاساً للإتجاهات الحالية: كتوجه شركات البناء للنمذجة ثلاثية الأبعاد، تصميم التنسيق والكشف عن التعارضات من خلال زيادة قوة المعالجة من أجهزة الحاسوب، التقنيات الجديدة كالتقاط البيانات مثل الليزر (المسح الضوئي)، عرض النطاق الترددي العالي لسوق الإتصالات (دون أي تكلفة إضافية)، وإعتماد معايير تبادل البيانات الصناعية.

يقول باول حول البيانات المفتوحة »... يجب أن تكون بعض البيانات متاحة بحرية للجميع لإلستخدام والنشر كما تشاء، دون قيود من حقوق التأليف والنشر وبراءات اإلختراع أو غيرها من آليات السيطرة«. في عام 2010م أنشأت المملكة المتحدة رخصة حكومية للمواقع المفتوحةuk.gov.Data ، في يوليو 2013م وقعت المملكة المتحدة ميثاق 8G للبيانات المفتوحة، وفي أكتوبر 2015م، أصبحت المملكة المتحدة واحدة من الدول السبعة عشر الموقعة على الميثاق الدولي بشأن البيانات المفتوحة.

لماذا ال للبيانات المفتوحة؟ .... الحجج ضد مبادئ البيانات المفتوحة تشمل:

- الخصوصية إمكانية الوصول للبيانات يجب أن تكون محدودة لمستخدمين محددين، أو على الأقل مجموعات فرعية من البيانات.
- •المكافآت. يتم جمع البيانات وإدارتها ونشرها باستخدام الحاسب ، مما يقلل فرص اليد العاملة وبالتالي المكافآت.
	- •التمويل.
	- •استرداد التكاليف.
- معالجة إضافية مكثفة من حيث التكلفة، قد تحتاج البيانات الخام معالجة إضافية (التحليل، التطبيقات ... الخ) لتكون مفيدة للآخرين.

لكن البيانات المفتوحة ال تعني االستخدام العشوائي لجميع المعلومات، فهي متعلقة فقط باإلفراج عن أنواع معينة من البيانات بحيث:

- •ال تتعارض مع أحكام حماية البيانات الشخصية.
- •ال تضر العالقات التجارية أو حقوق الملكية الفكرية.
	- •ال تهدد أمن األفراد أو المنظمات.

في النهاية يقول باول: «البيانات المرتبطة بالإتصال توفر سياقاً للتفاعلات الاجتماعية من خلال بيانات العالم المادي الذي نعيش فيه، وسيُمثِل البيم تطبيق متزايد لمبادئ البيانات المرتبطة طوال دورة حياة الأصول»

إذن ... «إذا كان الماضي هو تبادل الوثائق، فالمستقبل هو تبادل البيانات» (تيم بيرنرز لي).

# **3) Magdalena Pyszkowska [PL]**

## **Bouygues Bâtiment International**

## **Head of Research & Development and BIM deployment**

رئيس قسم الأبحاث والتطوير ونشر البيم، مهندسة مدنية ذات 18 عاماً من الخبرة في صناعة البناء والتشييد. منذ عام 2006م تعمل في شركة بويج باتيمينت الدولية في إدارة االبتكار كرئيس لألبحاث والتطوير R & D، نشرت العديد من المشاريع لتحديد R & D للبناء، وعملت على تنسيق ونشر البيم في 8 دول.

طريقة مبتكرة للحفاظ على خطوة إلى الأمام

تحدثت حول معالجة البيانات في البيم، الواقع االفتراضي وزيادة الموثوقية واإلنتاجية المستمرة، المباني المتصلة والتصنيع في بيئة ذكية، التطبيقات الرقمية، والروبوتات والتقنيات القابلة لالرتداء من أجل البناء.

يمكن متابعة ماجدالينا على : https://fr.linkedin.com/in/magdalenapyszkowska/

الكتلة الثانية: تم التركيز فيها على البنية التحتية للنقل المحلي، خبراء منهجية البيم لهياكل النقل الداخلي لديها بالفعل خبرة، ومن بين المتحدثين سوف أعرض:

# **1) Josef Žák Skanska/Czech Technical University in Prague, Information** modeling in road construction - Quality and efficiency,

أنهى دراسته الهندسية في كندا، في 2014م أنهى الدكتوراه في FCE، CTU في براغ، عمل مستشار لبرمجيات البنية التحتية، حالياً هو عضو هيئة التدريس، جوزيف جاك هو المسؤول عن تطوير البيم في مشاريع البنية التحتية ورئيساً للبيم في سكانسكا. جوزيف مؤلف أو شارك في تأليف أكثر من خمسين منشور في مجال الهندسة المدنية.

ركزت محاضرته على استخدام نمذجة معلومات البناء في مجال بناء وسائل النقل TC، نهج تحسين كفاءة البناء TC والحد من المخاطر المرتبطة.

كما تم عرض برنامج RIRI وفائدته لتقييم نوعية (المعلومات الهندسية) الطبقات والهياكل في بناء الطرق السريعة وفقا للمعايير الوطنية التشيكية. ويمكن المتابعة على الرابط:

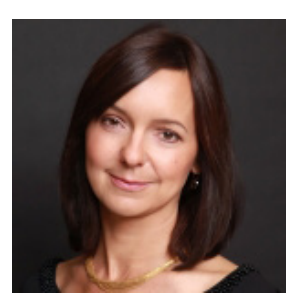

https://cz.linkedin.com/in/josef-zak-05695640

#### **2) Pavel Ruzicka, Hochtief CZ, Inc., Head of Competence Center**

#### وصول المستثمرين إلى استخدام عمليات **BIM** تركز على مشاريع الشراكة بين القطاع العام والخاص **PPP**

تخرج بافل رزيقة من كلية الهندسة المدنية 2005م، أنهى دراسة الدكتوراه عام 2009م، ثم عمل في اي ال إف مهندسون استشاريون، انسبروك (النمسا) 2005م- 2008م، عمل في موت ماكدونالد (براغ) 2008م - 2013م، ومنذ عام 2014م في هوكتيف )تشيكوسلوفاكيا(. من بين المشاريع الكبرى التي شارك فيها تصميم وإعداد وتنفيذ: Xrail( لندن، المملكة المتحدة)، كالديكوت 4 فتحات - طريق نفق (سان فرانسيسكو، الولايات المتحدة الأمريكية) الانفاق على S10 (لينز - براغ، النمسا)، مترو باكو (باكو، AZ)، نفق هونج كونج (هونج كونج)، نفق Chlmec Povážský (زيلينا، سلوفاكيا). بافل رزيقة لديه ترخيص في مجال الهندسة الجيوتقنية، أذونات التعدين لهياكل التعدين والأداء.

تغطي محاضرته مقدمة لتقنية البيم في مجال البنية التحتية للنقل. ويوصي بأنه من الجيد أن تبدأ مع البيم، وبناء شركة استشارات تمثل خدمات البيم، كما وضح مزايا وعيوب البيم من وجهة نظر المستثمرين. ويصف أيضاً الوضع في العالم وخاصة في ألمانيا المجاورة، شرح مشاىيع تجريبية مختارة من مشاريع PPP - الطريق السريع 7A. ولقد كان العرض أكثر من رائع.

## **3) Marek Přikryl, Exact Control System Inc, General Manager, Chairman of the Board. Principles of Robotics for Road Repairs Contracts.**

مبادئ عقود الروبوتات إلصالح الطريق

حصل مارك على دكتوراه في الهندسة المدنية قسم الجيوديسيا ورسم الخرائط 2001م من الجامعة التقنية التشيكية في براغ.

خبرة العمل: مطابقة نظام التحكم، جمهورية التشيك، 2007م2016-م، مدير عام Mät center سفينسكا AB، السويد 2003م2007-م، مدير مشروع المساحة بالجامعة التقنية التشيكية في براغ 1996م2003-م، جائزة شهادة كامبردج في مالمو بالسويد عام 2005م.

يقول مارك «أفضل العمال ... الروبوتات، فهي تعمل بسرعة ودقة». يعمل الروبوت (آلة البناء) بشكل جيد وخطأ بيانات أقل عندما يتم التحكم به عن طريق برمجته. جودة المنتج (الطريق) يتطلب بالفعل مستوى جودة لإدخال البيانات، والنمذجة ُ من خالل تقنية البيم هي الحلول المثلى، مع عمل مراقبة لجودة األفراد والمعدات.

مع ذلك ال ينتهي هذا البرنامج، فهناك \_كالعادة\_ المناقشات بعد ظهر هذا اليوم الممتع في مختلف الموضوعات: البيم في جمهورية التشيك، الوضع الراهن والتدريب، البيم والتكنولوجيا المفتوحة، البيم للهندسة الهيكلية، البيم لإلنشاءات الطرقية..

حلقة نقاش بين مدرسي البيم في جمهورية التشيك في عدة مدن بإشراف بيتر ماتييكا

#### Petr Matejka, pedagogue in CTU in Prague

بيتر ماتييكا هو المسؤول األول عن برنامج البيم في قسم هندسة اإلدارة والتشييد بكلية الهندسة المدنية في الجامعة التقنية في براغ. والذي أتابع به دراستي للدكتوراه, وسوف يكون لنا إن شاء الله في الأعداد القادمة لقاء معه حول البيم في المجال الأكاديمي.

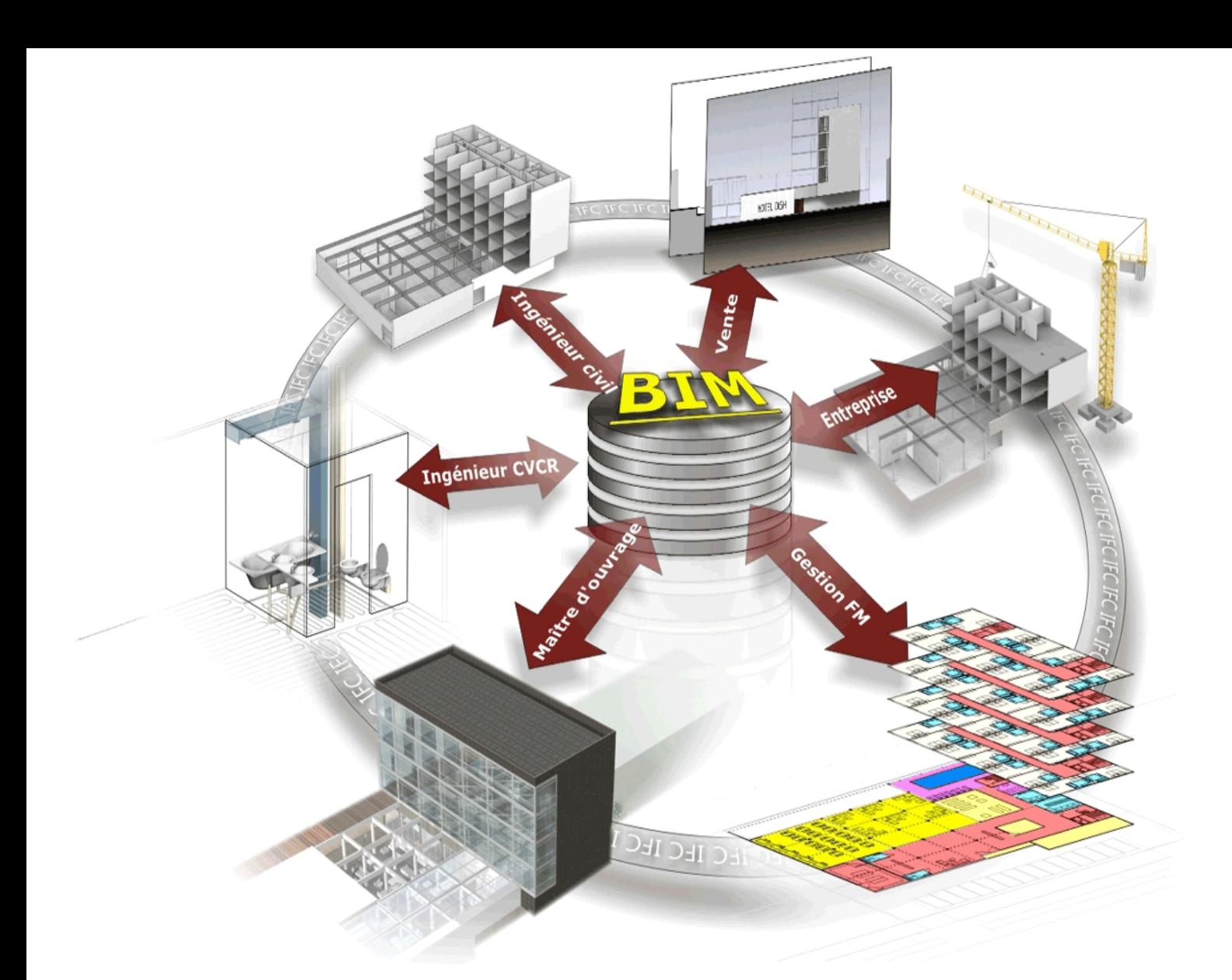

# إستخدام بيانات نظام إداره المباني في بناء نماذج المعلومات من مراحل التصميم إلى التشغيل

خالل مراحل تشغيل المبنى يتم توافر معلومات من أنظمة إدارة المبني

) BMS (Systems Management Building . بعد إكتشاف فوائد تطبيقات البيم في تطور المشاريع واستغلالها في تجنب الأخطاء، أصبح بالإمكان عمل حصر للكميات وتوفير الوقت في إستخراج المعلومات المفيدة للمشروع. من المهم التأكيد علي إستخدام البيم في مرحلة التشغيل للربط بينها وبين توفير الطاقة في المبنى )شكل1(. يساهم هذا البحث في دراسة تقليل الطاقة المهدرة، وسد الفجوات بين مراحل المشروع المختلفة، كالتصميم والتنفيذ والتشغيل.

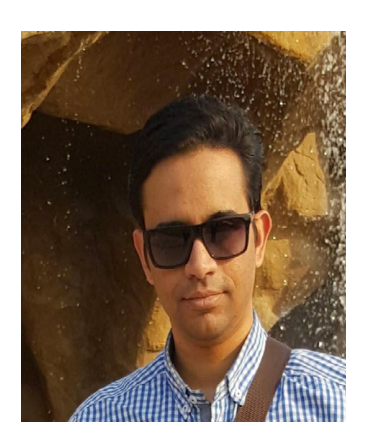

م/ محمد حماد

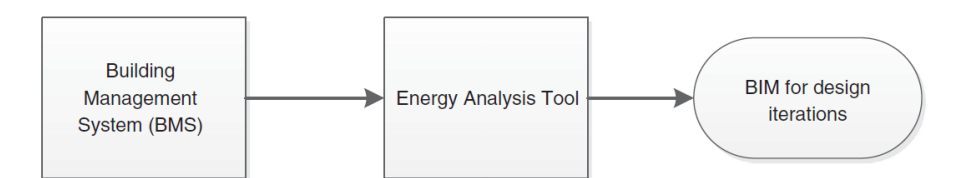

شكل:1 الترابط بين البيم و نظم إدارة المنشآة

حيث يتم دراسة الترابط بين مجال نمذجة المباني والتشغيل تحت اإلنشاء، تلبية المعايير المطلوبة إلعادة التصميم، ومعرفة التكاليف لتحويل المبني إلى مستدام يوفر الطاقة والراحة لمستخدمي. يرشح الباحث توفير معلومات ومعايير مستخدمة في تصميم المبني، حيث تم التركيز علي العائد من المعلومات في مرحلة التشغيل، وأهمية هذه المعلومات في مرحلة التصميم، وأهداف ذلك:

- 1- التأكد من الترابط بين مرحلة التشغيل ونمذجة المبنى.
- 2- تحديد كمية الطاقة المستهلكة ورد فعلها مع نمذجة البناء.
	- 3- عمل نموذج تجريبي بين البيم وأنظمة إدارة المبنى.

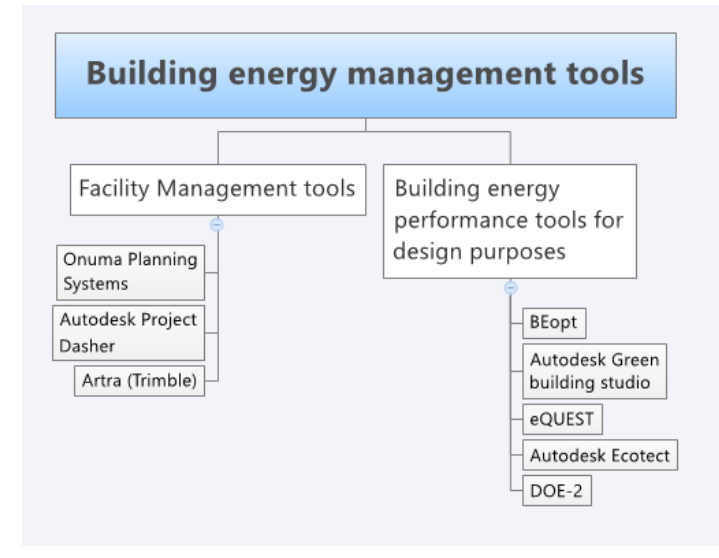

شكل2: الأدوات المستخدمة في إدار ة طاقة المبنى

يتم تجميع الطاقة المستهلكة من المبني من وحدات نظام إدارة المبنى لتحسين مستوى تصميم وتنفيذ المبني، على هيئة معلومات مجمعة ومخزنة لأخذها في الاعتبار في مراحل التصميم.

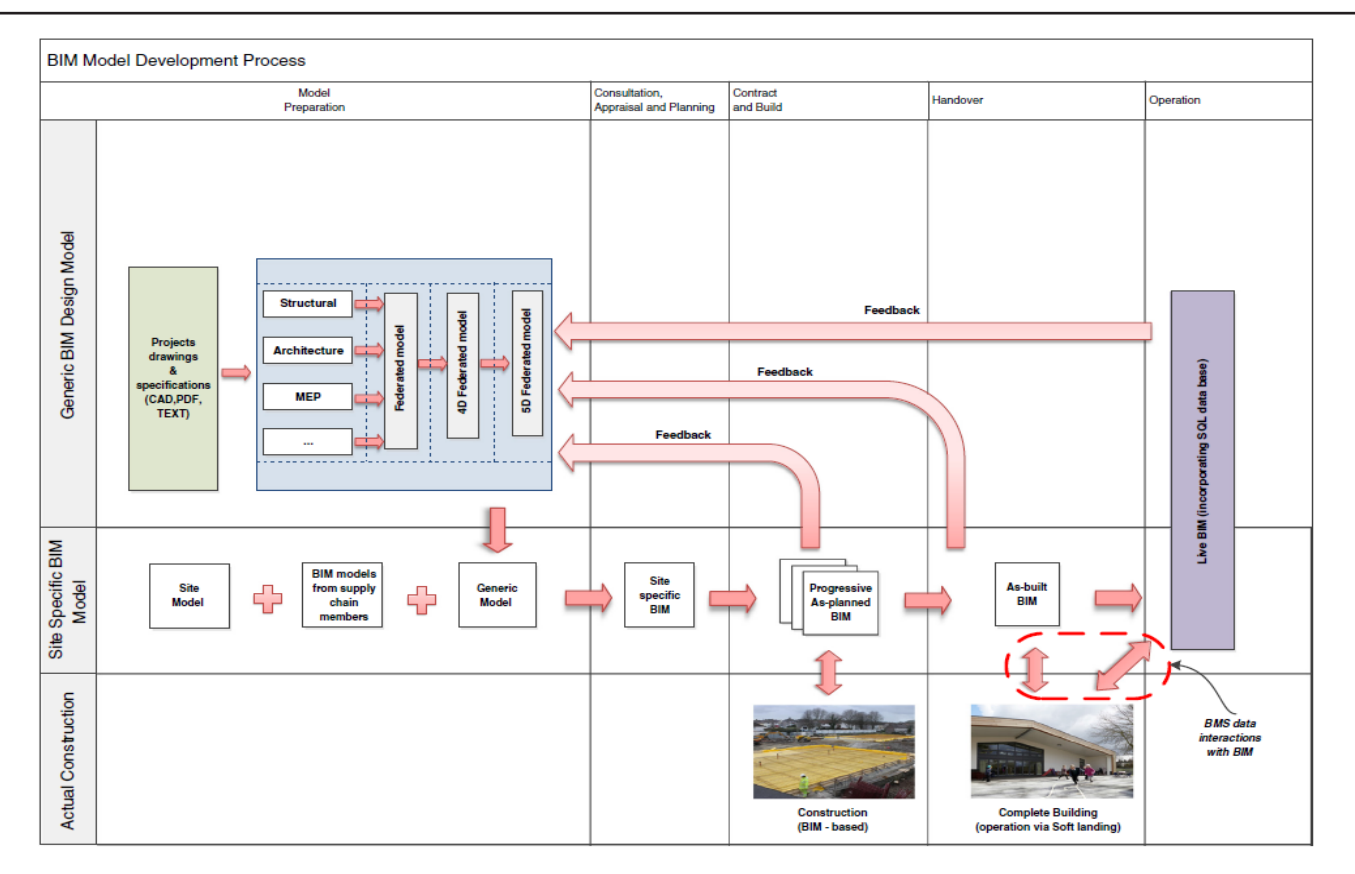

شكل:3 استخدام البيم في عملية نظام إدارة المبنى المحورية

يعتمد توفير الطاقة الموجودة على المناخ، نوع المبنى (سكني أو تجاري)، والخدمات الموجودة إذا كانت لأفراد أو لغرض شخصي، وذلك عن طريق نظام إدارة المبنى BMS.

**التكامل بين البيم و نظام إدارة المبنى )BMS and BIM between Integration)**

في الوقت الحالي يتم تطوير تطبيقات، عمل دراسات بحثية وعملية على منهجية الربط بينهما. البحث الحالي يدرس مرحلة بداية التصميم للمنشأ، وتجميع شمولي للبيانات عبر التطبيقات المستخدمة في المرحلة التشغيلية للمبنى، تطوير تطبيقات أخرى في المرحلة التشغيلية management facility with operation ، برامج للقياس، وعرض القياسات الموجودة والتحليالت المستخرجة من المبنى القائم.

يتم تطوير برامج إلرسال البيانات من المنشأ القائم إلى برامج عرض ألماكن مركزية لعدة مباني عن طريق عمل مخدم أساسي لعدة مباني ودراستها والمقارنة بينهم أو عن طريق شبكات داخلية متواصلة بشبكة المعلومات [onuma](https://onuma.com/products/OnumaPlanningSystem.php) ولعرض application programming interface (API) (Xuesong, Eybpoosh, & Akinci, الطاقة الموفرة يتم استخدام  $(2012)$ 

وعمل برامج عن طريق NET .using #C ، ومدى قابليتها للتمثيل علي تطبيق Revit، إلستخراج النموذج بجانب GBXML في الشكل.4

#### BIMarabia

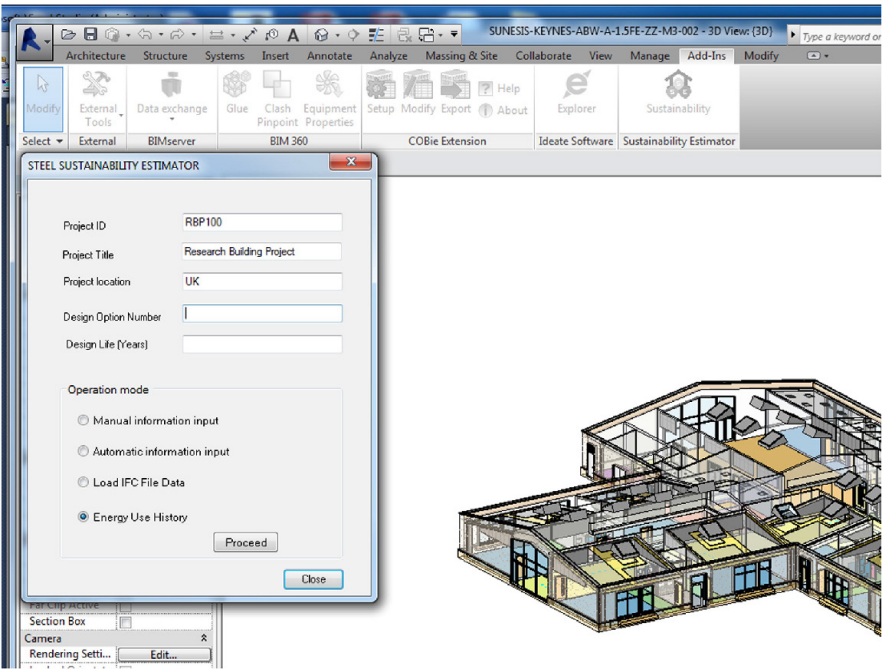

شكل:4 تحديد خيارات أدوات برمجيات اإلدخال

**عمل إختبار للمشروع القائم :**

- دراسة جميع الأجهزة المستهلكة للطاقة.
- دراسة التهوية الطبيعية من الشبابيك والفتحات.
- استخدام أجهزة لقياس نسبة ثاني أكسيد الكربون.

#### **الملخص :**

تعتبر تطبيقات البيم من أهم الوسائل في توفير الطاقة، وذلك عن طريق دراسة الطاقة الخارجة من المبني خالل مرحلة تصميم المشروع، الدراسة الفعالة للمواد الخام ووحدات اإلضاءة ليكون العائد كافي علي مستوى التنفيذ والتشغيل. يتم إلحاق هذه التطبيقات بخاصية إستخراج المعلومات من مباني قائمة Management Facility ، لإلستفادة القصوى من البيانات المستخرجة من وحدة نظام إدارة المباني BMS، الغلق بين الأقسام في إطار شبكي. لإغلاق حلقة المعلومات، حصرها وتحليلها يتطلب ذلك عمل مخطط لسير العمل Workflow خاص بالمعطيات والرسومات البيانية، وعمل وحدة برمجة لتمكين نظام البيم من قراءة المعلومات والبيانات. عمل أداة للمقارنة بين المبني القائم وما يُراد بناؤه فعليا .(Oti, Kurul, (2016 ,Cheung, & Tah

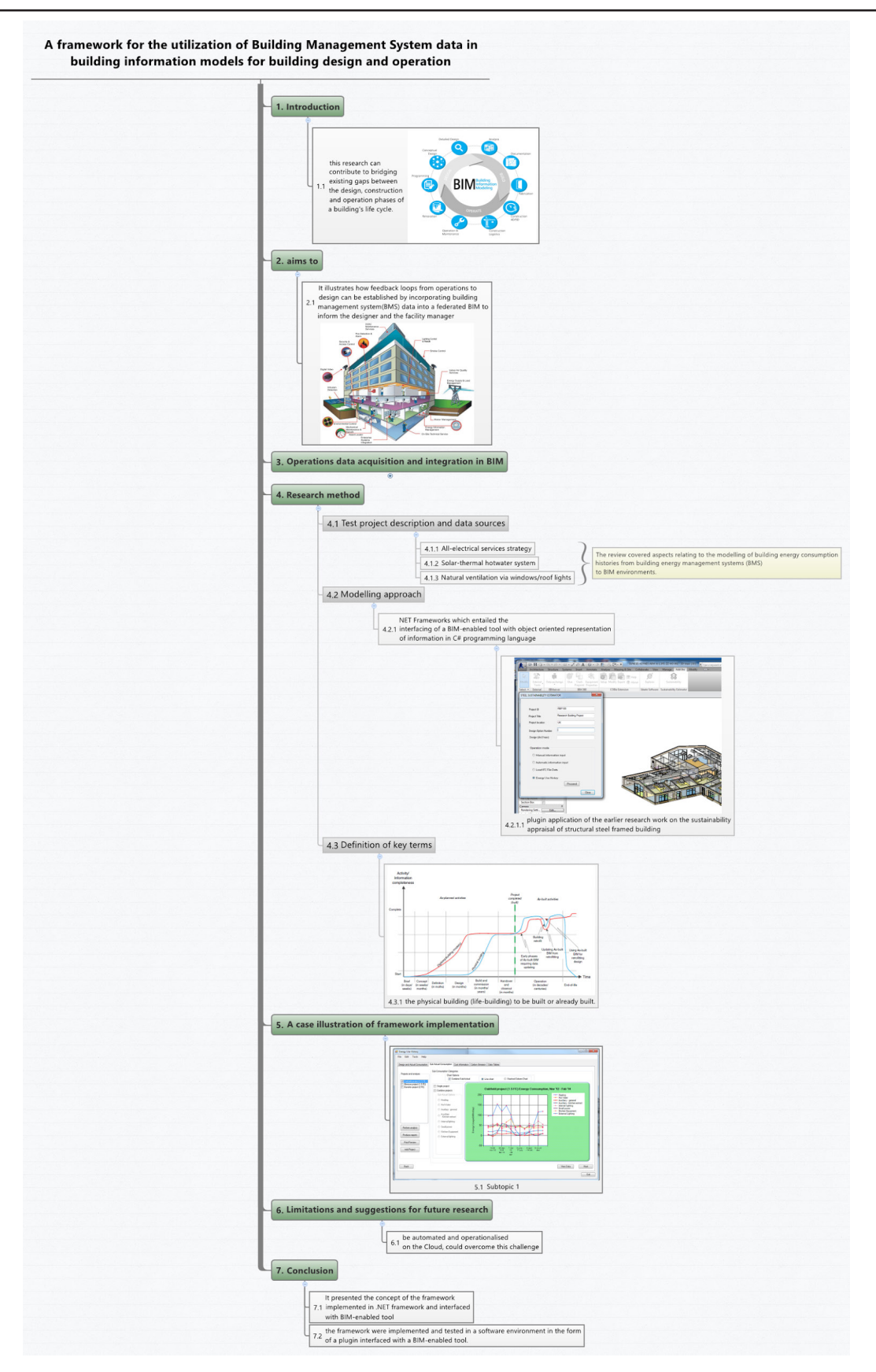

شكل5

يوضح شكل5 خطوات متتابعة لتطبيق أقصى استفادة من تقنيات الحصول على البيانات من خالل BMS، وتأثير إستخدامها على تكاليف المشروع بدءاً من تصميمه ودمجه مع بيئة البيم وصولا لتحسين أداء المبنى عبر عمل إطار يحتوي على رسومات بيانية وتمثيل مرئي للمعلومات وتكوين الأدوات الجاهزة لتحليل نظام إدارة المبنى BMS لسد الفجوة بين النمذجة واستخدام اإلستشعار اآللي للمباني في مرحلة التصميم.

#### **المراجع:**

Oti, A., Kurul, E., Cheung, F., & Tah, J. (2016). A framework for the utilization of Building Management System data in building information models for building design and operation. .Automation in Construction, 72, 195-210

Xuesong, L., Eybpoosh, M., & Akinci, B. (2012). Developing as-built building information model using construction process history captured by a laser scanner and a camera. Paper presented at the construction research congress.

https://onuma.com/products/OnumaPlanningSystem.php

# أخر االخبار

الحكومة االلمانية تجعل البيم الزاميا في مشاريع النقل بحلول عام 2020

وسيتم تنفيذ البيم في ثالث خطوات متتالية بدءا من المرحلة التحضيرية التي تجري حتى عام ،2017 ثم المرحلة التجريبية تجري حتى عام ،2020 وبعد ذلك من المتوقع أن يكون البيم إلزاميا لجميع المشاريع الجديدة.

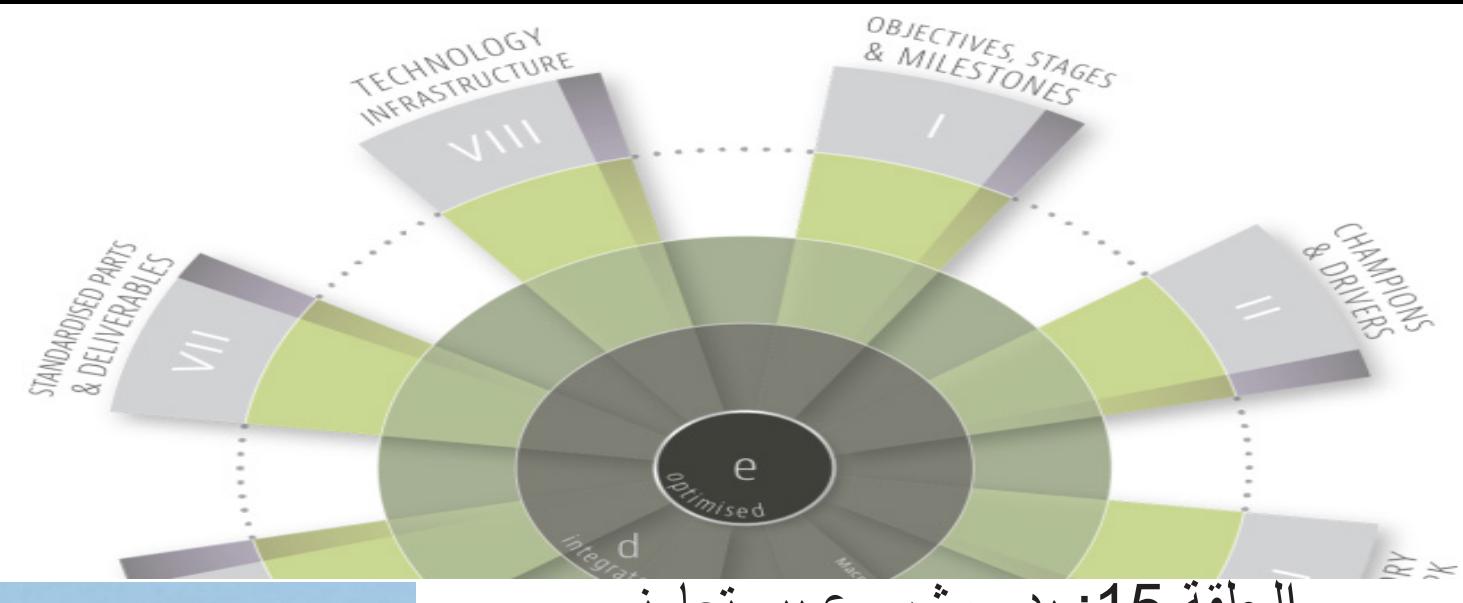

# الحلقة 15: بدء مشروع بيم تعاوني

إن البدء في مشروع بيم تعاوني ليس بالعمل الهين، خاصة إذا كان المشروع منشأة كبيرة )كناطحة سحاب أو مشفى كبير(. والسبب في هذاهو إفتقار المشاركين في المشروع ُ للخبرة الالزمة، أو أنه لم يتم تحديد متطلبات البيم بصورة واضحة. ولهذا خصصت هذه الحلقة لمناقشة ثالثة معايير رئيسية لالستشاري الرئيسي ومدير المشروع أو حتى المسئول المستقل حتى يتم أخذها في االعتبار عند الشروع في عملية النمذجة بشكل تعاوني.

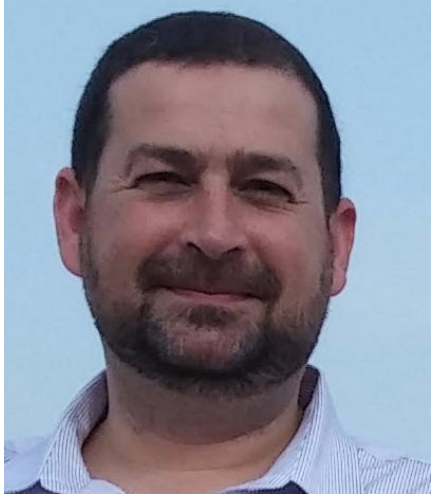

د بالل سكر

عندما يتشارك فريق عمل المشروع مستخدما نظام البيم في انشاؤه، فإنه في الحقيقة يجب ُ تنسيق العمليات فيما بينهم وخفض الحواجز قدر المستطاع، ولن تكون هذه بالمهمة الصعبة إذا وجدت المعايير التالية:

1- تعريف المهدف من إستخدام نظام البيم بشكل واضح من قِبل العميل. -2 توافر مستوى كافي من المعرفة بنظام البيم بين المشاركين الرئيسيين في المشروع، مما سيجعلهم مناسبين تماما لتحديد هدفهم من تطبيق البيم في المشروع.

-3 وجود رغبة مشتركة للتعاون وفهم واضح لكيفية تبادل المعلومات والبيانات.

إذا فُقد المعيار الأول، فإنه من الطبيعي توقع أن يكون المشروع مجرد تمرين على الصبر والتسوية وعدم الكفاءة التامة ومع ذلك، فإذا حدث أن العميل يمتلك القدر الكافي من المعلومات الخاصة بمخرجات البيم ومتطلبات كل من هذه اإلنجازات، فإن نبذة عن المشروع يمكن توضيحها وإيجازها. وفيما يلي خريطة ذهنية لتلخيص النتائج المرجوة من البيم وفقا لمراحل دورة حياة المشروع )راجع الحلقة العاشرة(

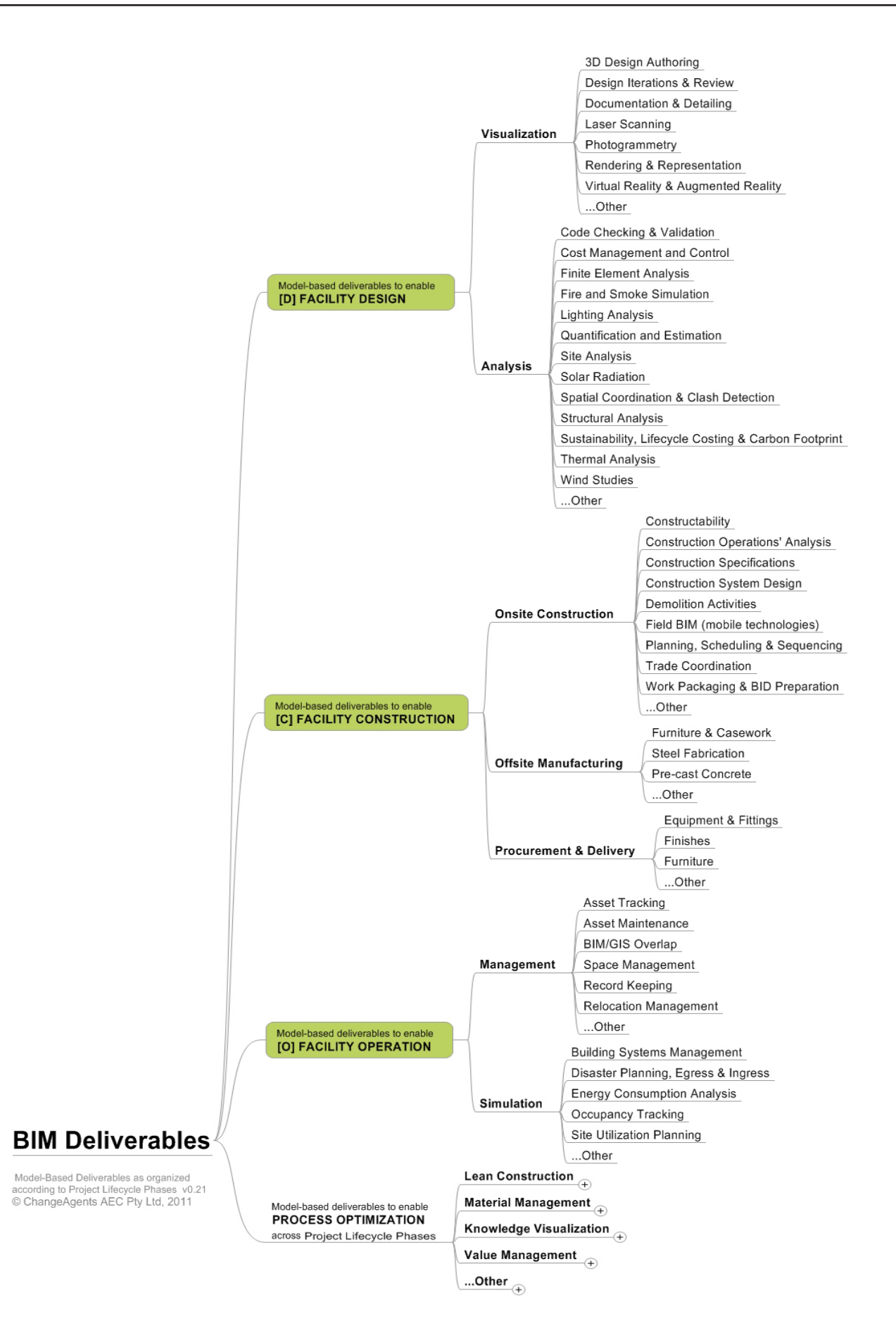

شكل 1: ملخص للنموذج المعتمد على البيم

ولتلبية المعيار الثاني، يجب تطابق قدرة مقدمي خدمات البيم ]1[providers service مع أهداف العميل المحددة. فعلى سبيل المثال، إذا طلب العميل (مالك المشروع) تسليمه النموذج الخاص بالمشروع كما تم بناؤه للربط بينه وبين نظام الإدارة والصيانة، فيجب على المشاركين ذوي الصلة أن يكون لديهم القدرة على توفير ذلك.

وإذا توقع العميل توفير نموذجه بطريقة التصنيع خارج الموقع )كالوحدات سابقة الصب panelling cast-pre أو تفاصيل معدنية steel detailing) فيجب على مشاركي المشروع ذوي الصلة Project participants توفير ذلك تحديداً [2]. إن أي اختلاف بين متطلبات البيم للعميل و قدرات مقدمي خدمة البيم يعتبر عدم كفاءة إجمالياً، و هي تكلفة إضافية غير مبررة يتكبدها العميل.

وحتى عندما يتم تحديد الهدف من البيم جيدا وتتوافر مؤهالت فردية كافية لجميع المشاركين في المشروع، يحتاج المعيار الثالث أن يُلبى جيداً وهو الأهداف العامة ومخططات سير العمل وهذا هو الغرض الأساسي للبدأ بنجاح في أي مشروع بيم تعاوني كبير [3] Large Collaborative BIM Project, LCBP.

فيجب على فريق عمل المشروع أن يتحلوا بالعزيمة في التواصل فيما بينهم والمشاركة في المغامرة لتحسين العمليات وتبادل المعرفة. كما يجب على فريق عمل المشروع أن يُدرك ويتعلَّم كيفية العمل معا، ما يجب نمذجته (وما لا يجب نمذجته)، ما يستوجب التبادل (وما لا يجب تبادله)، ومتى يمكن تبادله. ويُعتبر الوصول للمفاهيم العامة لمعظم الأدوات الضرورية للنمذجة والمشاركة والعمليات والبرتوكوالت مرحلة حرجة ال يجب المبالغة فيها.

هذه المفاهيم المشتركة يمكن إعتبارها مُخصصة (أي أنها مشاكل تم حلها بمجرد ظهورها)، أو تم التخطيط لها جيدا، ُ وبالمثل في تنفيذها ومراقبتها. وإنه لغني عن القول أن النهج المخطط هو أكثر كفاءة من الممارسات المخصصة، خاصة إذا تم التخطيط بوضوح لمخططات سير العمل التعاوني واختبارها بشكل جيد وشمولية معقولة.

مثال لخطة سير العمل workflow of sample a

لتوفير مثال خرساني لنهج هيكلي، فيما يلي عينة من خطة سير عمل، تمثل الخطوة الأولى لبدء مشروع بيم تعاوني كبير :

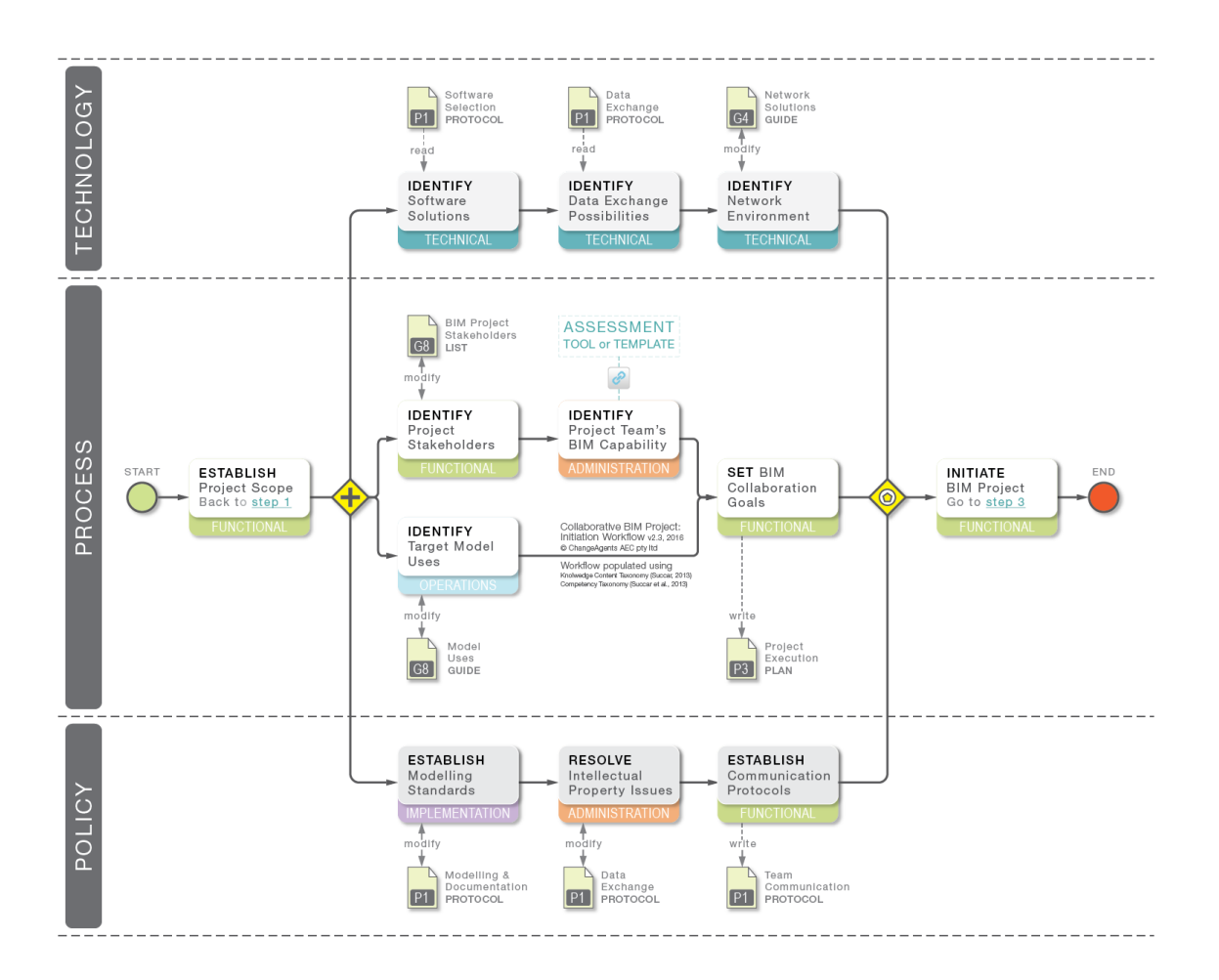

شكل2: مشروع بيم تعاوني – بدء سير العمل الخطوة الأولى (تم التحديث 10مايو 2016م)

يمثل الشكل السابق (شكل2) [4] تصور لما يمكن أن يستخدمه منفذ البيم [5] (BIM facilitator) للبدأ في تقدير المجهود التعاوني للنموذج، وتنقسم خطة العمل إلى ثلاثة محاور رئيسية [6] (Technology, Process, and Policy)، تتضمن مجموعة من األحداث والمهام والبيانات الخاصة بالعناصر و المخازن والبوابات التي تصف التقدم المنطقي، وكل هذا يتم لتوضيح أهداف العميل، وإنشاء كفاءات في البيم، وتحديد الأهداف المشتركة وخطط سير العمل.

بينما المهام (المذكورة في المستطيلات ذات الأركان الدائرية) تصف الأنشطة الرئيسية المتوقعة من الفريق المتعاون، وبيانات العناصر المرتبطة بهذه المهام تحمل مجموعة موسعة من المعلومات والتي تعمل بدورها إما كمتطلبات )عناصر مساهمة input objects) أو كإنجازات (مخرجات output objects). وهذه البيانات الخاصة بالعناصر يمكن أن تأخذ هيئة أدلة أو كتيبات أو قوائم مرجعية أو أي شكل آخر للمعلومات الهيكلية التي تسهل مشاركة المعرفة وتبادل البيانات.

ويمكننا تشبيه خطط سير العمل كشخص يرصد التغير من أعلى، تبعا للظروف التنظيمية والتعاقدية الخاصة بسوق العمل. وتعتبر هذه الخطط مفيدة \_حتى لو كانت غير مكتملة [7] \_ في توضيح الأهداف وتعريف الخطوات التدريجية، وبشكل عام فهي مفيدة في زيادة الكفاءة في مشروع البيم التعاوني في مرحلته الأولى الأكثر أهمية.

وتلخيصا لما سبق، فإنه عندما يبدأ فريق العمل مشروعه التعاوني القائم على أساس النمذجة، يجب عليه أن يأخذ في الإعتبار الأساسيات التالية:

عملية التخطيط مهمة لنجاح إتمام إنشاء أي مشروع، وبهذا فإن التخطيط المبكر المُفصّل يعتبر أمر بالغ األهمية ألي مشروع بيم تعاوني كبير )LCBP).

• تُعرَّف المشاريع التعاونية الكبيرة على أنها مشاريع معقدة، ويجب تخفيف تعقيدها إذا أردنا الإستفادة القصوى من تطبيق نظام البيم ]8[.

 •واحدة من أهم الطرق الممتازة للحد من تعقيد المشاريع الضخمة، هي تبسيط الرسومات البيانية، وعمل خرائط ذهنية و خطط سير عمل مرئية، ويمكن الاستفادة بمميزات اللغة المهيكلة كـ (BPMN)، وأي نوع آخر من التمثيل البياني الواضح سيفي بالغرض.

وفي النهاية يمكننا القول بأن البدء في مشاريع بيم تعاونية ضخمة يمكن أن يكون صعب بشكل كبير في حالة عدم وضوح الهدف، وعدم كفاءة المشاركين، وعدم الوعي الكافي بالشروع في الأمر . وكلما تحددت أهداف العميل مبكرا، كلما توافر مشاركين في المشروع ذوي كفاءة عالية في تحقيق البيم، وبالتالي يتم وضع خطط سير عمل واضحة ومحددة تحد من تعقيد المشروع وتزيد من كفاءته.

الأرقام الإستدلالية:

[1] يشير مصطلح مقدمي خدمات البيم Service providers إلى المعماريين، والمهندسين، والبنّائين أو المقاولين، و مقاولين الباطن أيضا. بينما يشير مصطلح مشاركي المشروع ذوي الصلة par- roject¦Project participants ticipantsلصلة ، و مقاولين الباطن أيضا. إلى مجموعة أوسع من مستخدمي البيم متضمنين بذلك المُلاّك والقائمين على التشغيل ومدير المشروع.

[2] للتأكد من أن مقدمي خدمة البيم يستطيعون فعليا من توصيل ما وعدوا بتوصيله، يُوصـى بشدة بتقييم الكفاءة أو النضوج (رجوعا لحلقات البيم رقم 11و12و13 من نفس السلسلة).

]3[ يعتمد مشروع البيم التعاوني project BIM Collaborative على تبادل النماذج الغنية بالمعلومات بين تخصصين على الأقل (رجوعا للحلقات 8 و10).

[4] تعتمد خطة سير العمل المذكورة على تنويت نَمْذجي لعملية تجارية

Business Process Modeling Notation, BPMN وهي لغة هيكلية مناسبة لمعالجة الإدارة والتحفيز )موسوعة ويكبيديا)

#### BIMarabia

]5[ منفذ البيم facilitator BIM هو مصطلح يصف نشأة دور جديد يختلف عن دور مدير النموذج. ويمكن اعتبار منفذ البيم بطل داخلي أو مُوجه خارجي. وبصورة منفصلة، ستَوَجّه المناصب المستقبلية لعمليات تنفيذ البيم BIM facilitation. **ُ** 

]6[ وضحت خطة سير العمل المذكورة مستوى عالي يمكن تقسيمه فرعيا لعدة تجمعات ومحاور إضافية لتناسب قواعد ُ المشروع بشكل مرضي.

]7[ ال يمكن إعتبار هذه الخطوات نهائية أو كاملة، فالمنوط بها أن تكون باستمرار على درجة أقرب ما يكون إلى الكمال، لتناظر التقنيات الحديثة و أفضل ممارسات إدارة المشاريع.

[8] لمعرفة المزيد حول العلاقة بين مدى تعقيد المشروع و التواصل، يُمكن الرجوع إلى التقرير الفني الأخير لـ CIFE 196TR – الصادر في يناير 2011م. PDF Link, 1.42MBs

ترجمة : م نجوى سالمة

<u>http://www.bimthinkspace.com/2011/02/episode-15-initiating-a-collaborative-bim-pro-</u><br>j<u>ect.html</u>

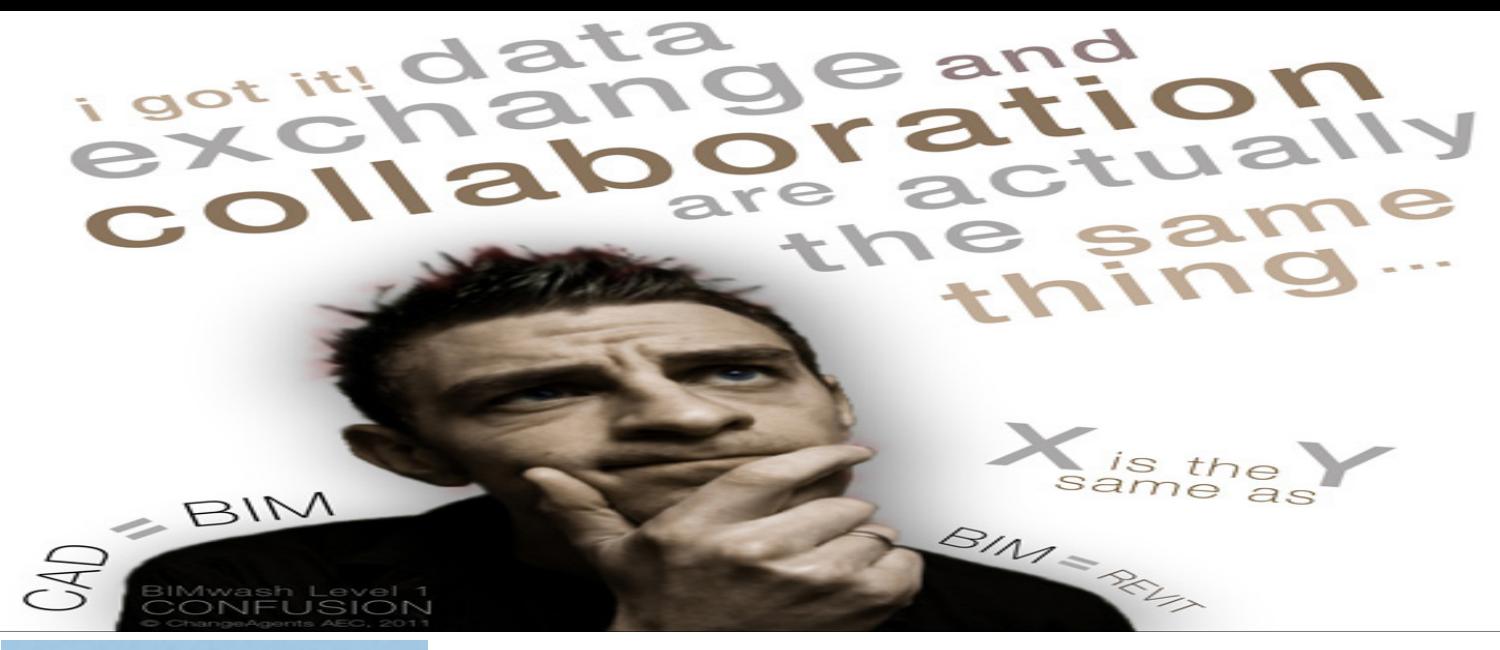

# الحلقة 16: البيم الزائف

البيم الزائف [1] BIM wash) هو مصطلح يصف إدعاء متضخم - وفي بعض األحيان خادع - إلستخدام أو تقديم منتجات أوخدمات نمذجة معلومات البناء. المنظمة التي ترتكب البيم الزائف عادة ما تمارس تعزيز مطالبها غير المبررة حول قدرة البيم من خالل موظفيها، صفحتها اإللكترونية، تسليمات مشاريعها و/أو المواد التسويقية. كما هو الحال في عملية التزييف الأخضر (Green wash) سابقا، فإن البيم الزائف أخذ يزداد في الأسواق بقيمة تُنسب لأدوات وخطط سير عمل البيم، وحيث يزداد طلب العملاء لأن تكون النماذج جزءاً من تسليمات المشروع.

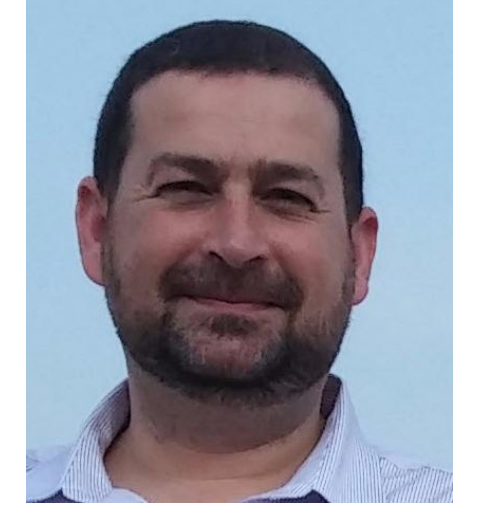

د بالل سكر

بعض من حالة البيم الزائف (تزييف البيم، كمصطلح مدمج صيغ حديثا) يمكن أن يعزى إلى الغموض الذي يكتنف مفهوم مصطلح البيم نفسه، غير مقصود وقد يكون مؤذي إلى حد ما. حاالت آخرى، مع ذلك، هي أكثر خداعا بتعمد. هذا صحيح بالتأكيد بالنسبة للعديد من محاوالت لبيع خدمات بيم التي لم يتم تطويرها بعد، أو تقل كثيرا عن توقعات العمالء.

تزييف البيم لا يمثل فقط مشكلة للعملاء المتورطين مع مقدمي الخدمة (المعماريين، المهندسين والمقاولين ...) المدعين كذبا بأنهم خبراء بيم، بل أيضا يمثل مشكلة لمقدمي الخدمة أنفسهم. عبر تعكير المياه، تزييف البيم يسبب األسى بشكل واضح ألولئك الذين استثمروا الكثير من وقتهم، أموالهم وجهودهم في تطوير قدراتهم البيم الحقيقية وفي صقل مخرجات البيم الخاصة بهم.

**تعريف البيم الزائف wash BIM:**

يشتق مصطلح البيم الز ائف من الطلاء الأبيض (Whitewash) و هو «طلاء أبيض رخيص أو طلاء جيري يُستخدم كحَلْ سريع لإعطاء مظهر نظيف لمحموعة واسعة من الأسطح». مجازا، يمكننا القول أن الطلاء الأبيض يعني «التعتيم أو التستر على الرذائل والجرائم، الفضائح، أو األكاذيب، أو تبرئة عن طريق ]...[ عرض تقديمي متحيز للبيانات )موسوعة بريتانيكا، ٢٠٠٣م).

في جوهر الأمر، البيم الزائف هو محاولة لإخفاء العيوب (عدم كفاءة البيم)، بينما في نفس الوقت، تعزيز وجهة نظر غير

دقيقة ألحد قدرات البيم أو وثائق التفويض. بإستخدام تعريف أكثر قابلية للقياس، يمكننا القول أن البيم الزائف يظهر عندما تكون ادعاءات البيم (BIM claim) أكبر من كفاء البيم (BIM competency).

## BIM Claim > BIM Competency

لذلك، فإن البيم الزائف يحدث عندما تكون ادعاء البيم لدى الفرد، المنظمة أو فريق عمل المشروع أعلى بشكل كبير من كفاءة البيم الفعلية لتحقيق تلك االدعاءات ]4[. هذه الصيغة تعنى أنه، لقياس مدى زيف البيم، يجب أوال فهم و قياس كفاءة البيم.

#### **فهم كفاءة البيم competency BIM:**

كمصطلح، يشير كفاءة البيم إلى مجموعة واسعة من إنجازات البيم ومتطلباتها الخاصة. وجود قدرة بيم يعكس اشارة على إمكانية تطبيقه على مستويات مختلفة: للأفراد (كمعماريين، ومهندسين، ومديري مشاريع، ... الخ)، للمنظمات أو لفرق عمل المشروع:

فرد البيم كفء Individual Competent-BIM هو الشخص الذي لديه مهارة، معرفة وخبرة بيم كافية. مهندس البيم ذوالكفاءة لا يُنشأ فقط نموذج ثلاثي الأبعاد غني بالمعلومات بإستخدام DP ،Revit أو Tekla، ولكنه يجب عليه فعل ذلك في الوقت المناسب وفقا لمعايير تسليم عالية.

منظمة بيم كفء BIM-Organization هي منظمة منوطة بالتسليم المستمر (أو التي لا تستطيع تسليم) لمجموعة من منتجات وخدمات بيم بجودة عالية. أنها ال تضم أفراد بيم مؤهلين الضروريين ولكن تدعمهم بالنظم المالئمة، المعايير والدعم المناسب.

فريق المشروع بيم كفء Team Project Competent-BIM هو مجموعة من المنظمات التي- باالضافة إلى كون كل واحده منها مختصة على حدة -اكتسب (لاحظ استخدام الفعل الماضي) الخبرة اللازمة للإشتراك في توصيل مجموعة من منتجات أو خدمات البيم من خلال معايير مشتركة و نُظم تعاونية وخطط سير عمل المُثلى.

باستخدام المقاييس التنظيمية السابقة دعونا نكتشف بإختصار كيف يمكن أن تنتج متطلبات بيم غير مضمونة )أو بيم زائف( من خالل نموذجين:

#### **التطبيق الفردي للبيم الزائف wash BIM Individual:**

ادعاءات كفاءة بليم الغير مرغوبة من قبل بين الأفراد تسود خلال عملية التوظيف. عادة ما يبحث الأفراد عن فرص التوظيف في منظمات تتطلب كفاءة البيم نو عا ما - ربما يدّعون أن لديهم مهار ة عالية في البيم أو خبر اء مهر ة في البيم. تم العثور على هذه الإدّعاءا في السير الذاتية المقدمة، ترويج وكالات التوظيف، أو سمعت حتى الغثيان ضمن حدود غرف المقابلات. مثّل هذه الادعاءات قد تثبت لتكون صحيحة – وفي كثير من الأحيان - تثبت أنها هشة وغير دقيقة. يستطيع قادة المشاريع الذين يستقبلون هؤلاء المُدّعين أن يشهدوا كيف أن أحد المنتسبين الجدد \_بعد إدعائهم اتقان البيم أثناء عملية التوظيف\_ كُشِف عدم كفاءته بل إنه سبب رئيسي في تبطيء كامل فريق العمل بالمشروع في مرحلة التوصيل الحرجة ]7[.

#### **البيم الزائف في المنظمات wash BIM Organizational:**

بعض المنظمات \_أو فِرق العمل\_ ربما ندّعي كفاء بيم محددة على أمل الفوز/ إرضـاء العملاء أو تأمين شركاء جُدد أو
الحصول على مشاريع جديدة. انتشر هذا النوع من الإدِّعاءات من خلال المواد التسويقية (كمواقع الإنترنت، والعروض التقديمية، والتصريحات المتعلقة بقدرة البيم ... وغيرها الكثير)، ومن خلال تقديم المشاريع خصوصا عندما يُدرَج مصطلح البيم بكثرة من قِبل عميل كبير في طلب العطاء أو ما شابهه. في حالات عديدة لا تعد ولا تحصـي، المنظمات التي تروج علنا «قيادتها للبيم» أو «قدر ة بيم» متفوقة قد أظهرت نقص في هياكلها الأساسية لتقديم المنتج [1] أو خدمة بيم [10] ذات جودة معقولة.

## **آخرون منفذو بيم زائف wash BIM of perpetrators Other:**

إضافة إلى مقدمي الخدمة ]11[ – المتهمين النمطيين، بيم الزائف قد يمارس من خالل:

ّعون بأن منتجهم هو َد ُضخمون فوائد أدوات محددة، أو ي •مطوري البرمجيات والقائمين على بيعها، فهم ي حل بيم الشمولي.

ّك )owners/clients)، الذين يطلبون منتج أو خدمة بيم مع عدم وعيهم الكافي بهذه الخدمة • ُ العمالء أو المال \_إذا تم تسليمها لهم\_ أو عدم معرفتهم بالقدرة الداخلية لهذه الخدمة وإستخدامها بشكل مناسب لتحقيق اإلستفادة منها.

ُضخمون تأثير خدماتهم على عملية تنفيذ •استشاريين والناصحين )advisors & consultants )الذين ي البيم.

## **أربعة مستويات من البيم الزائف wash BIM of Levels:**

ُ ليس جميع البيم الزائف على نفس الكثافة.فاألشكال المعتدلة من إدعاءات البيم الغير مضمونة يمكن أن تكون غير مؤذية بدرجة كبيرة، في حين أن غيرها يمكن أن تكون ضارة للغاية حتى الدمار. للمساعدة في مكافحة البيم الزائف يجب التعرف على مستوياته المختلفة:

#### **المستوى األول**

## **البيم الزائف عن غير قصد )الفوضوي( wash BIM Unintentional or Confusion:**

يحدث هذا المستوى عندما تكون عملية البيم أو المعايير غير مفهومة أو يتم النظر لها على أنها تشبه نظام الكاد. يتم هذا عندما يلتبس مفهوم مبادلة النموذج مع مفهوم التعاون على أساس النموذج. يحدث هذا اإللتباس عندما يتم خلط مفهوم مخدم النموذج (Model Server) مع مفهوم مخدم الملف (File Server) أو نظام إدارة الوثيقة. هؤلاء الذين لم يفهموا بعد الاشتراك متعدد الطبقات لمفهوم البيم قد يتسببوا في ارباك أنفسهم، عمالئهم أو شركائهم في المشاريع.

#### **المستوى الثاني**

#### **المستوى المنخفض للبيم الزائف )السطحي( wash BIM level-Low or Inexperience:**

البيم الزائف الناجم عن قلة الخبرة يظهر عندما تكون العالقة بين مخرجات البيم ومتطلباته غير متعرف عليها أو عندما تكون العلاقة بعض مخرجات البيم (الظاهرة) ومتطلباتها مفهومة. يحدث هذا عندما يتم الترويج لمخرجات البيم الأساسية (مثل الرسومات المنسقة أو القائم على نموذج الكشف عن الصدام( كأنها ابتكارات متطورة.

لعدمي الخبرة، البيم عبارة عن جبل جليدي – فقط عدد قليل من متطلبات/مخرجات البيم يتم مشاهدتها في حين ال يزال معظمها مخبأة تحت السطح (انظر الشكل ٢). عدم الخبرة هذه، في أيدي قسم التسويق المتحمس السابق لأوانه، يمكن أن تنتج بيم زائف بدرجة كبيرة.

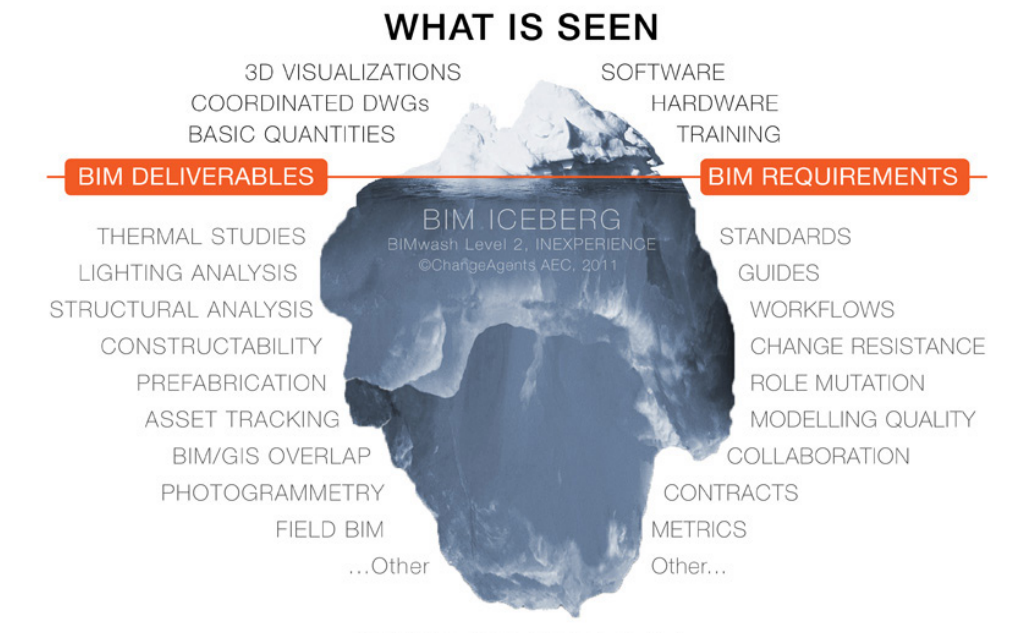

**WHAT IS HIDDEN** 

**المستوى الثالث**

**ُ المستوى المتوسط في البيم الزائف )المبالغ فيه( wash BIM level-Mid or Exaggeration:** 

يحدث هذا المستوى عند وجود كفاءات بيم بالفعل ولكن ما يتم الترويج له عمدا هو بعيد من مستواها الفعلي. هذا ما يماثل اإلخبار بقصة حقيقية بعد إضافة العديد من المؤثرات الهوليوودية الخاصة. أحد األمثلة على المبالغة هو عندما تدعي ممارسة وطنية (من خلال بيان قدرة البيم، أو موقع الويب أو مُدونة) قدرات البيم شهية والذي يتضح لاحقا تحقيق ذلك جزئيا من ِبل فريق محلي على بضع مشاريع. ق

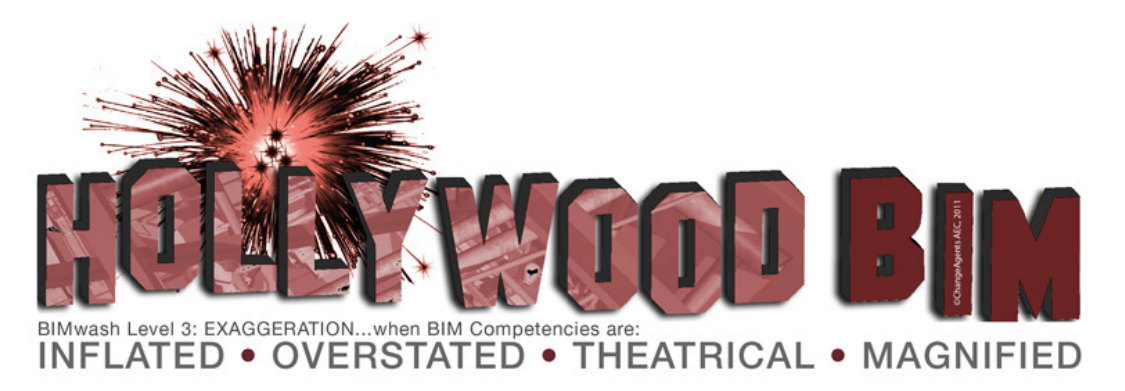

**المستوى الرابع**

## **البيم شديد الزيف )الوهمي( wash BIM Severe or Illusion:**

يحدث هذا المستوى عندما تصل قصة كفاءة البيم بأكملها لمرحلة الخيال الكلي. وهو ما يشبه حبكة الأفلام السينمائية \_من أغاني ورقص وألوان وتسلية إلى حد ما\_ ولكن القصة الفعلية لم ولن تكن أبدا حقيقية! يحدث هذا المستوى عندما يتم طرح خدمة البيم \_من قِبل مزوّد الخدمة\_ مسبقا كمستوى بيم عالمي الكفاءة وتتوفر عطاءات ناجحة، ويستطيع هذا المزوّد تأمين مشر وع ذو تكاليف بيم عالية. تحت هذا المستوى من البيم الزائف (الو همي) لا يمكن التمييز بين القدرة الحقيقية وعدم الكفاءة الشديدة.

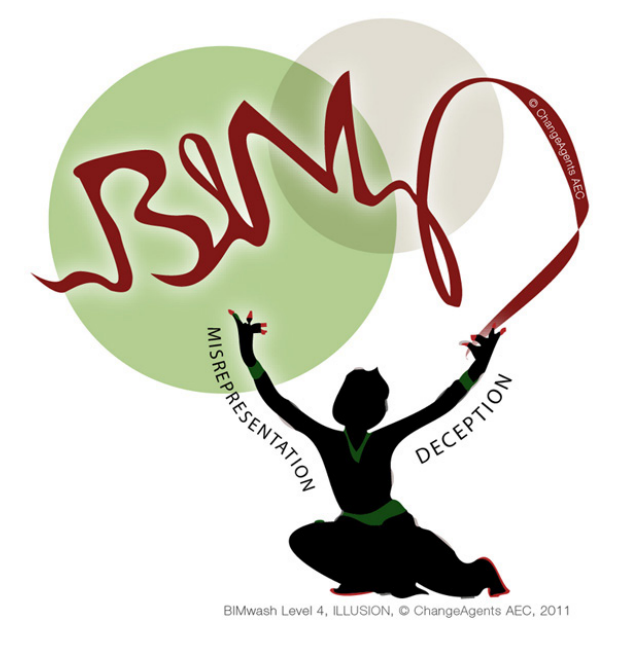

# **في الختام:**

إنه من المتوقع إنتشار البيم الزائف بشدة في السوق - كما حدث مع التزييف األخضر سابقا. هذا هو الدافع الرئيسي وراء ّ زيادة عدد العمالء المطالبين بتسليم مشروعاتهم بشكل محوري حول البيم. ومع غياب التقييم المستقل أو شهادة، فقد شوه البيم الزائف سوق البناء بجعل من هم مبدعين في بيان قدرات البيم غير مميزين عن من هم اكتسبوا بالكاد معرفة سطحية عن كفاءة البيم. لهذا فإن الفهم الصحيح لمصطلح البيم الزائف يُعتبر من الخطوات الأولى نحو الكشف عنه. في حلقة مستقبلية عن البيم، سأقوم بوصف بضع مناهج لمقاومة البيم الزائف وإبطال مفعوله على المدى الطويل.

## **المراجع:**

 $[1]$  This blog post is an extension of the BIMwash handout distributed during RTC Australia, 2011. The topic will be covered in two or three posts depending on feedback received.

[2] BIM Claim is what an individual, organization or project team choses to publically identify as their extent of BIM competency.

[3] BIM Competency is a term that combines BIM capability and maturity. BIM Competency can be applied to individuals, organizations and project teams. This will be further explained later on.

[4] If BIM Claim  $\leq$  BIM Competency, then there is a missed marketing opportunity!

[5] This also applies to Organizational Units and Groups – smaller subsets within an Organization.

[6] There is an important distinction between BIM-Competent and BIM-Ready organizations. BIM-Ready organizations are those which *have the capability* to deliver a high-quality BIM product/service but *have not yet gained* the necessary experience.

 العدد السادس عشر - 75  $\lceil 7 \rceil$  While individual BIM claims are quite easy to detect, provided the recruiter/interviewer is BIM-Competent, it is still common that organizations do not assess their inductees' BIM Competency as rigorously as they should.

[8] Example: two or more organizations submitting a joint project bid or competition entry.

structable, rich in necessary data, modelled at the right level of detail, optimized in size/per-<br>formance, based on a consistent/standard naming structure, etc... [9] Sample criteria: a well-coordinated object-based model, free of modelling errors, con-<br>structable, rich in necessary data, modelled at the right level of detail, optimized in size/per-[9] Sample criteria: a well-coordinated object-based model, free of modelling errors, con-

[10] Sample criteria: a *well-structured* BIM Execution Plan, *facilitated* by knowledgeable senior staff, well-aware of BIM's *strengths/limitations* within *applicable standards* and contractual commitments, etc...

[11] AEC Service Providers refer to those who offer their design and construction services to clients: architects, engineers, contractors, project managers, etc...

[12] I have intentionally left out one international group actively promoting their BIM approach as the solution to near-all industry ailments...Can you identify that group?

[13] BIMwash levels are used as a Capability Maturity *metric* while BIMwash types are used when describing a mixture of BIMwash behaviours.

 $[14]$  This is a true example.

 $[15]$  Greenwash is the unwarranted claim of environmental credentials.

ترجمة : م نجوى سالمة

http://www.bimthinkspace.com/2011/06/episode-16-understanding-bim-wash.html

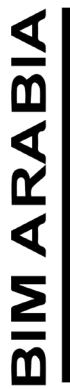

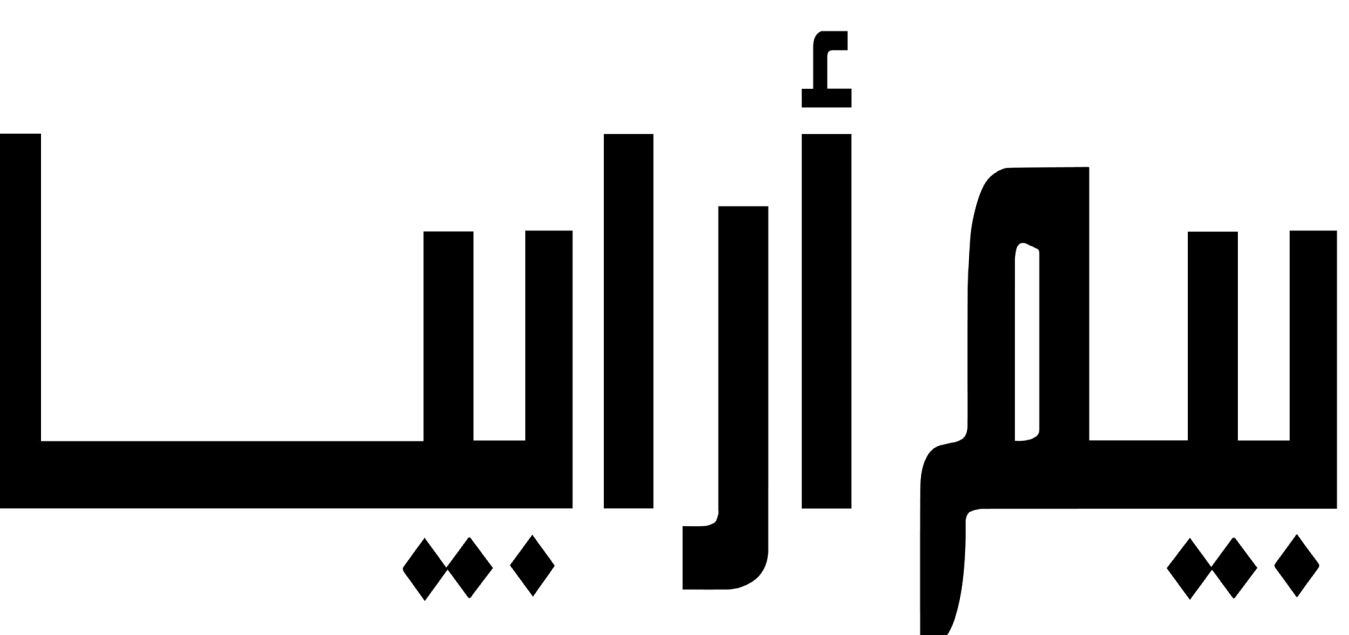